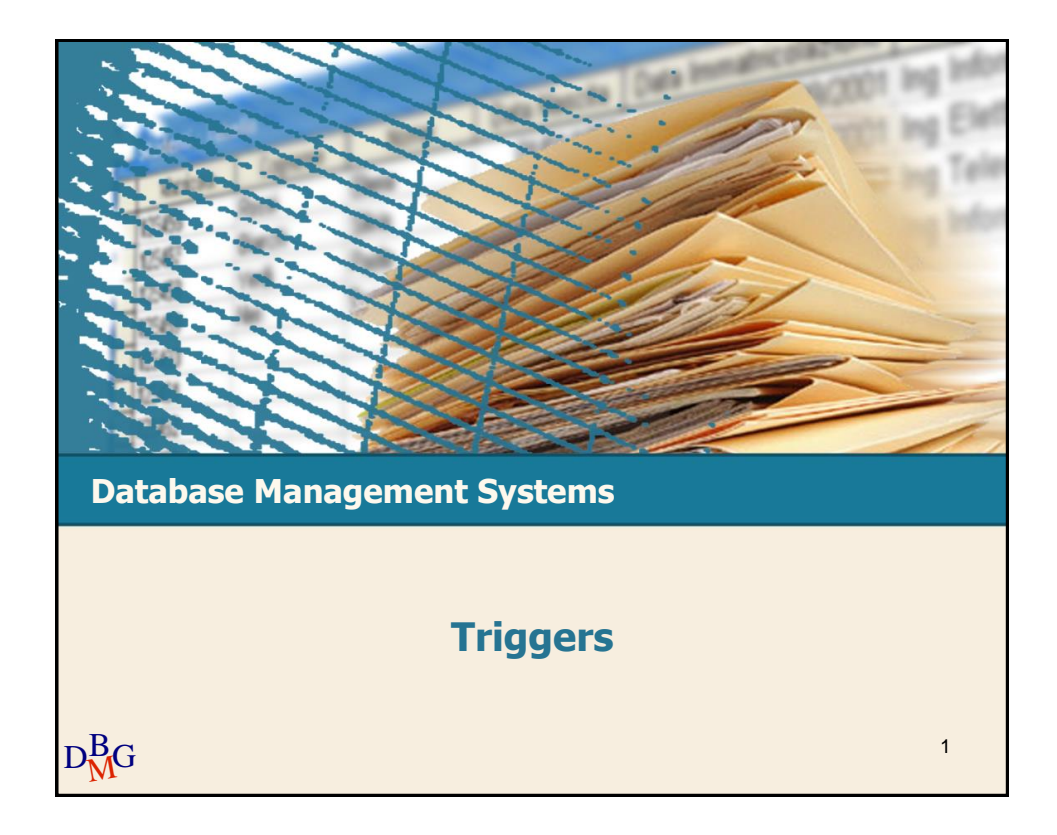

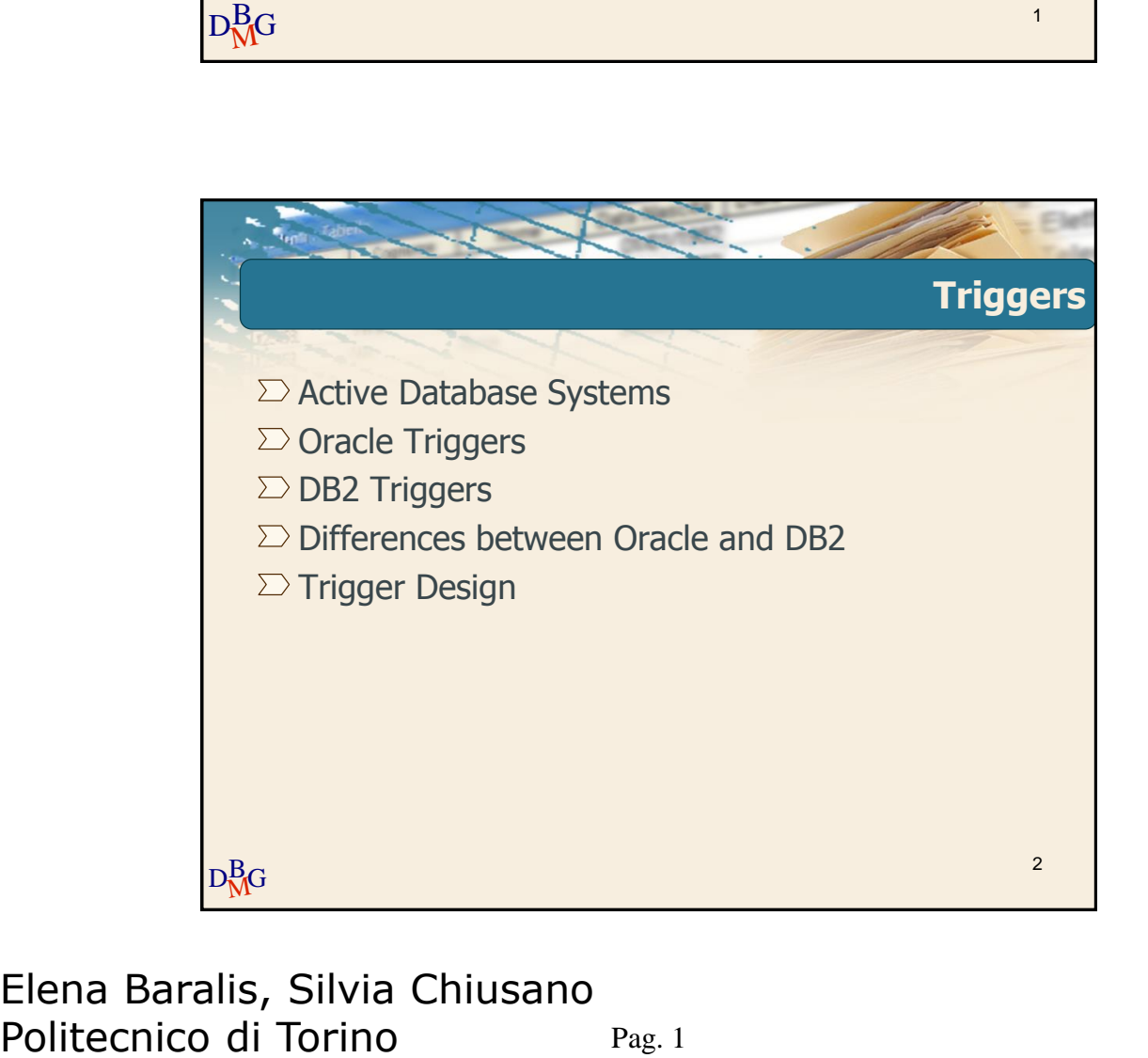

# **Database Management Systems Active Database Systems** 3

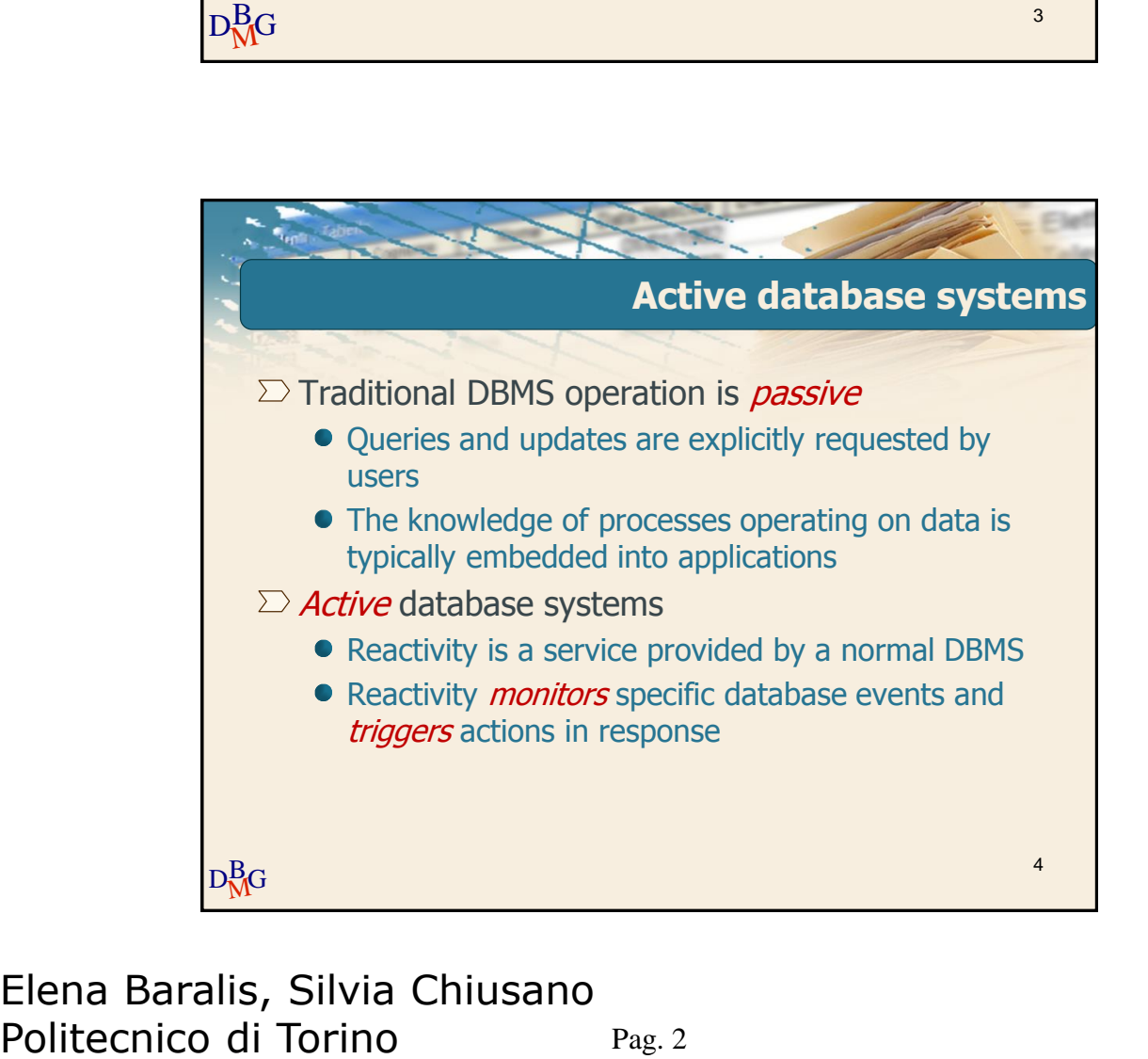

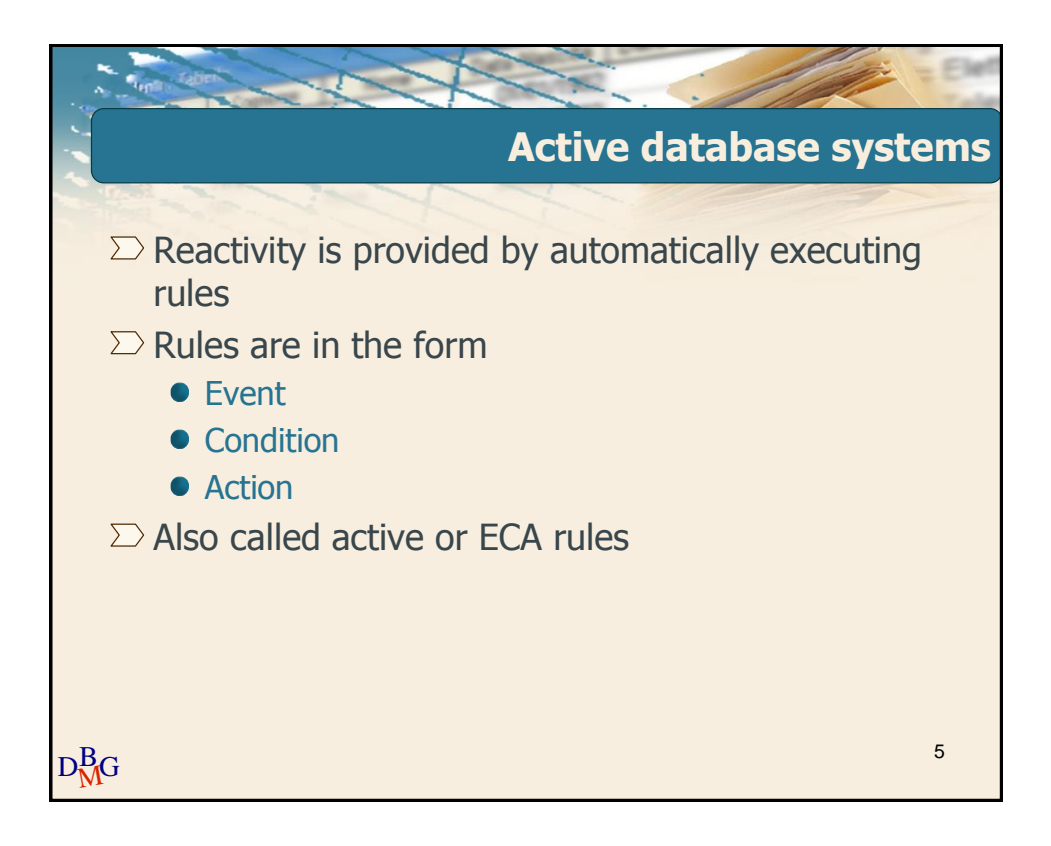

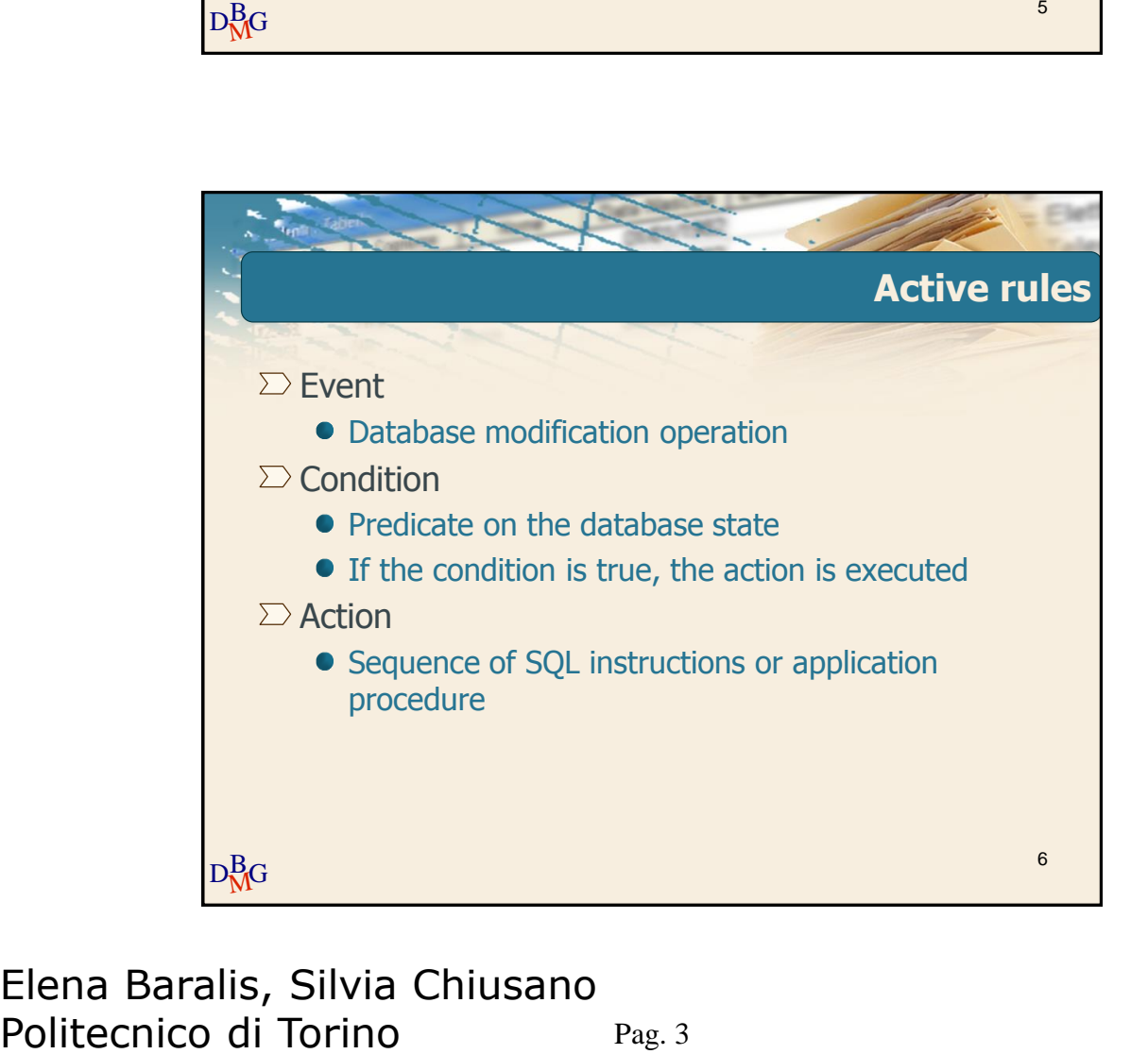

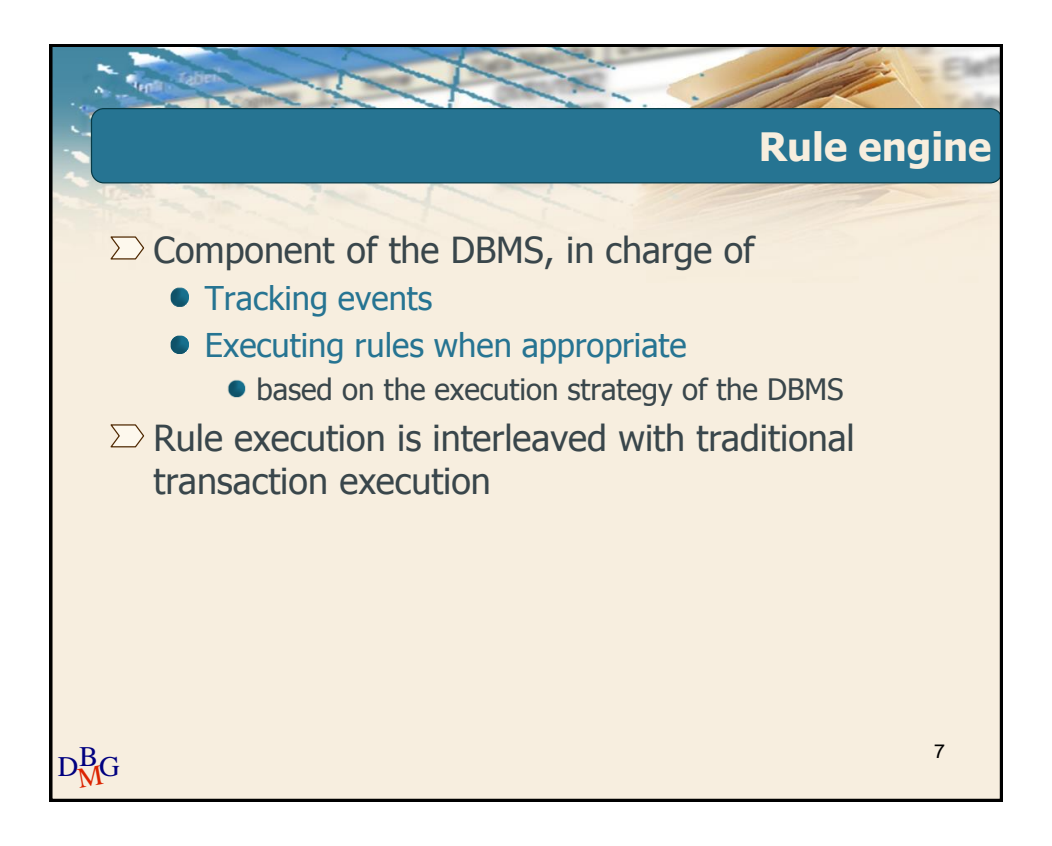

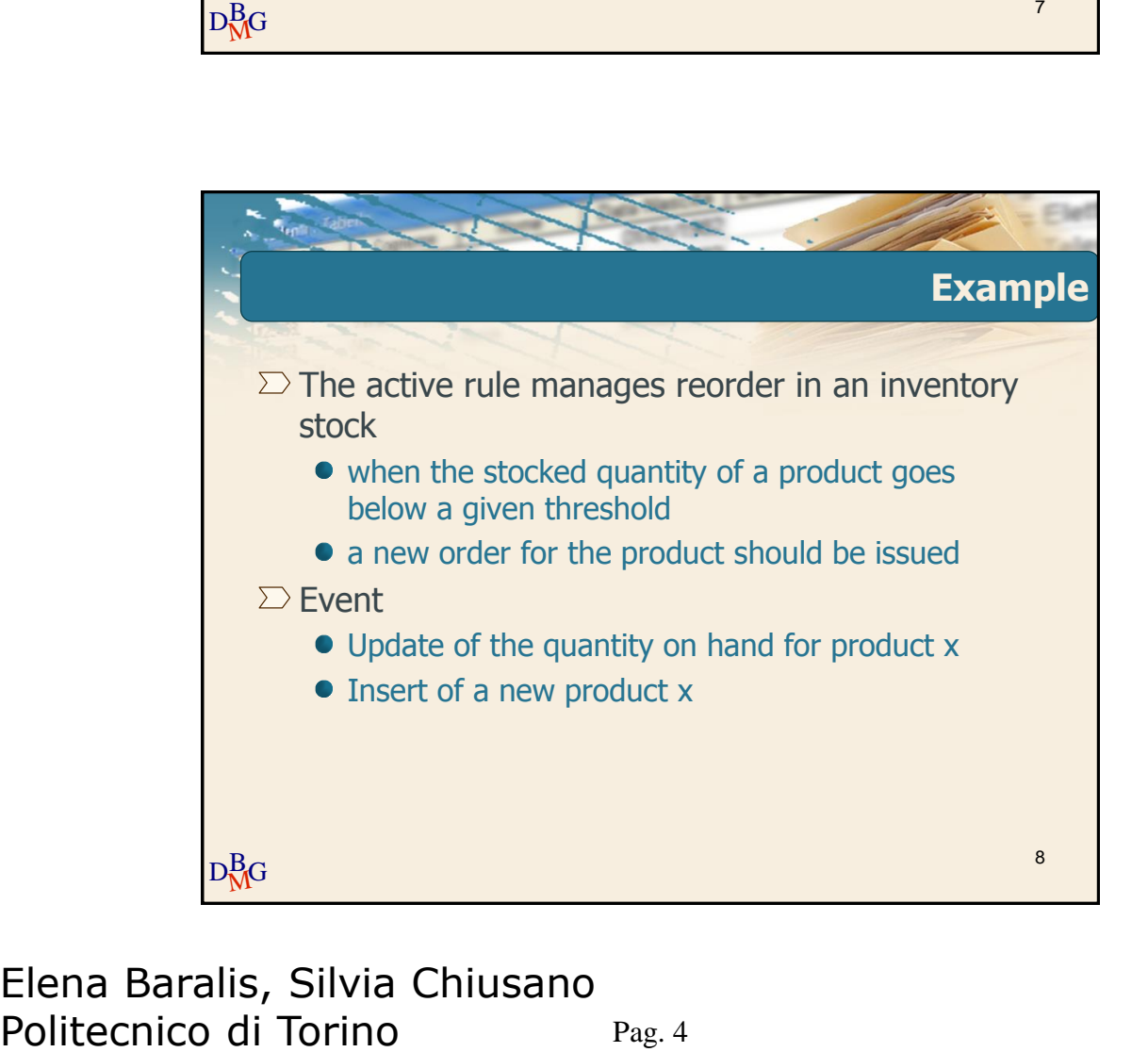

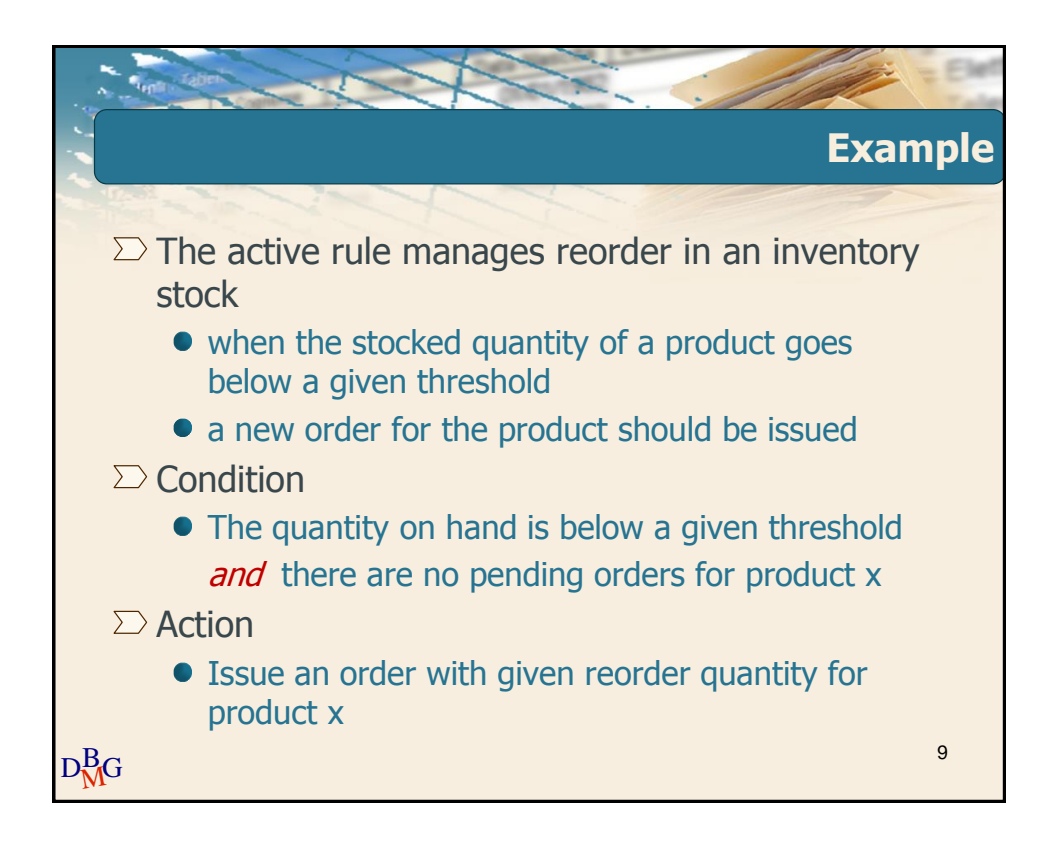

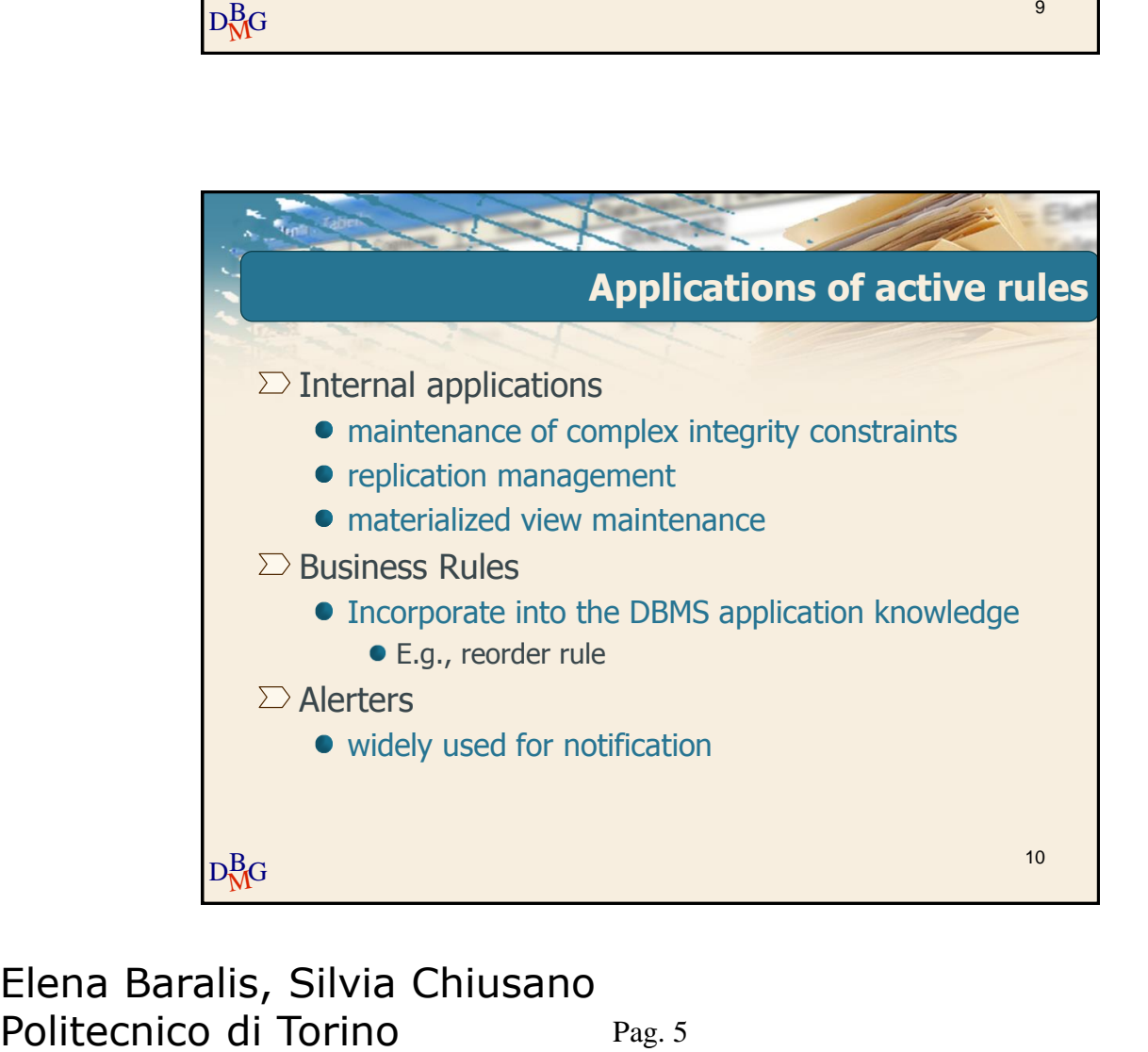

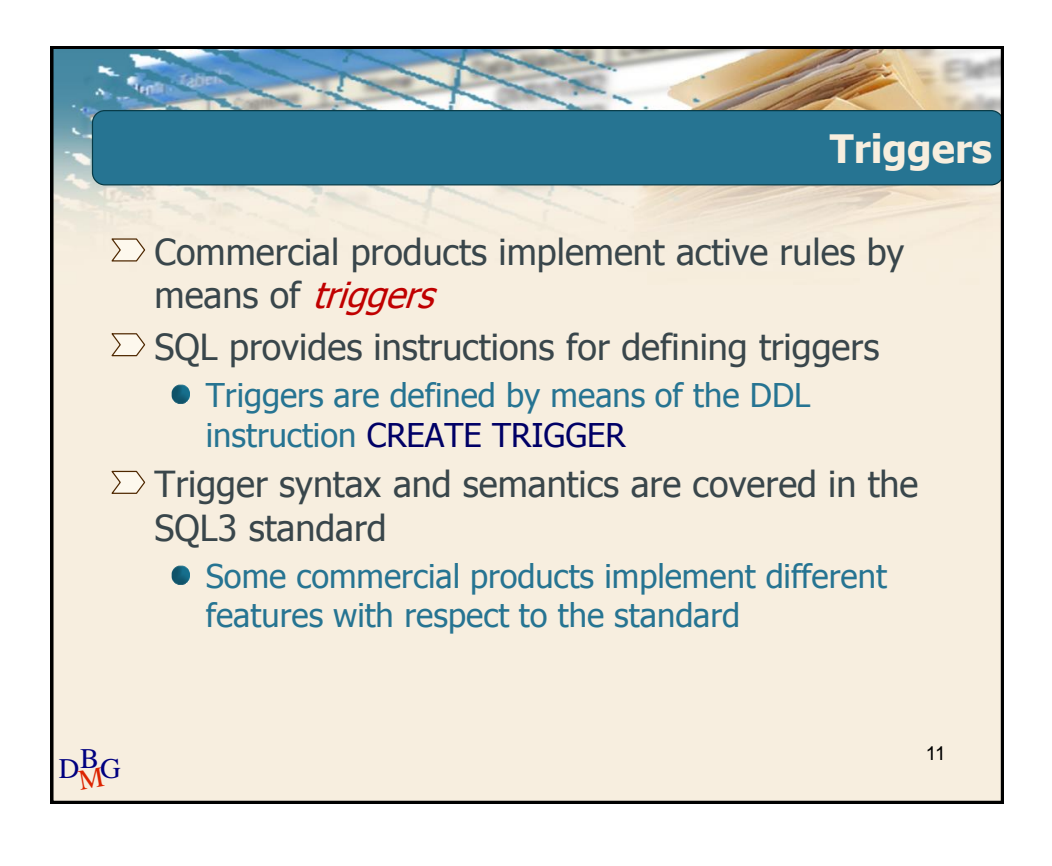

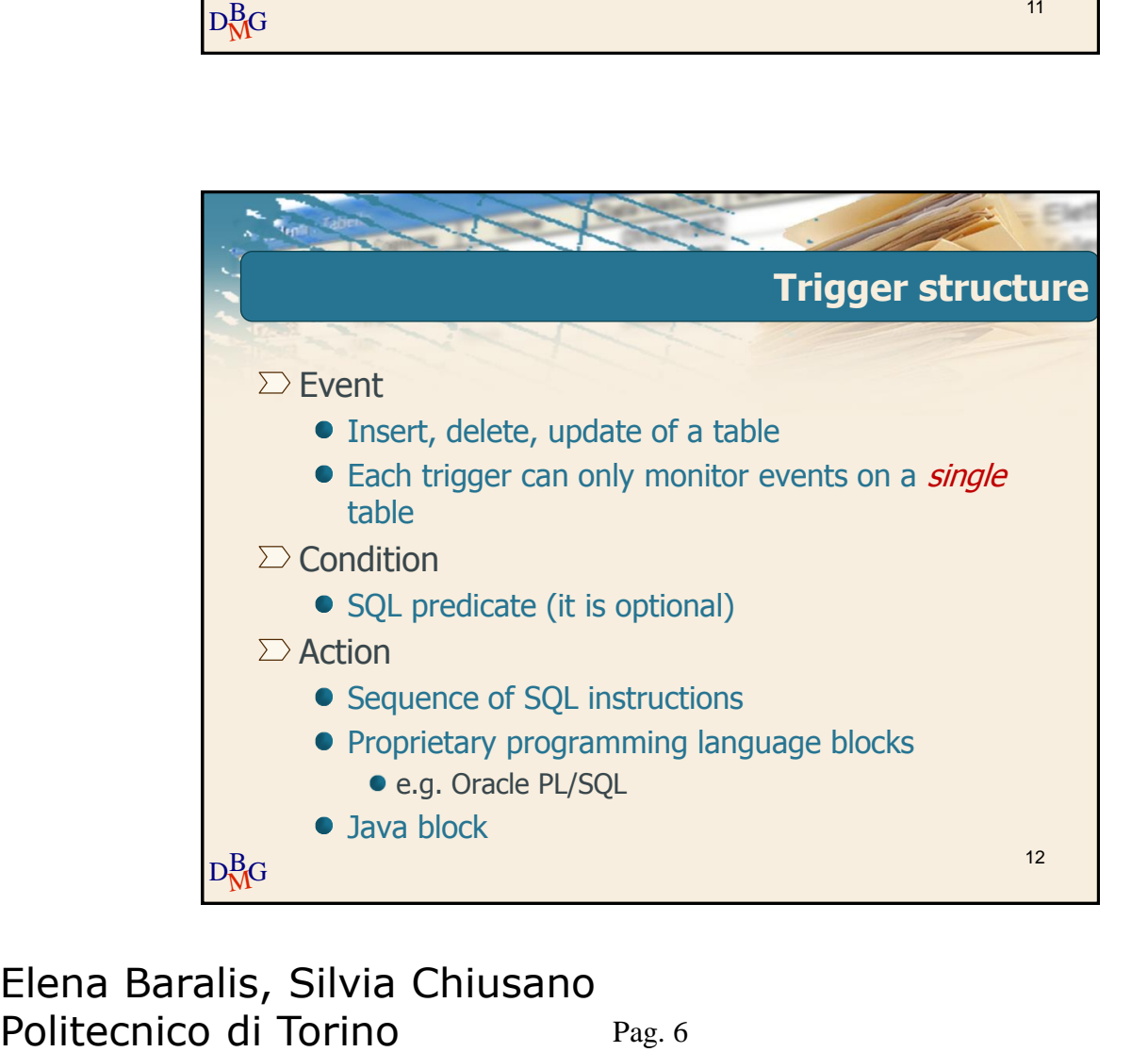

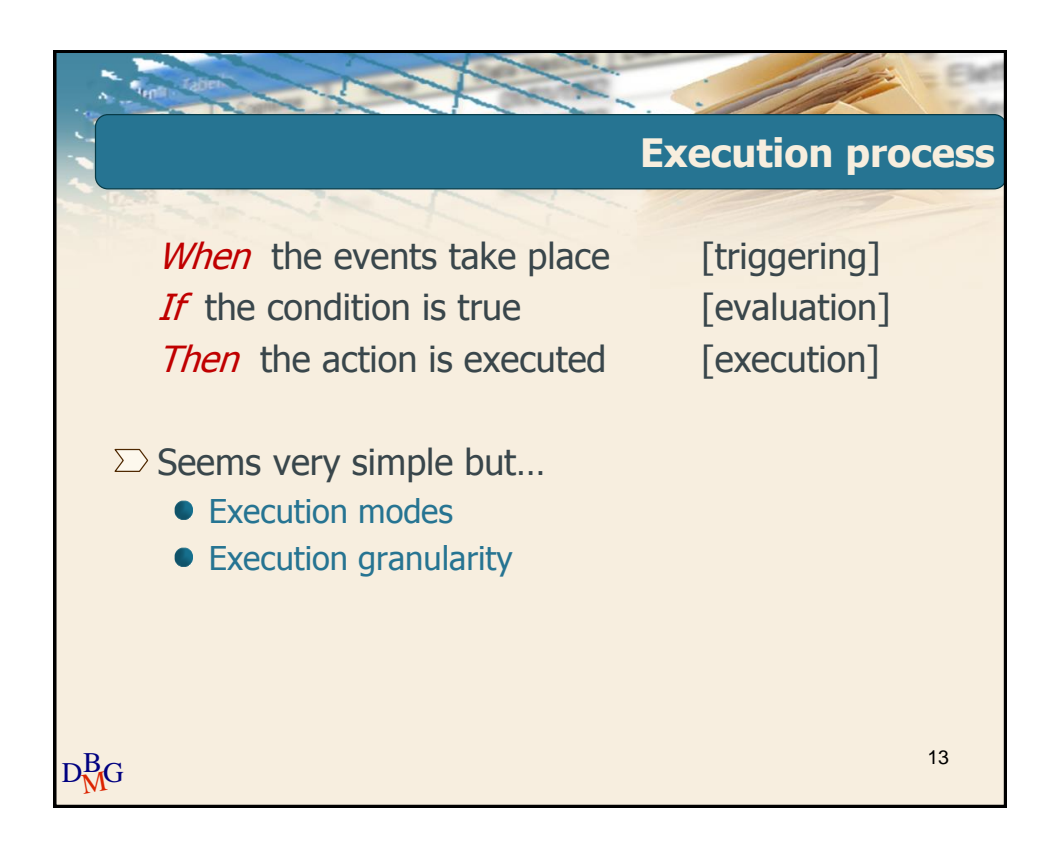

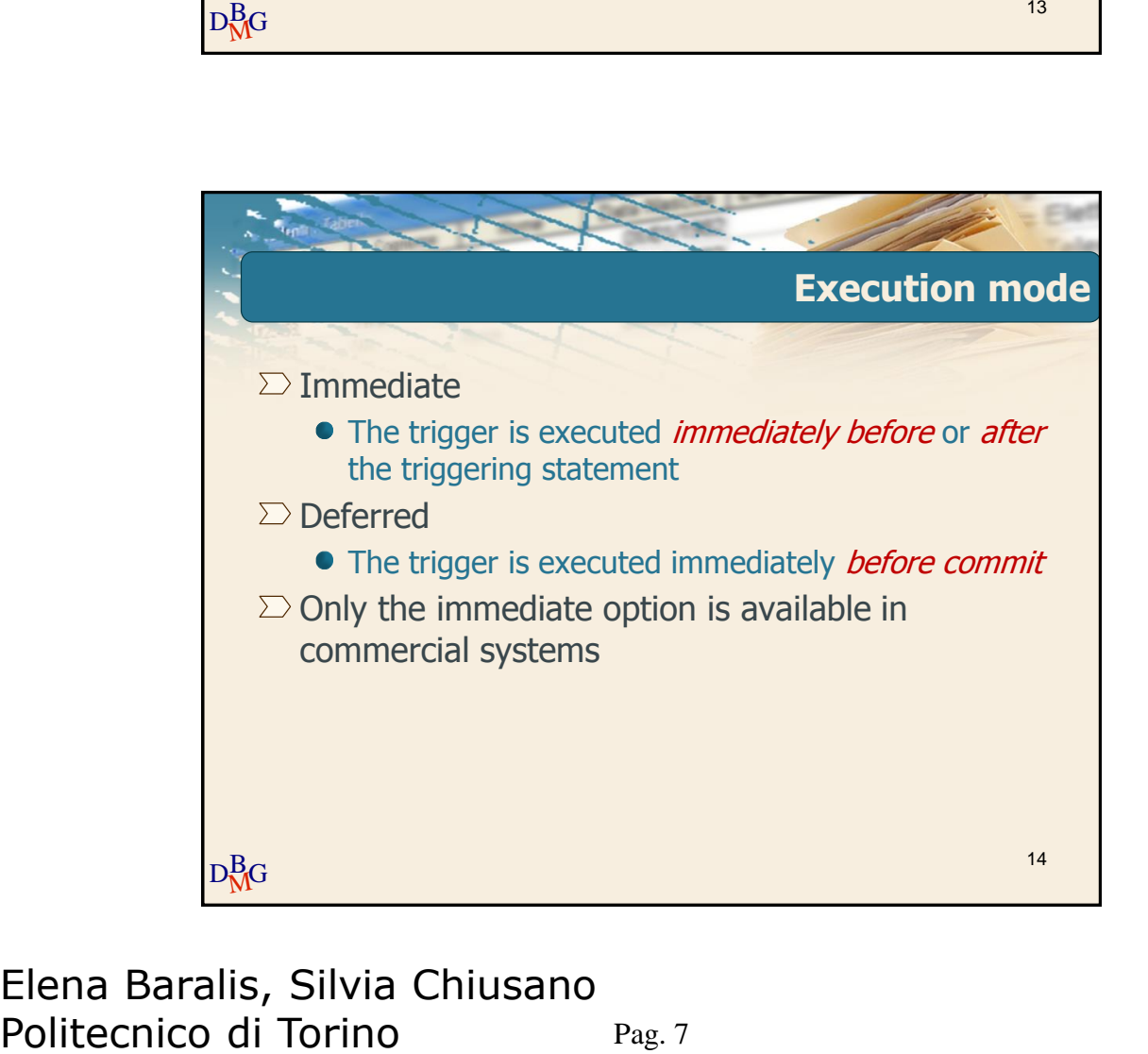

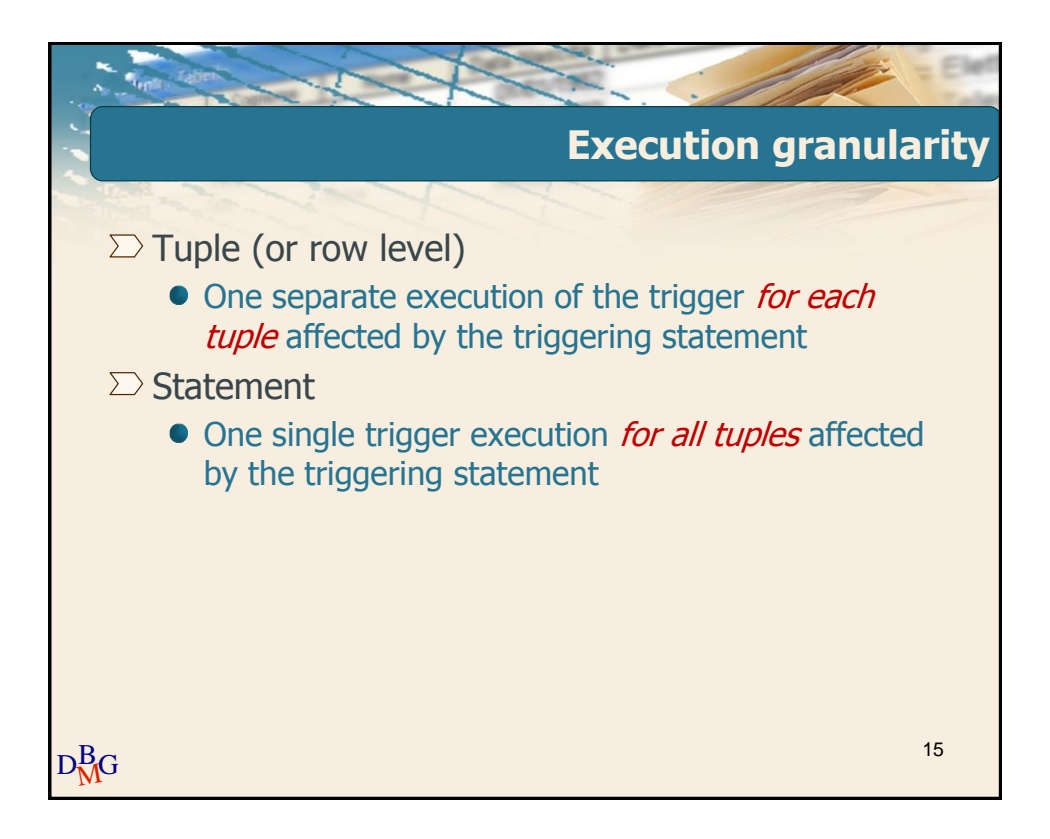

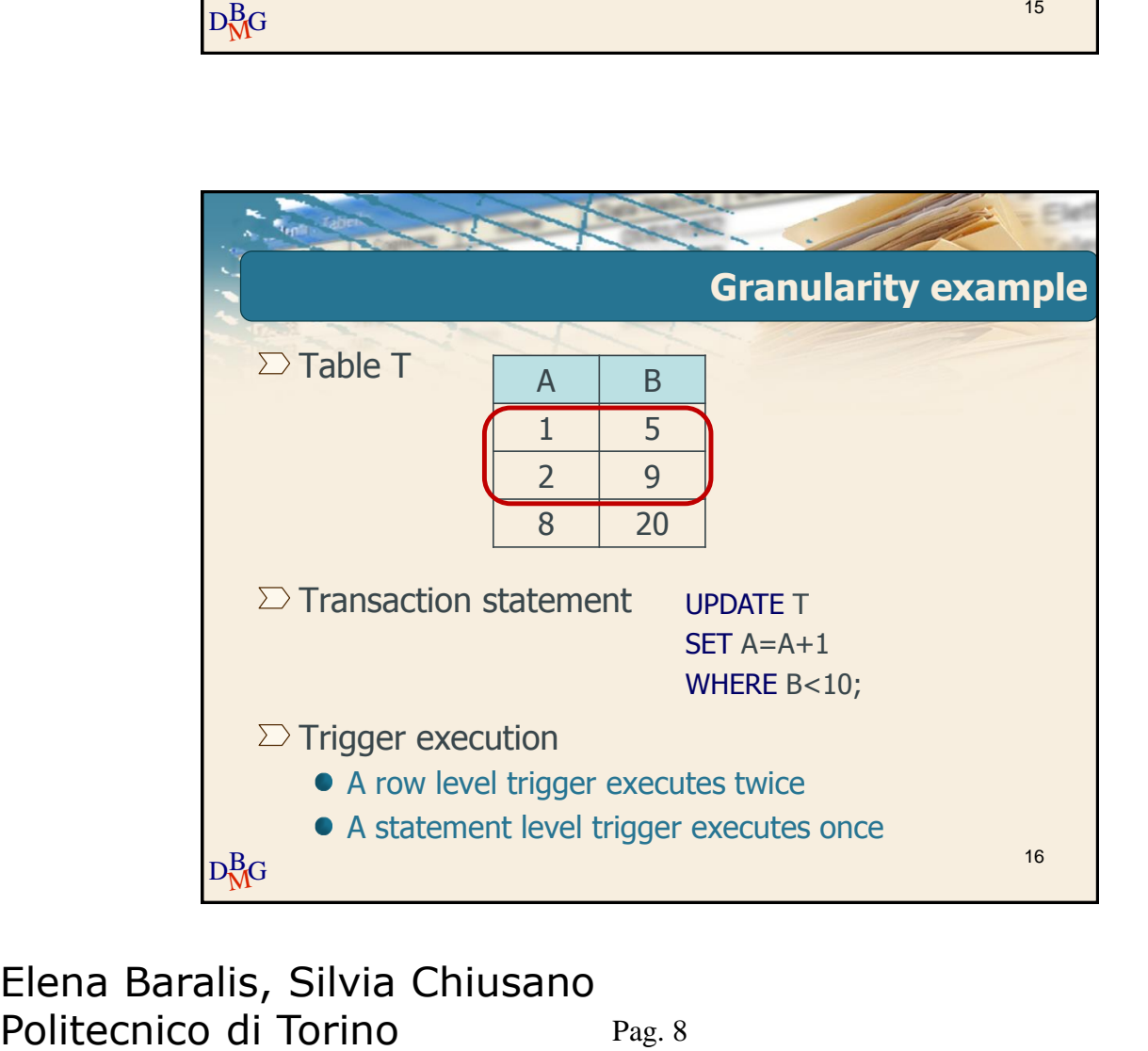

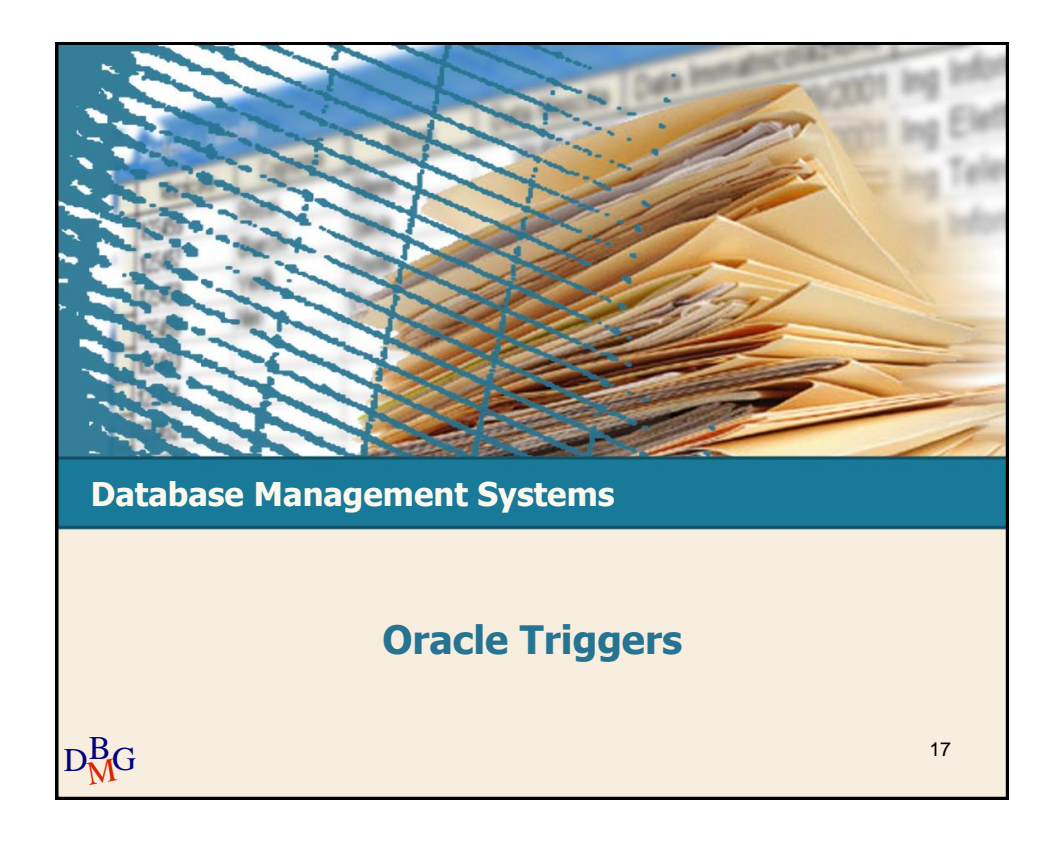

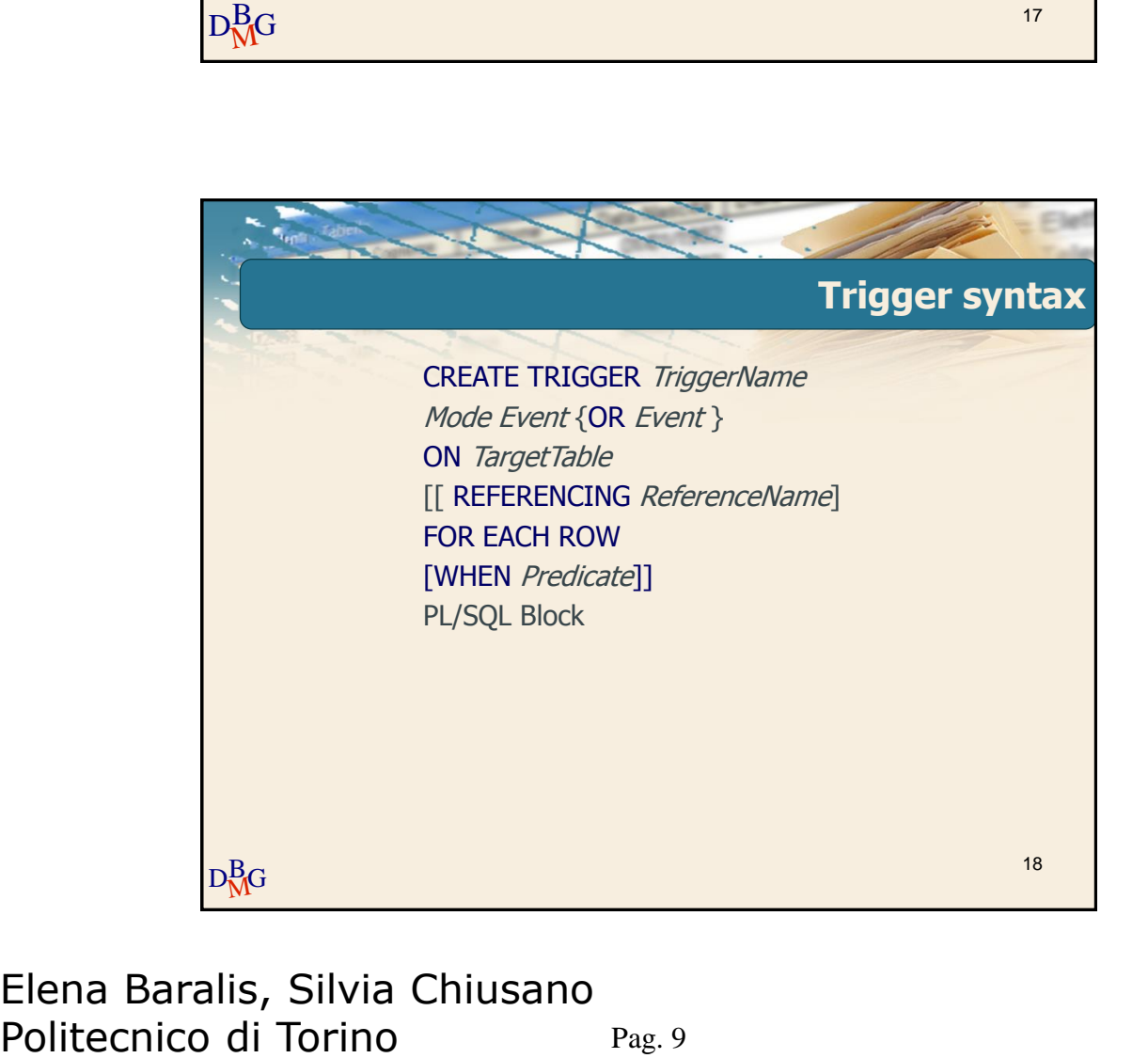

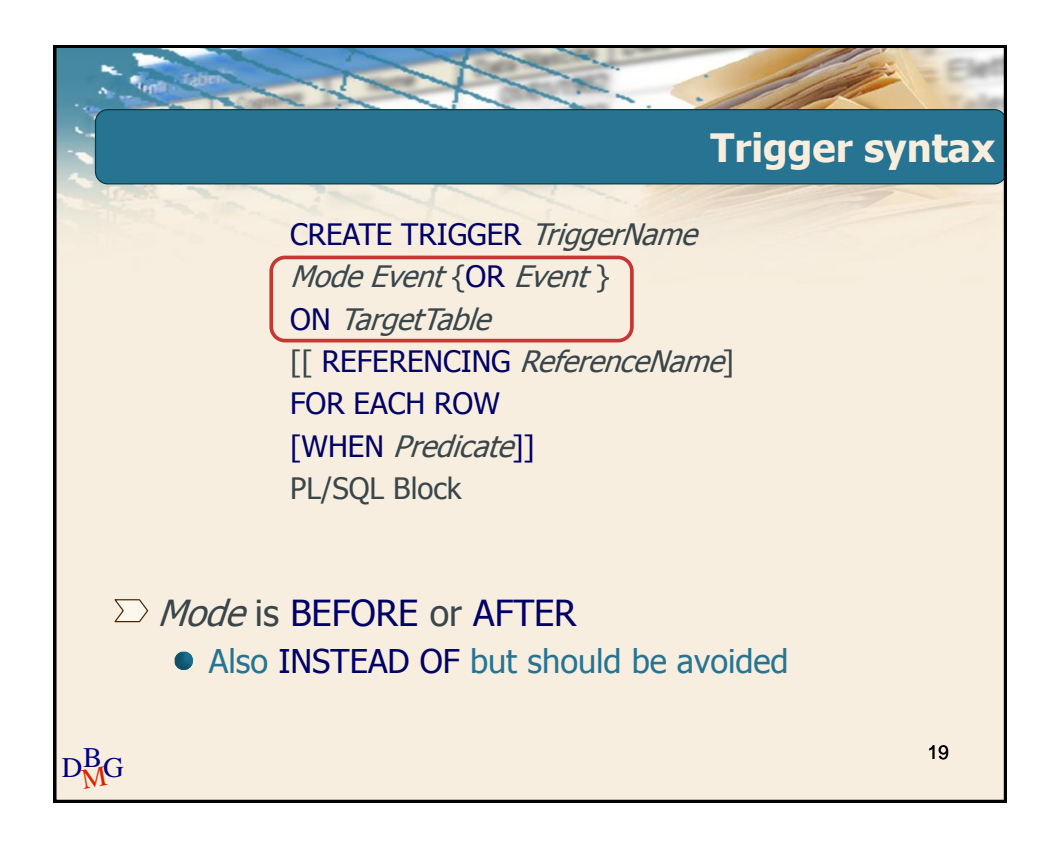

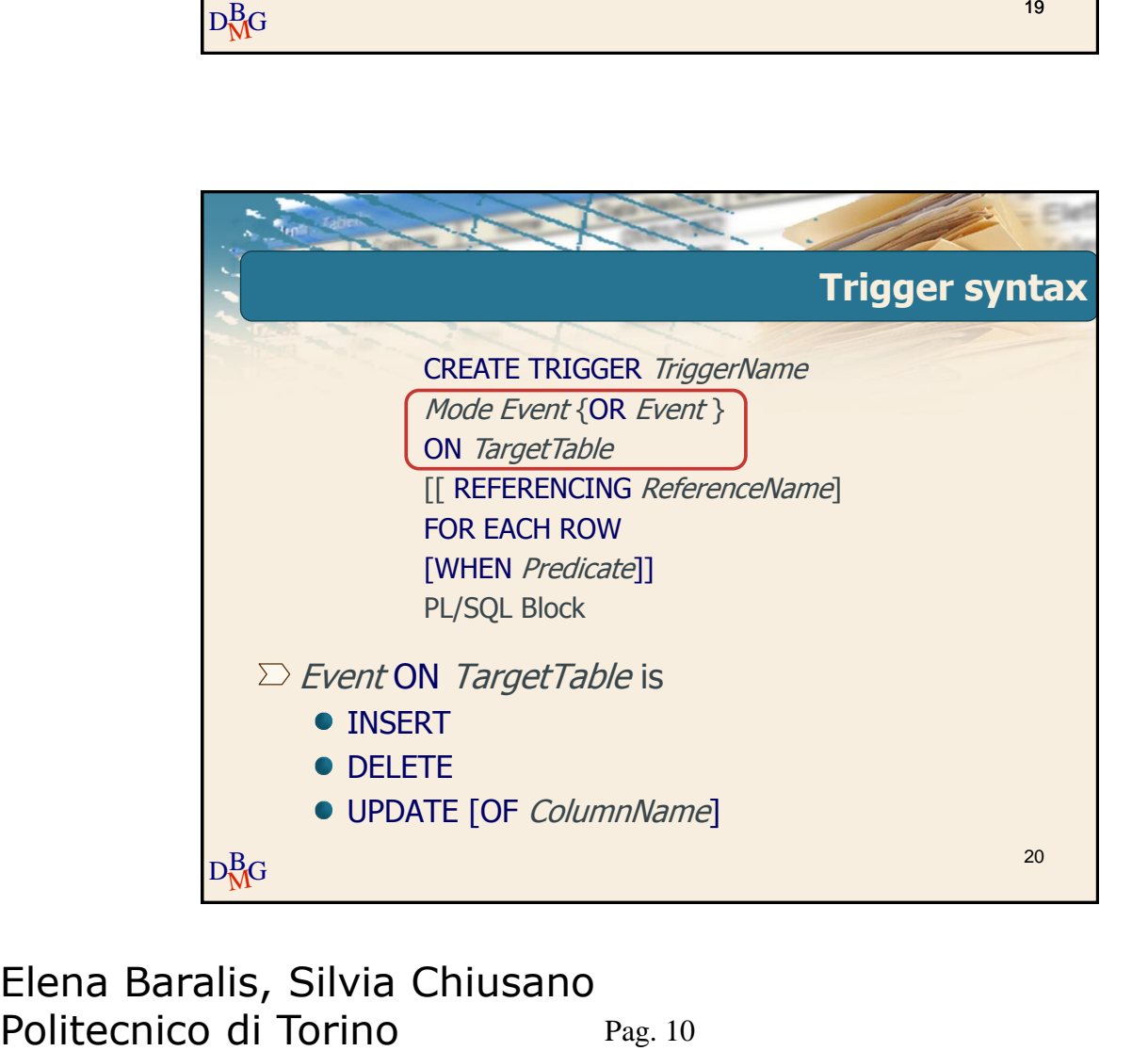

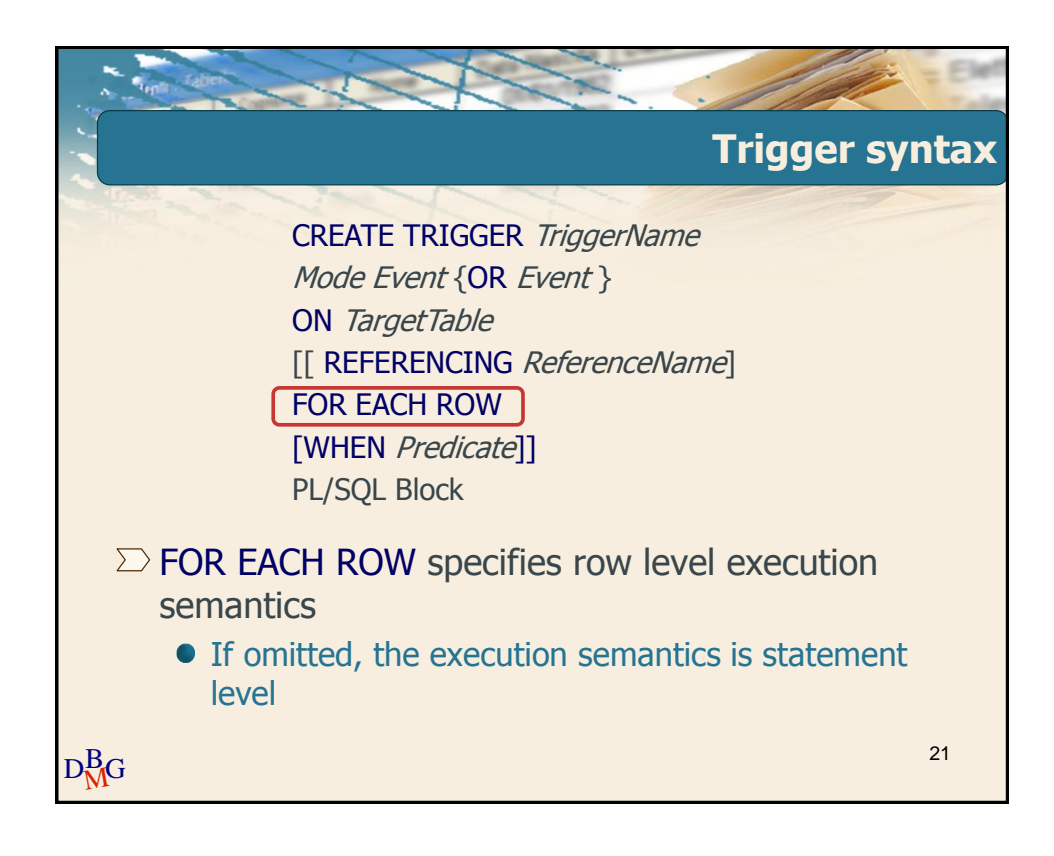

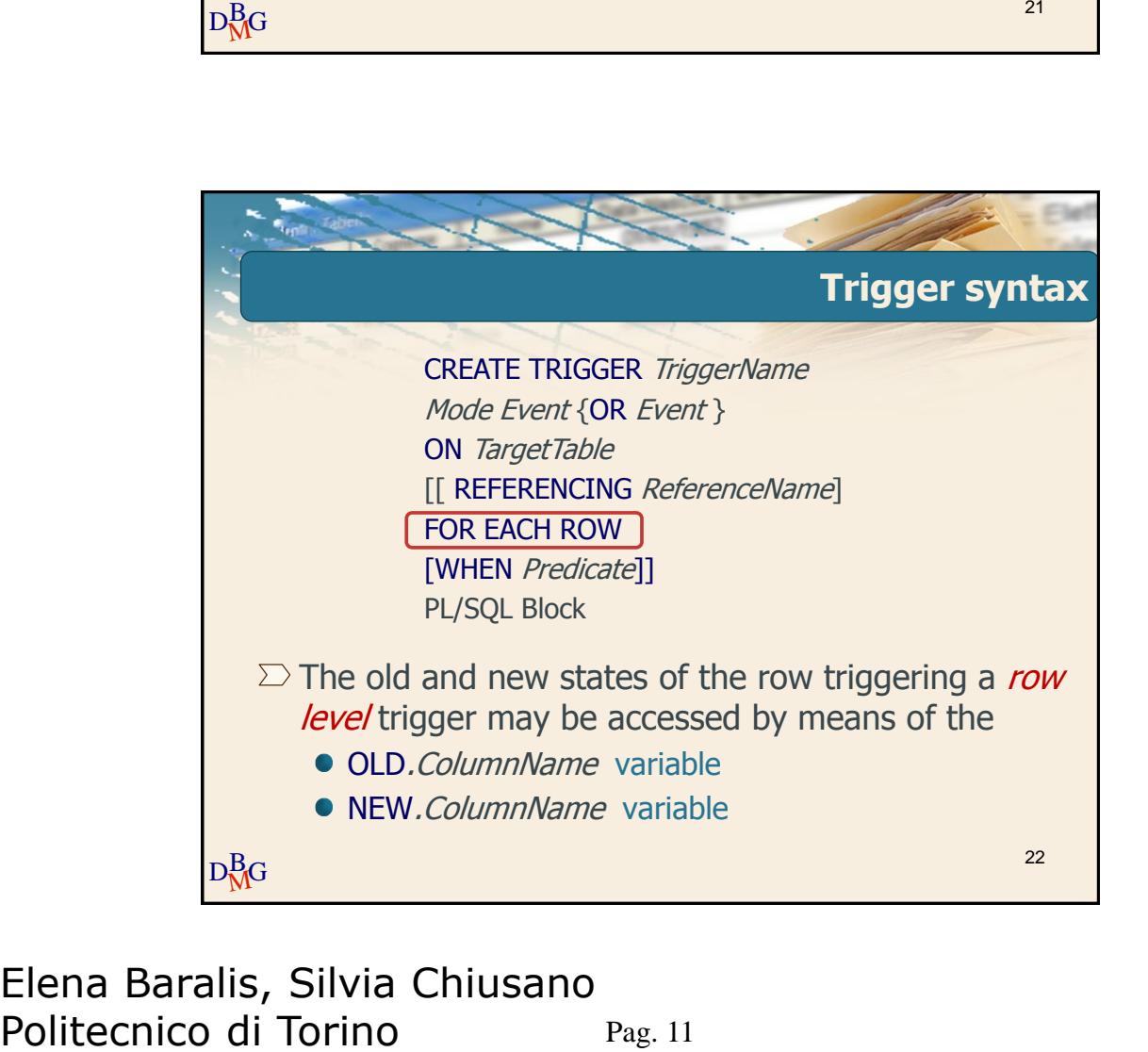

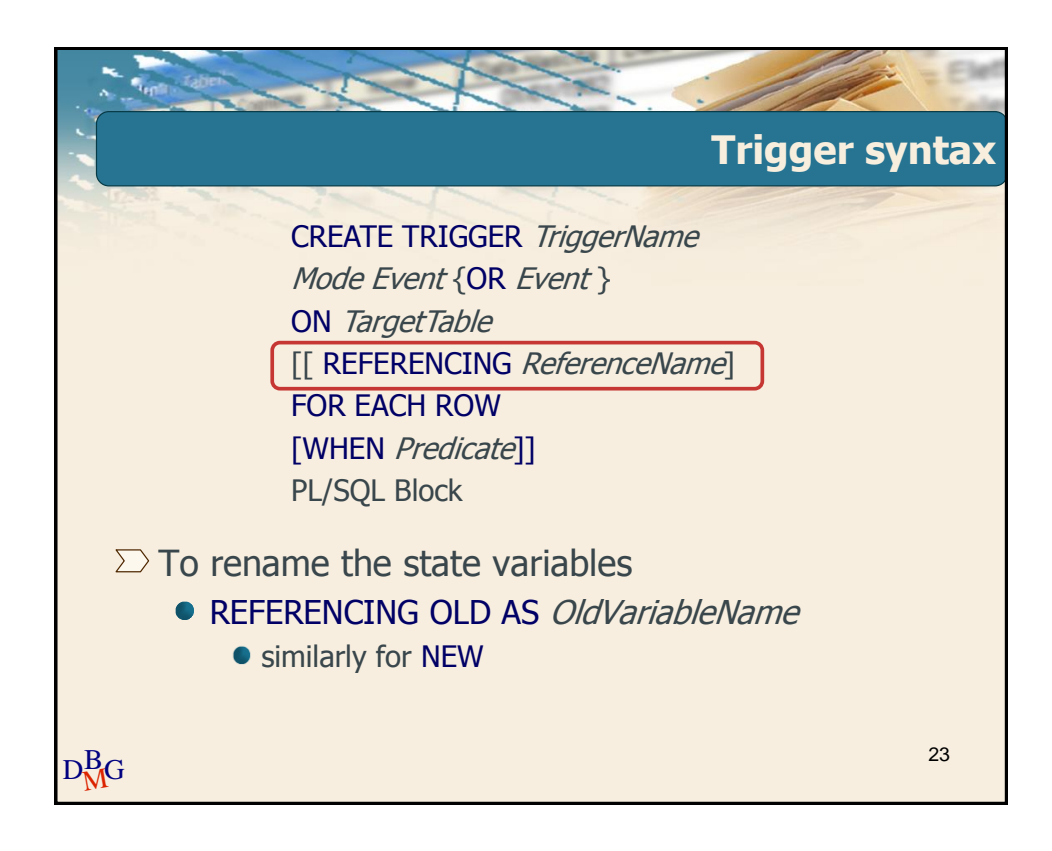

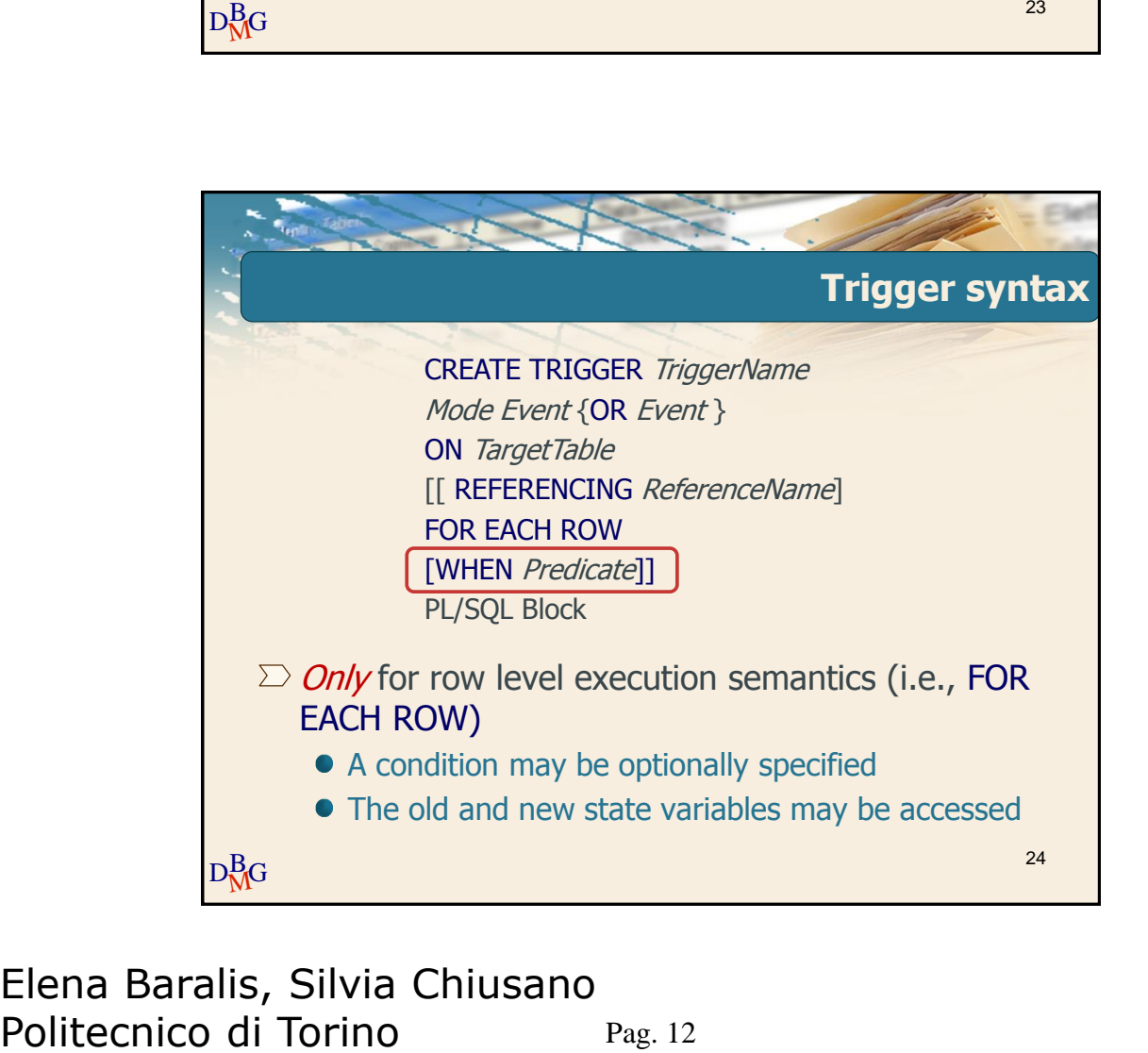

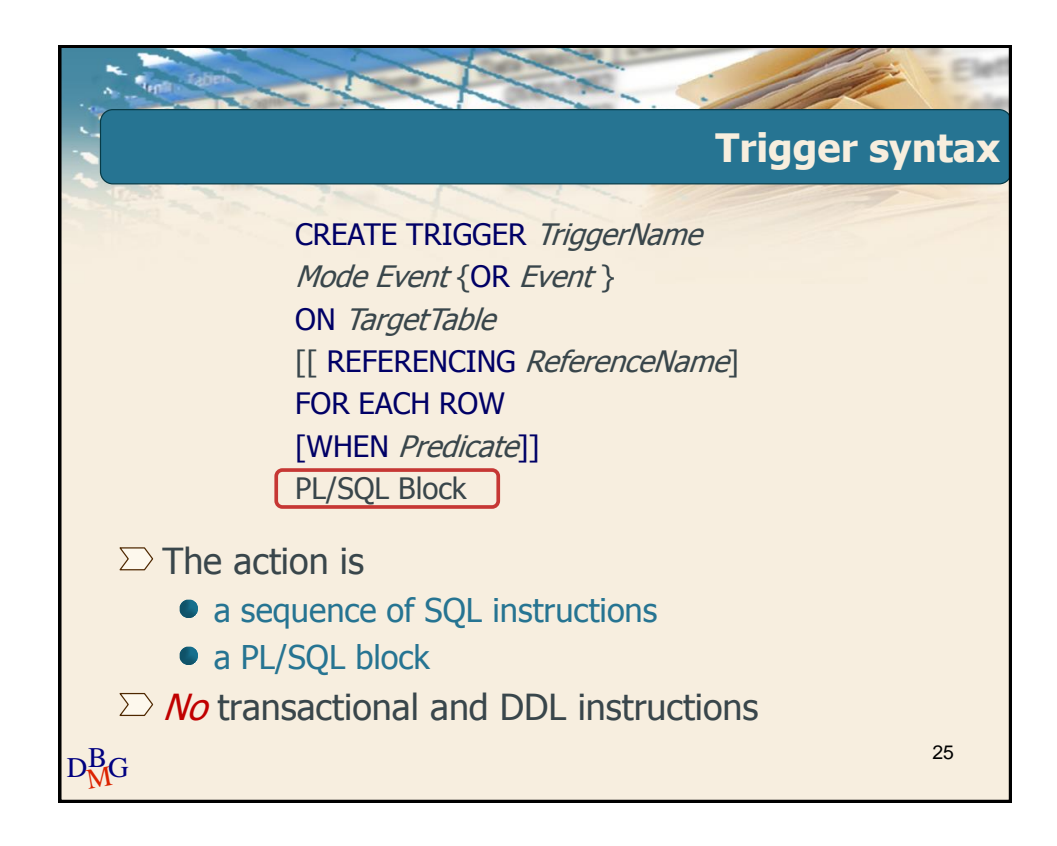

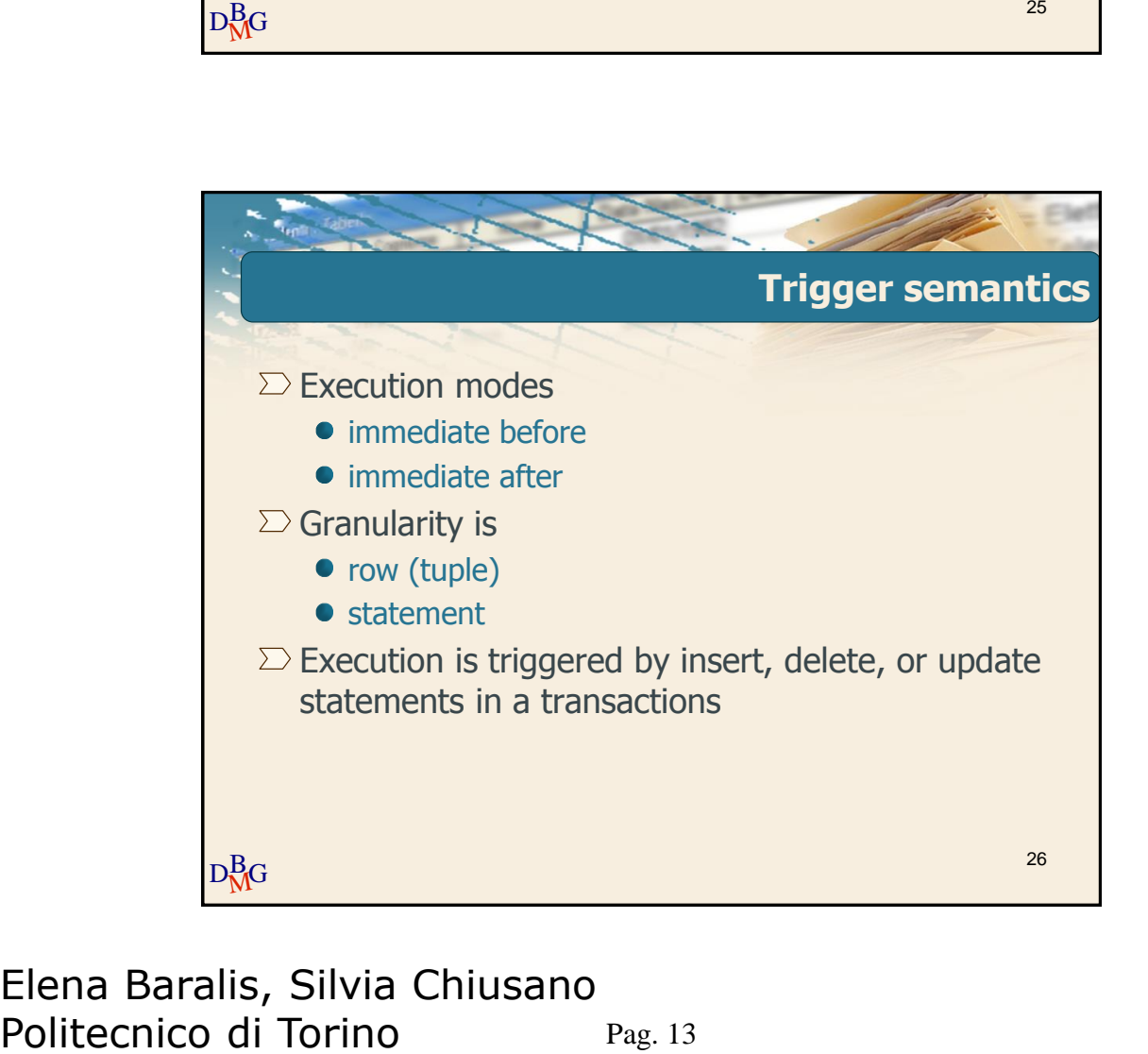

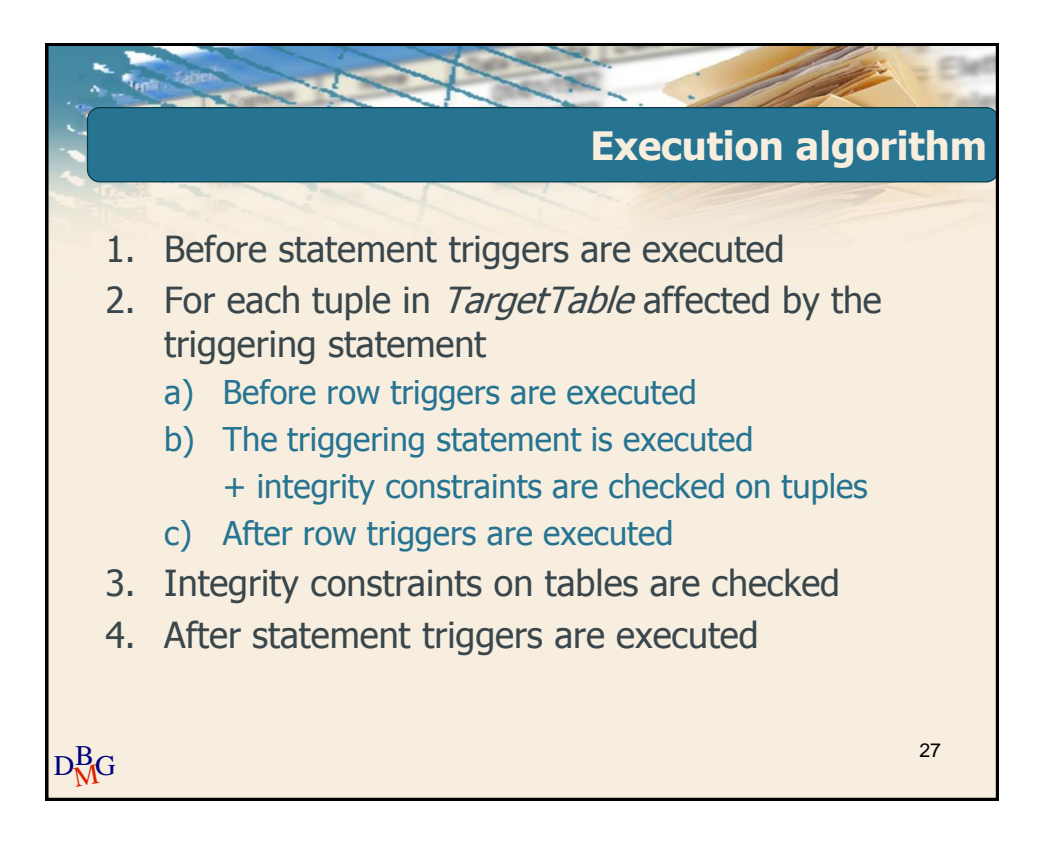

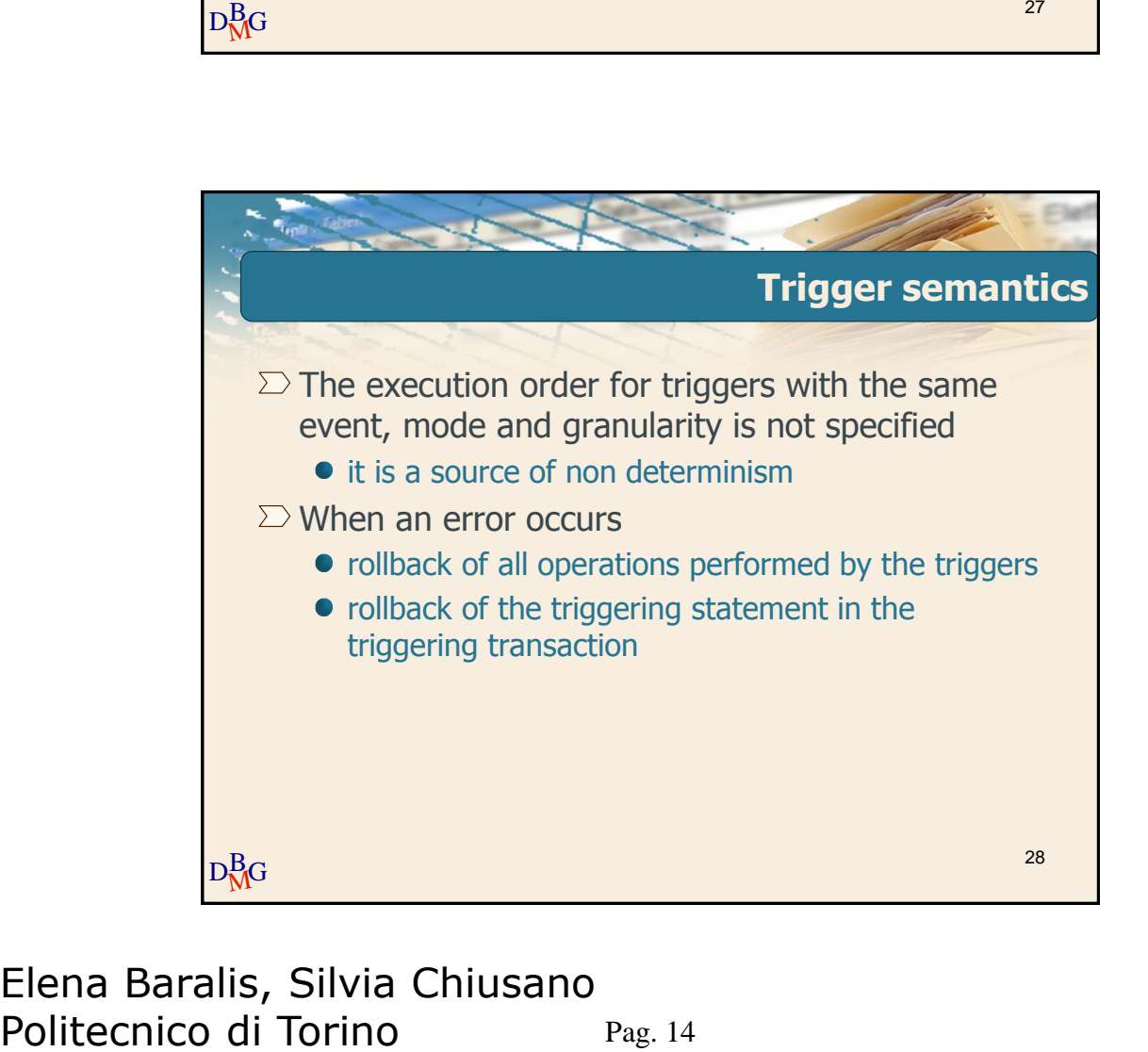

### Pag. 14 Elena Baralis, Silvia Chiusano

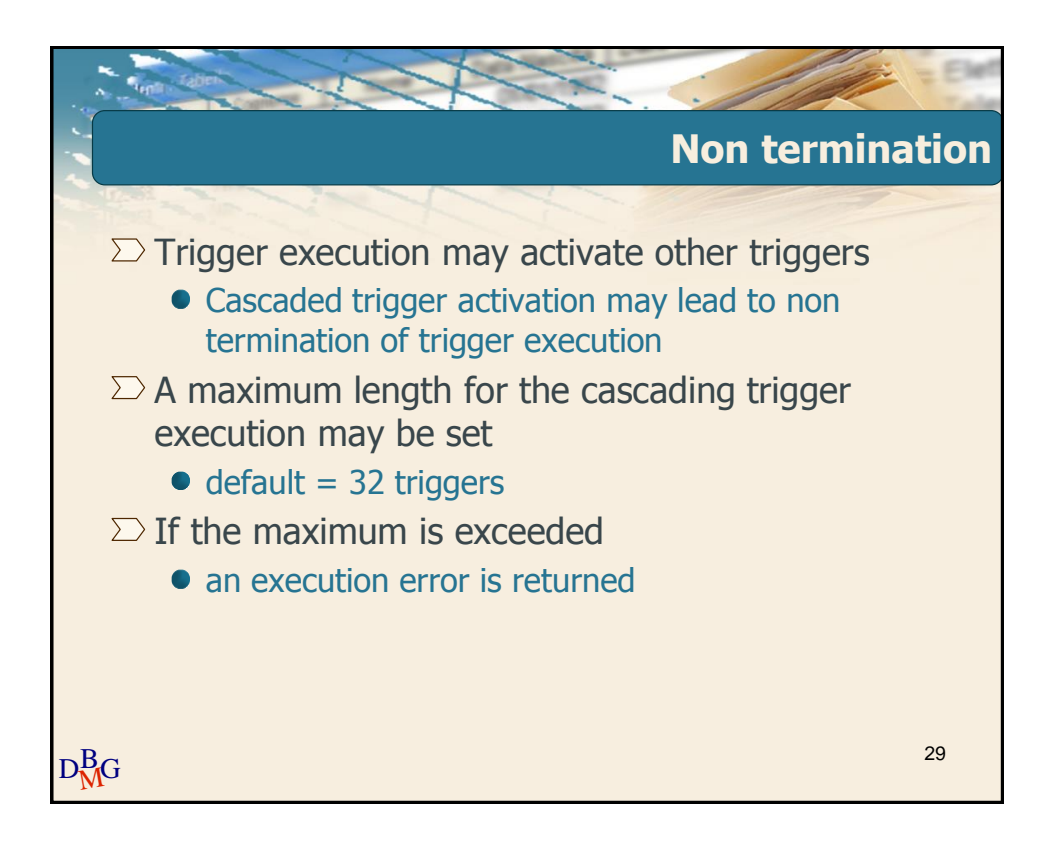

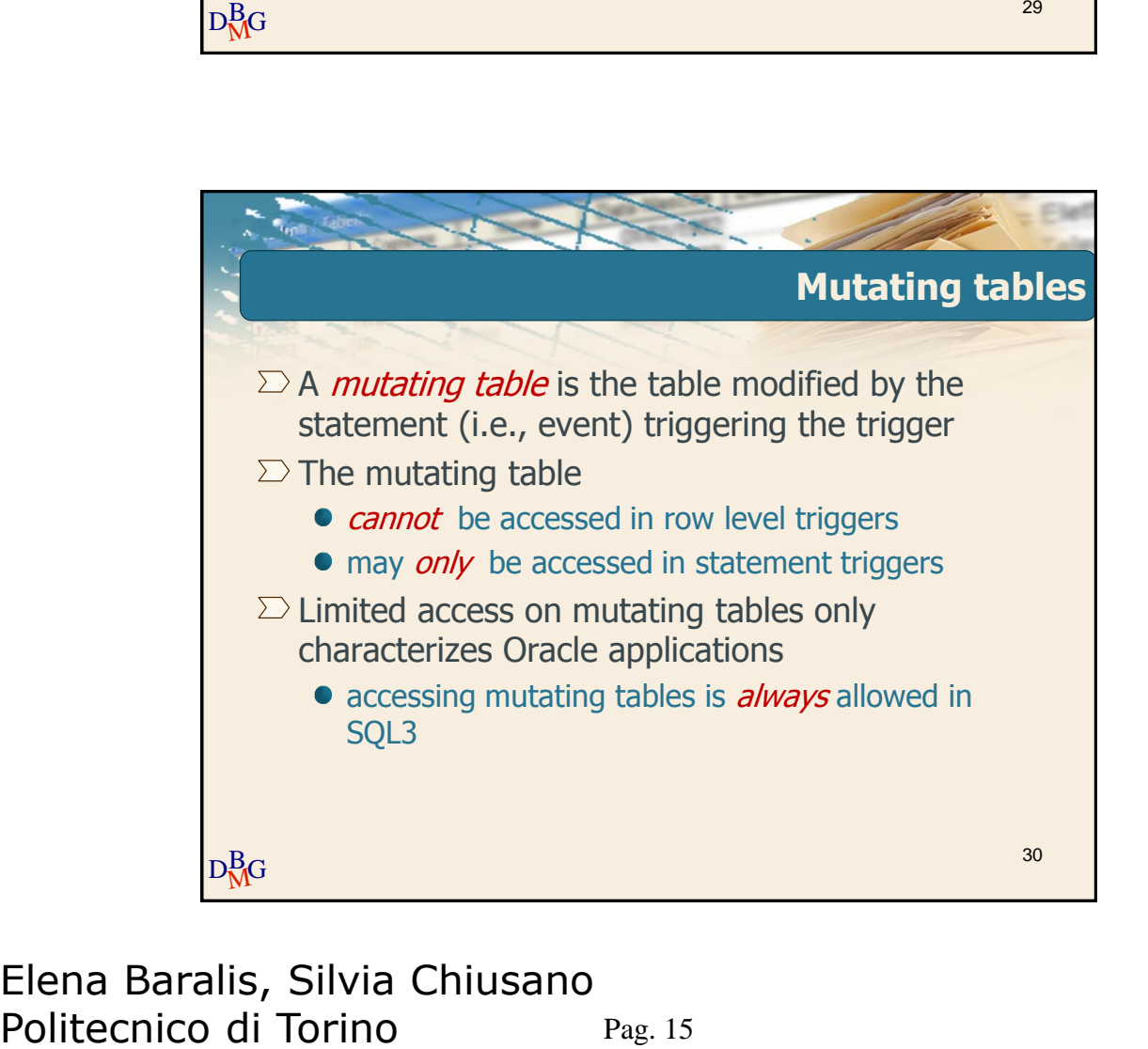

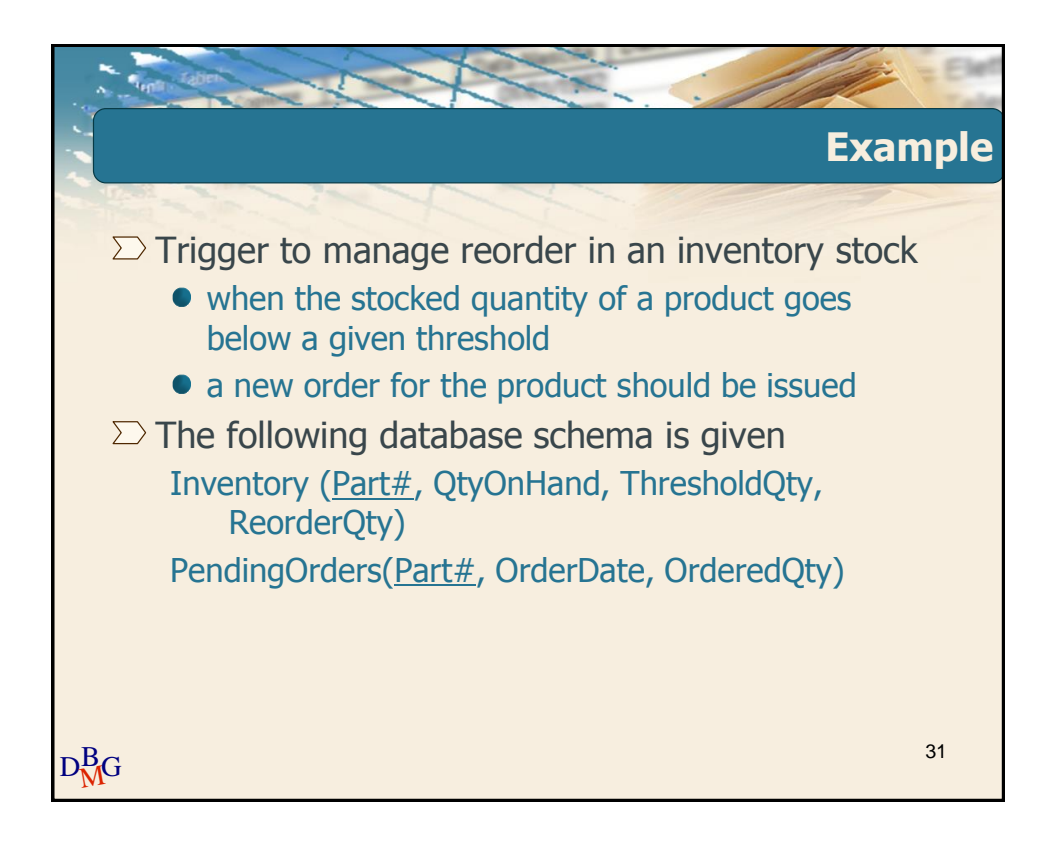

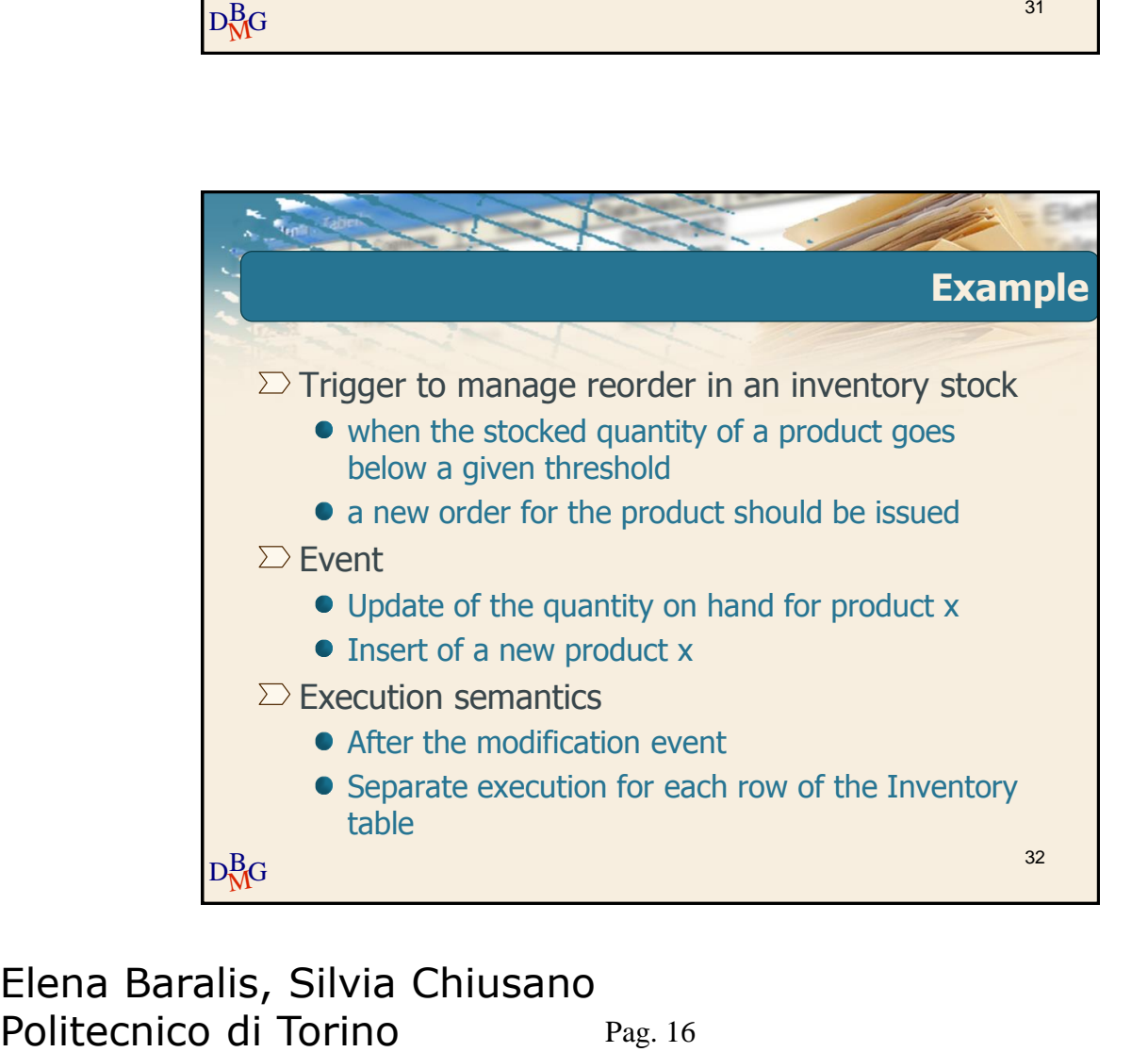

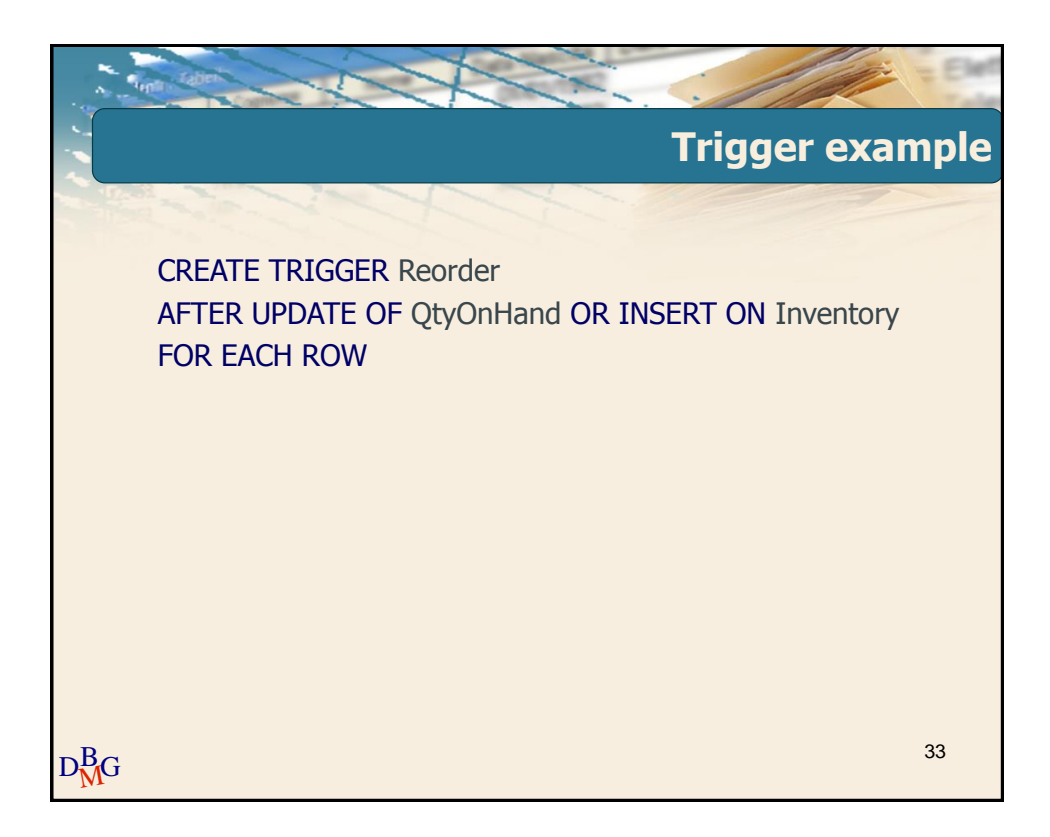

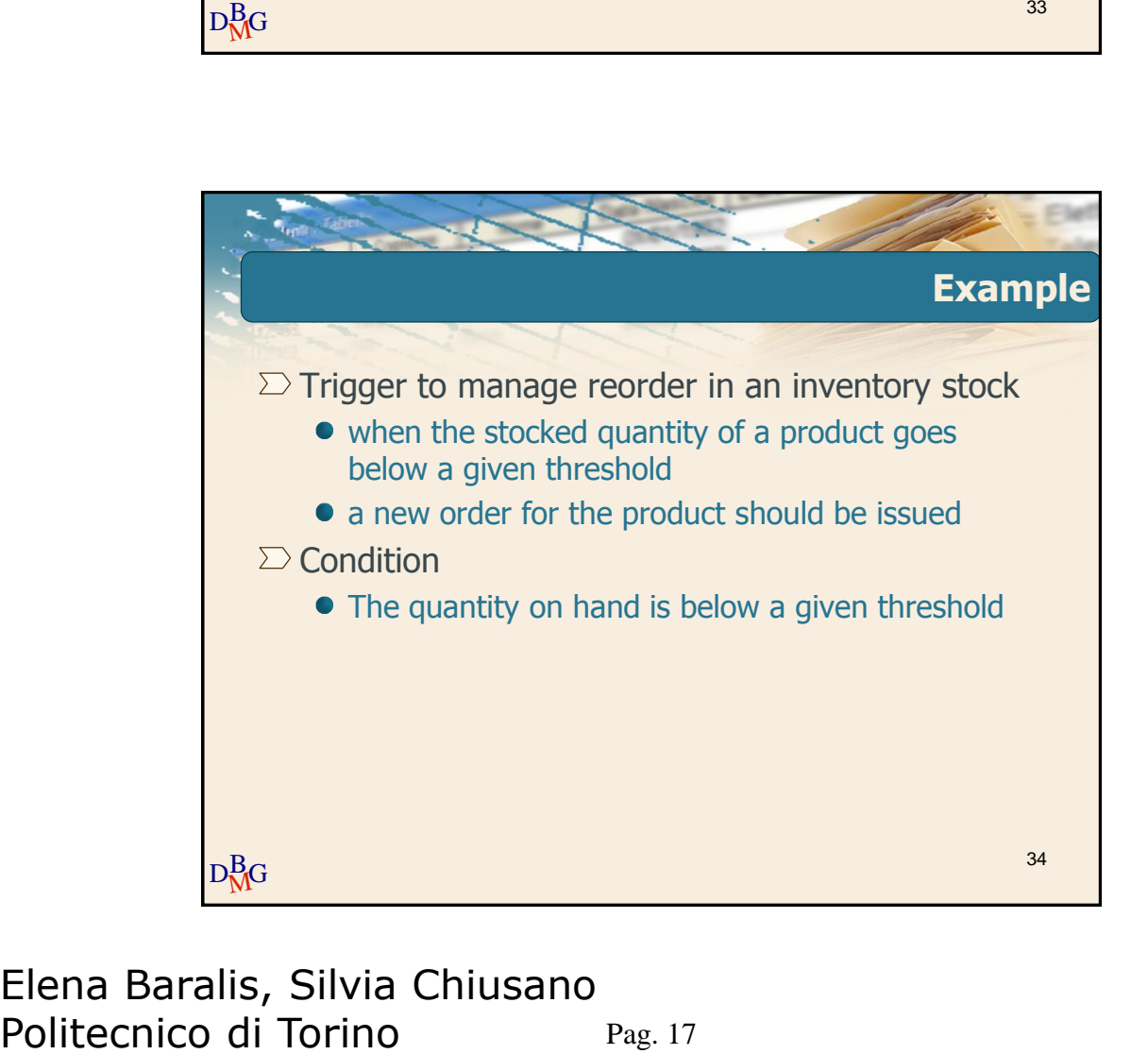

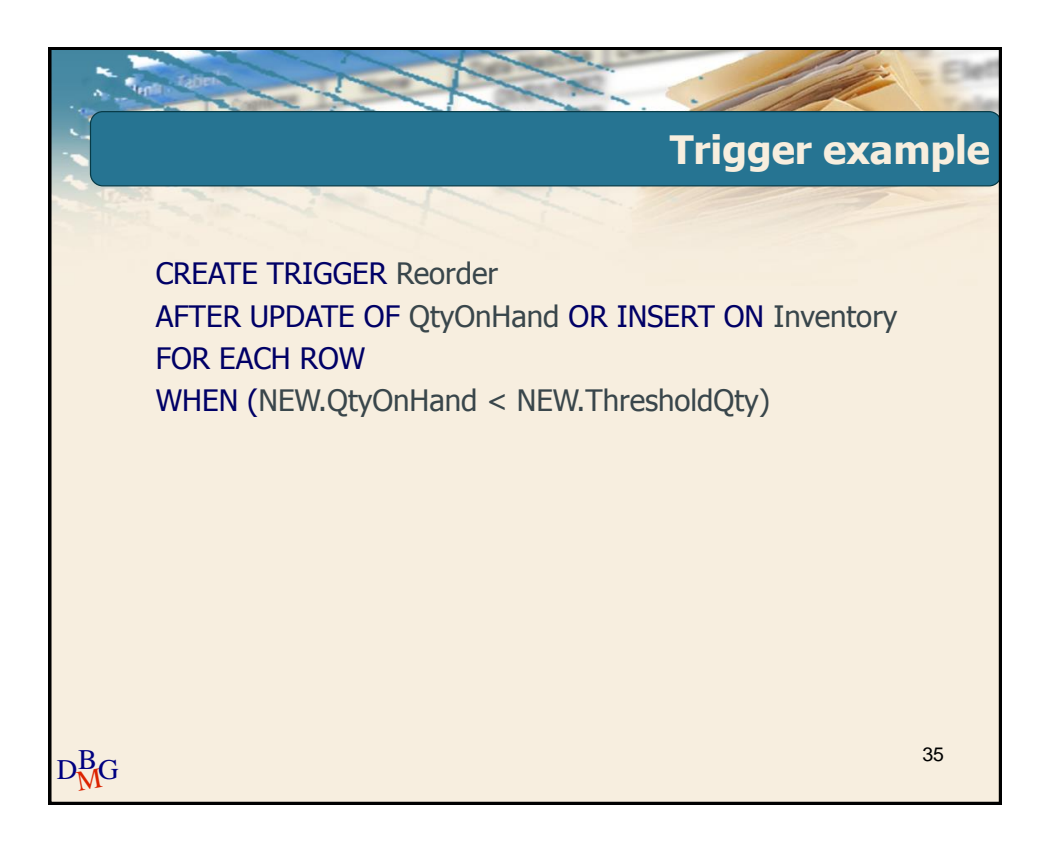

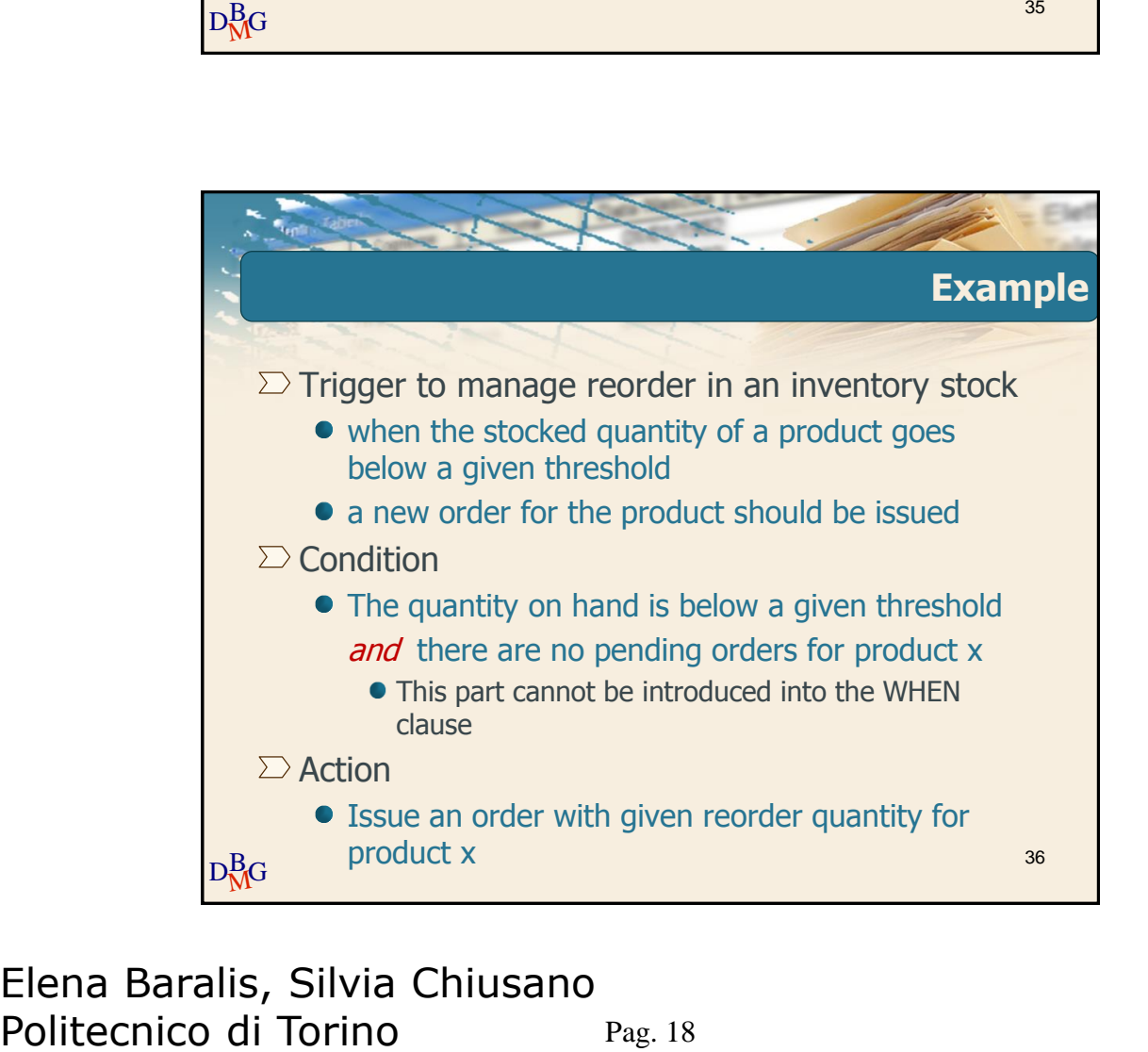

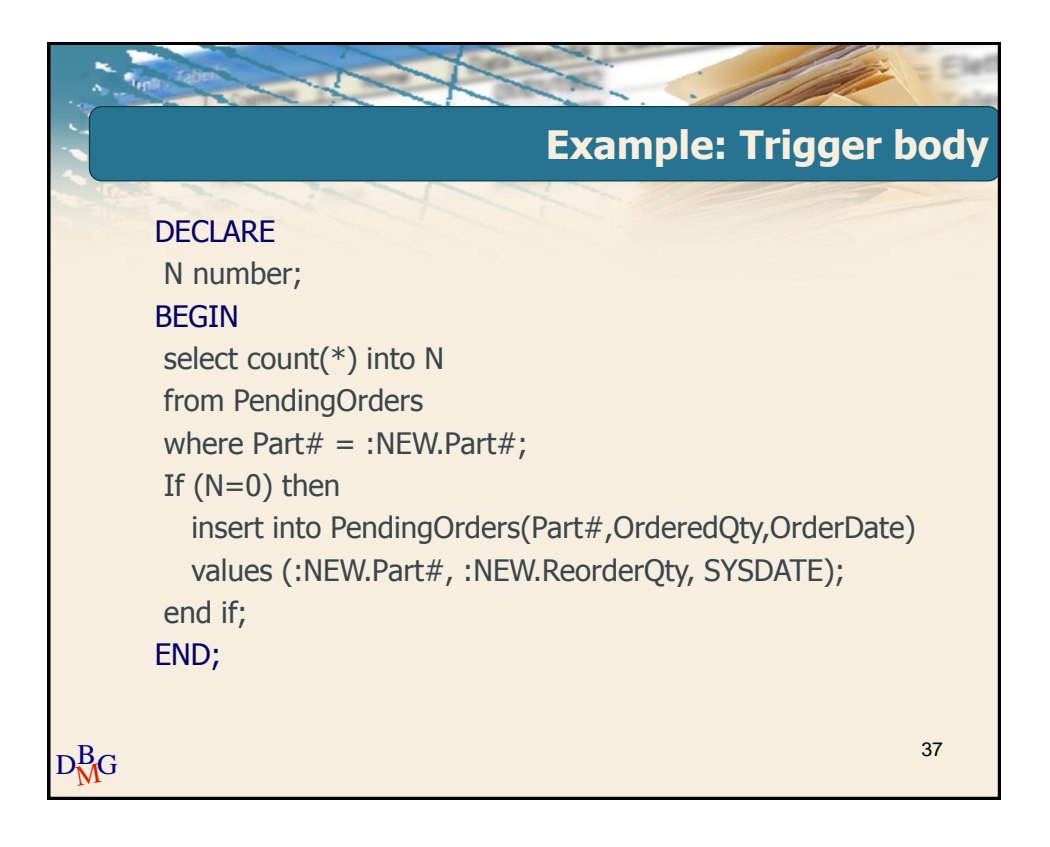

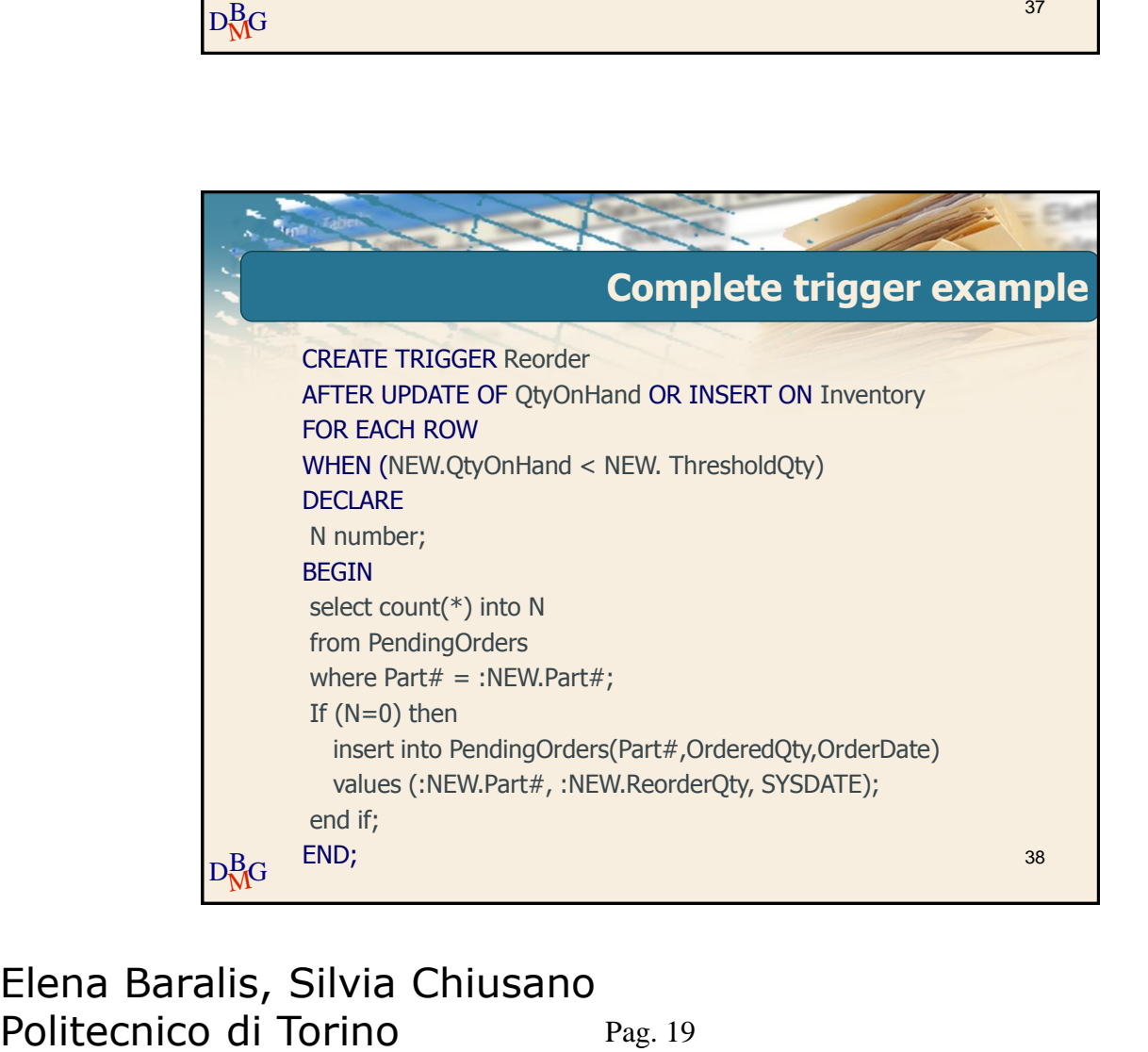

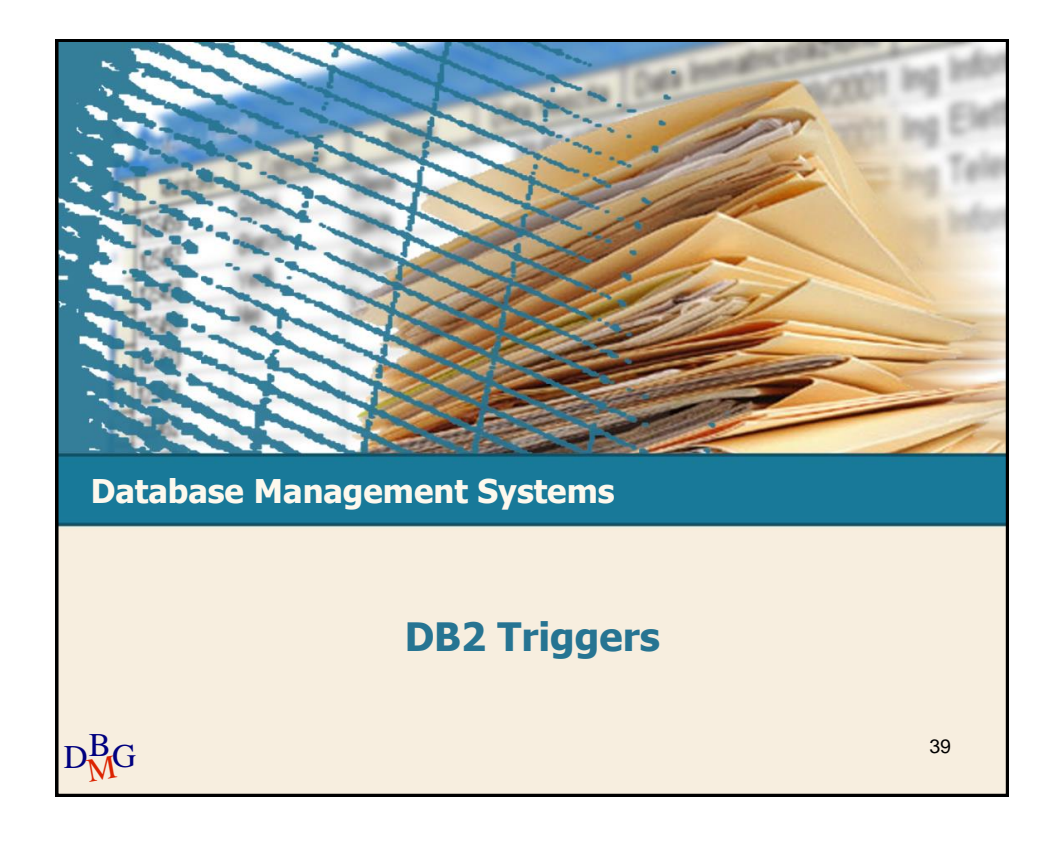

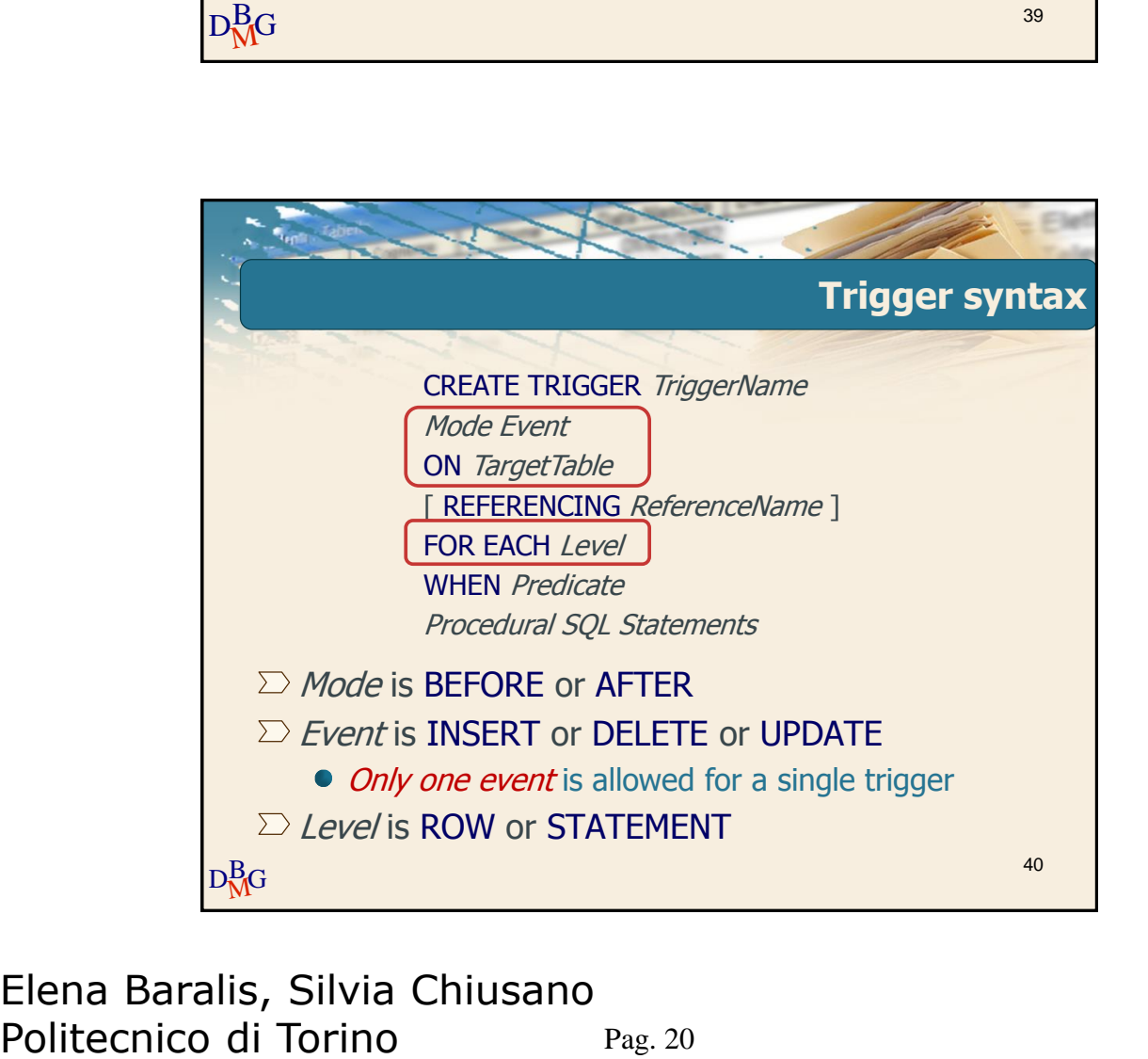

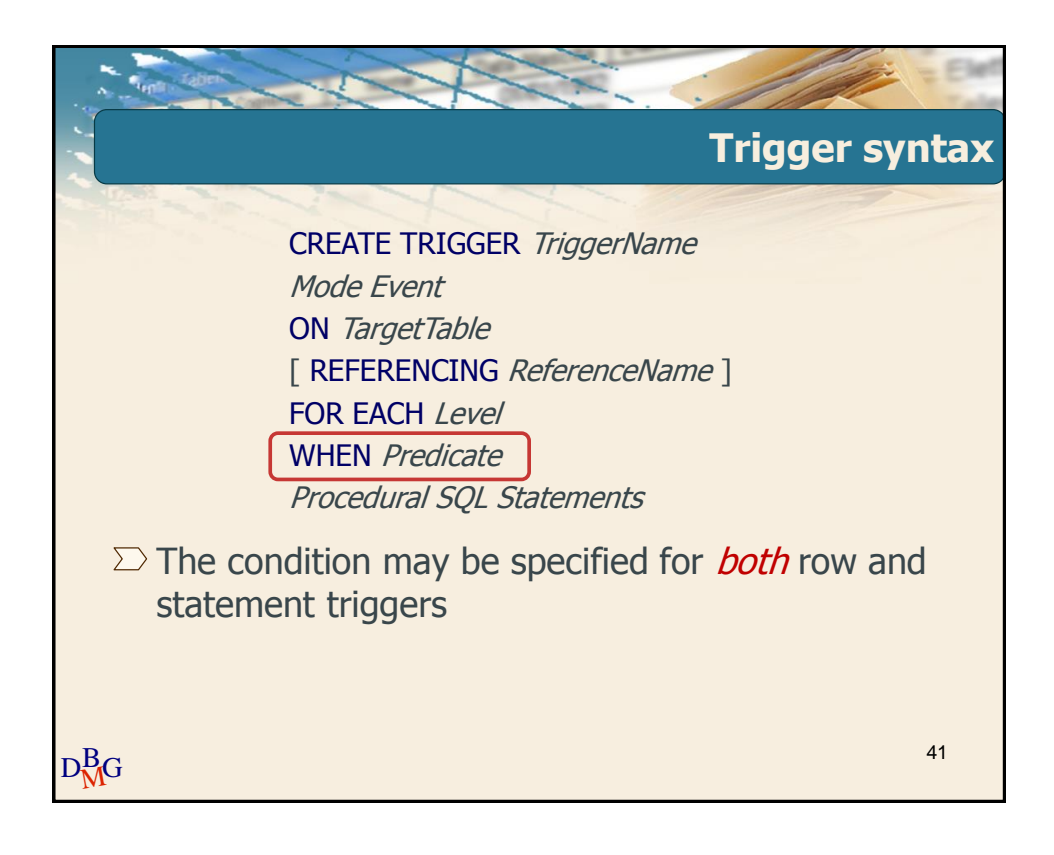

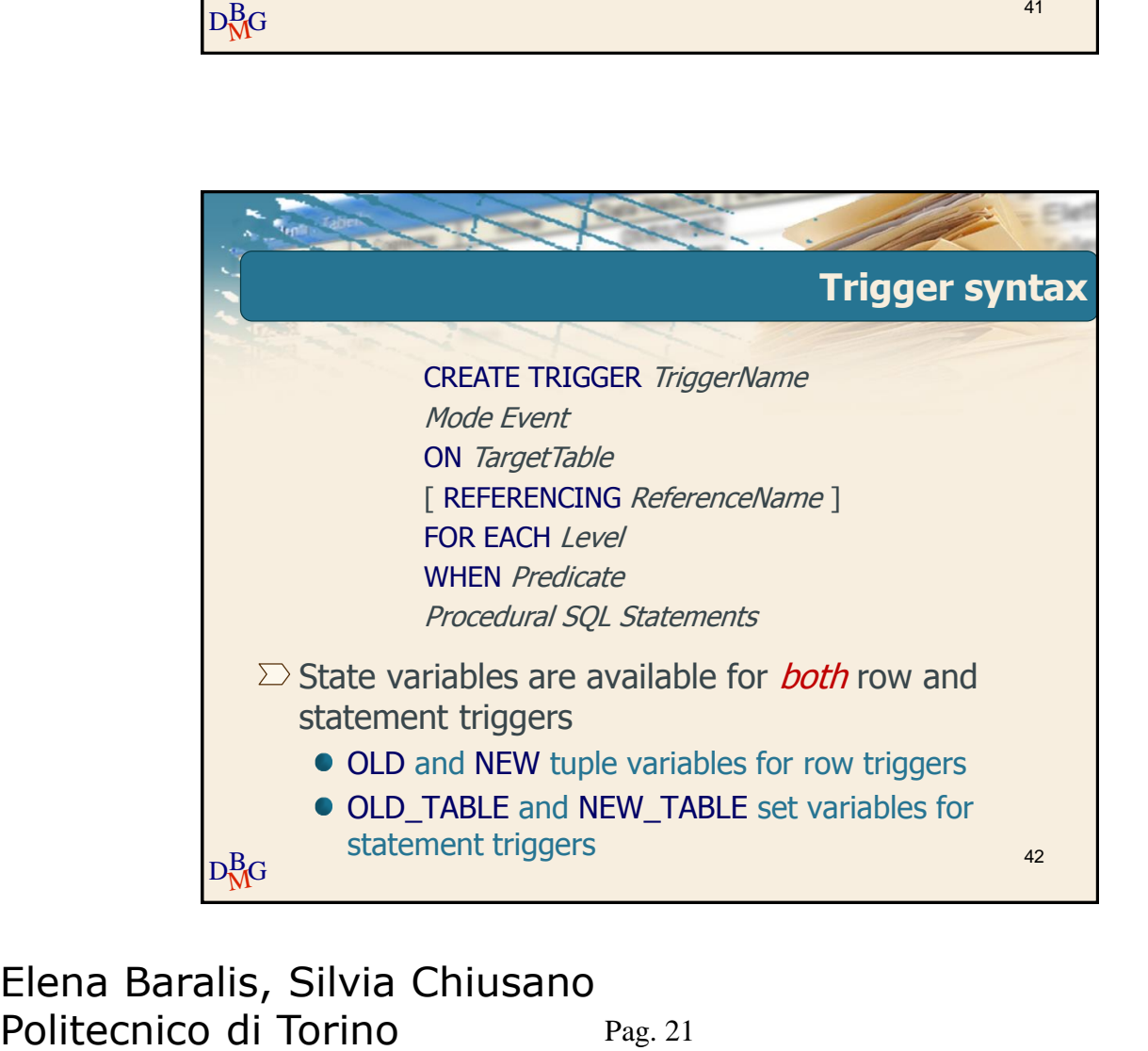

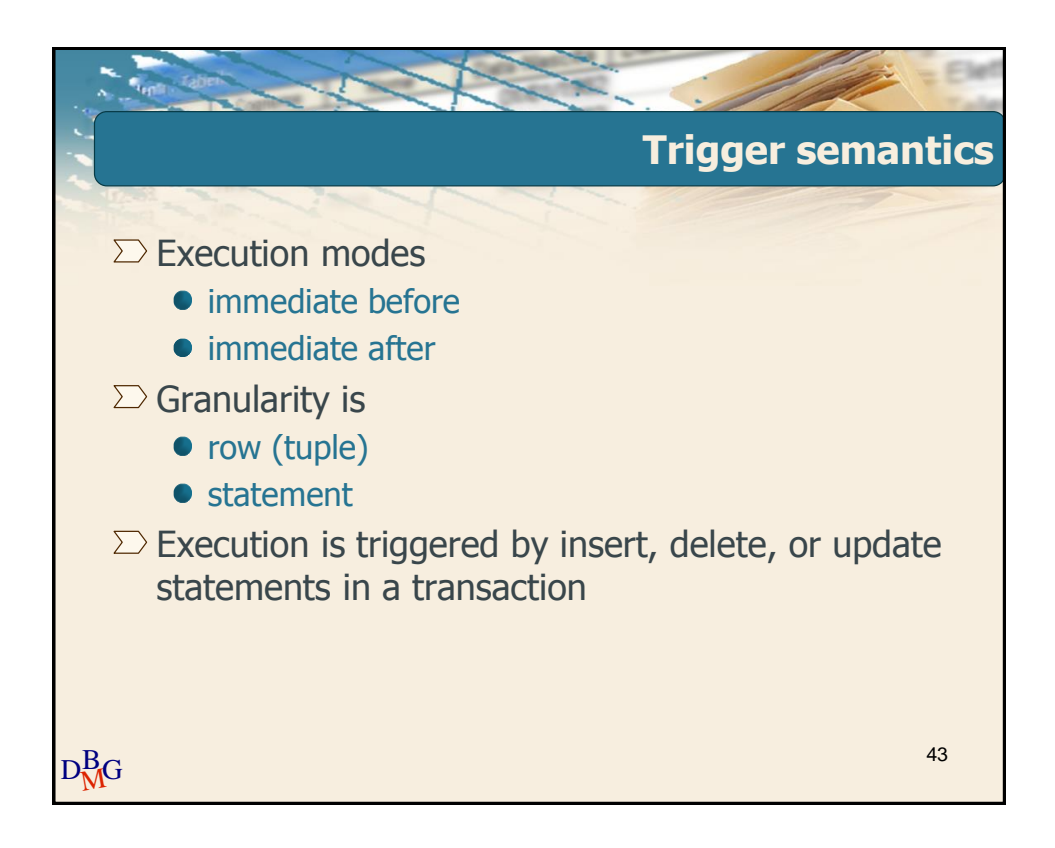

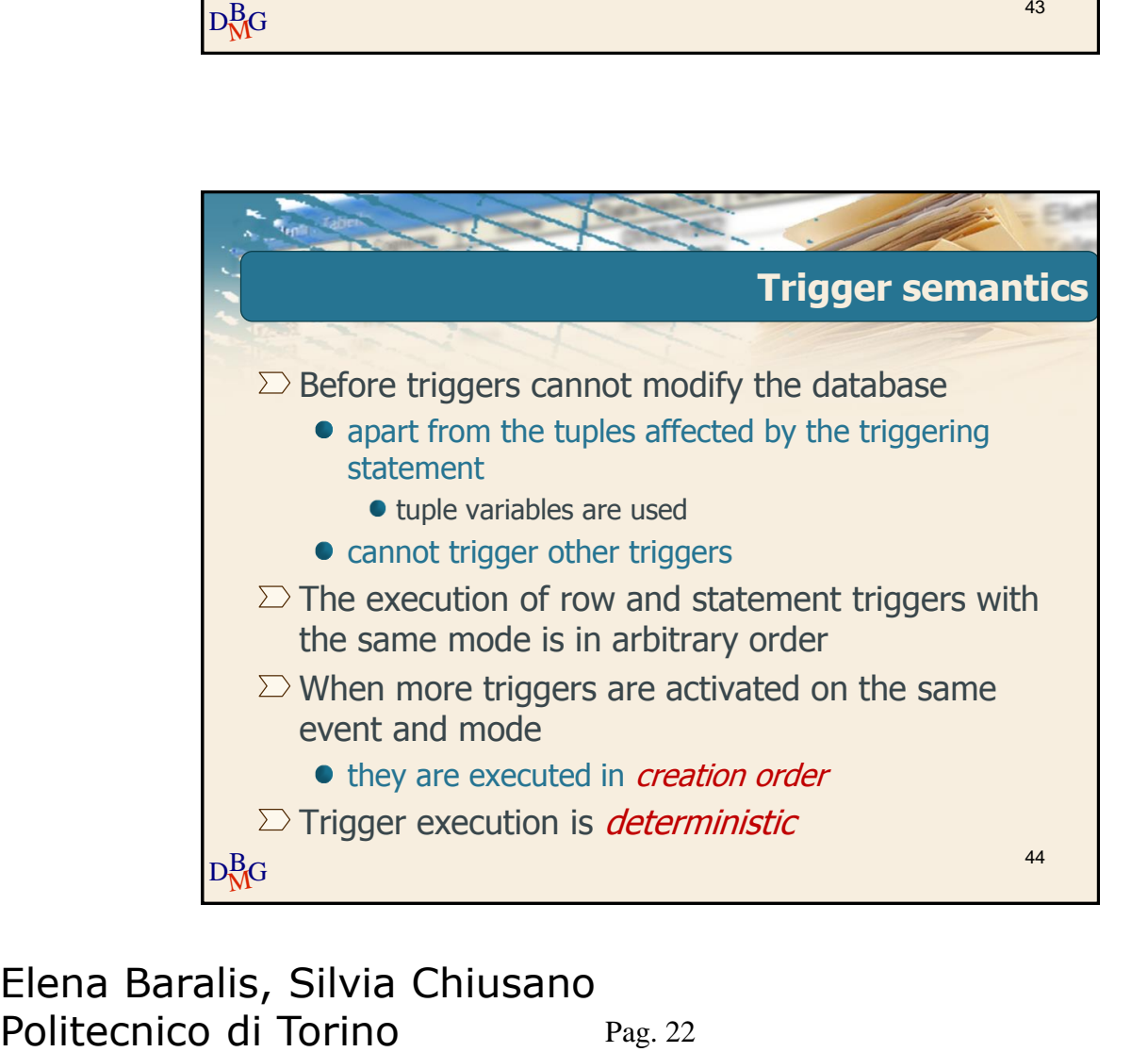

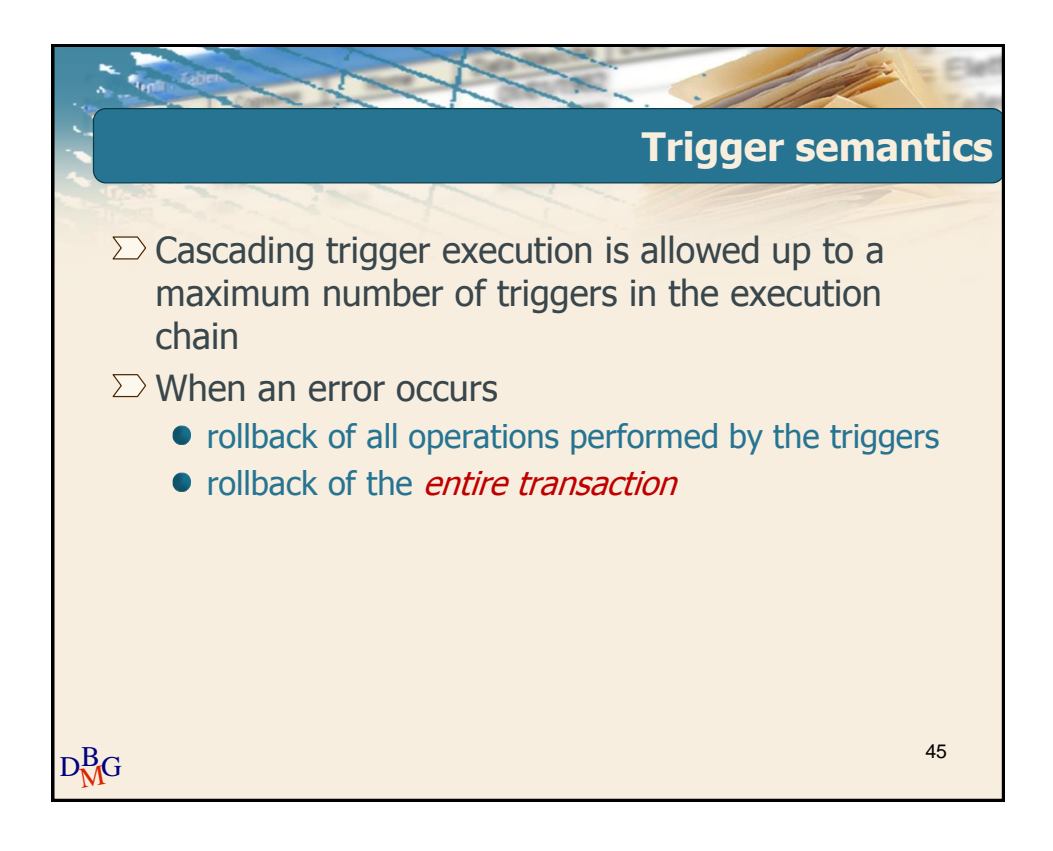

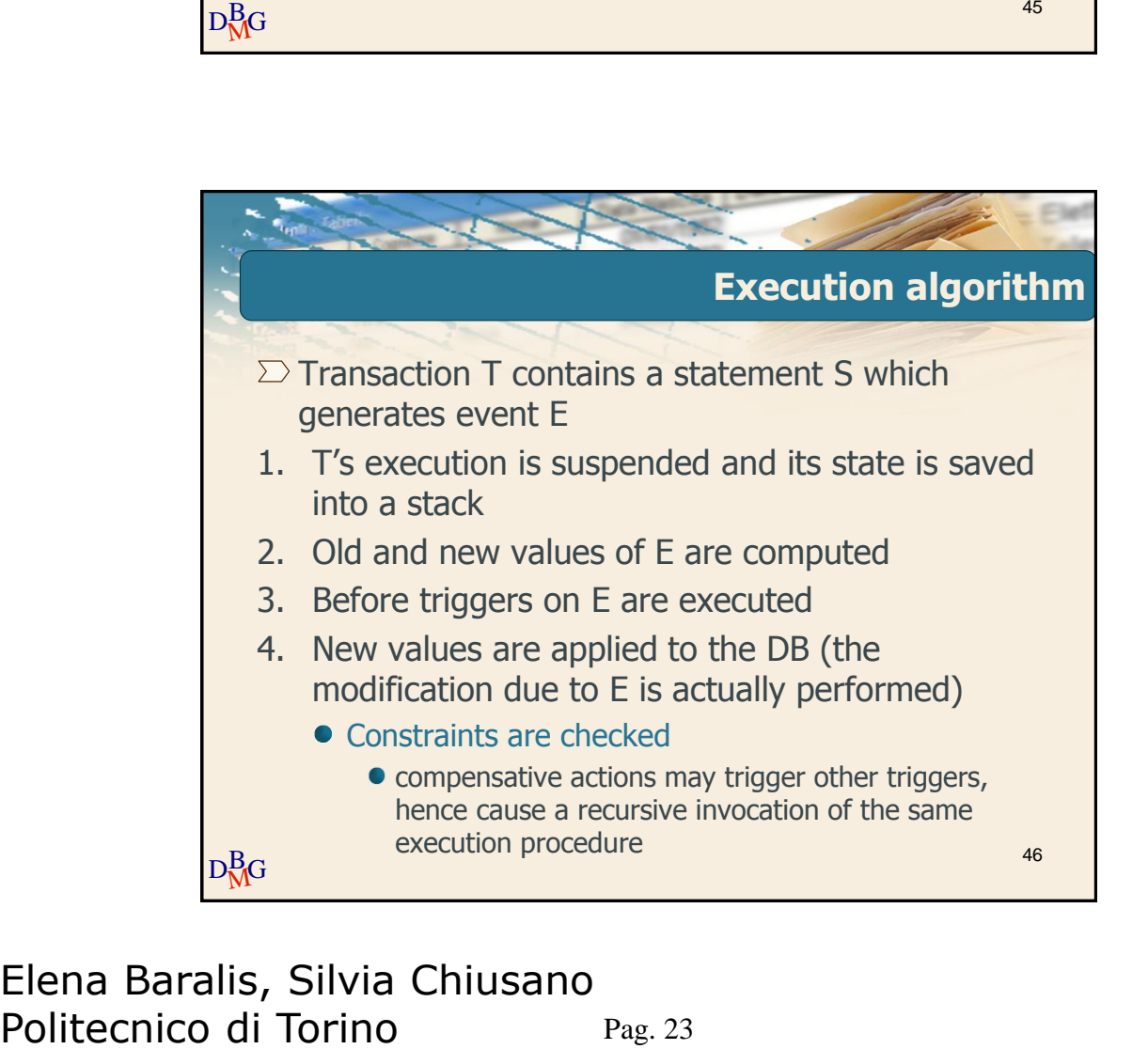

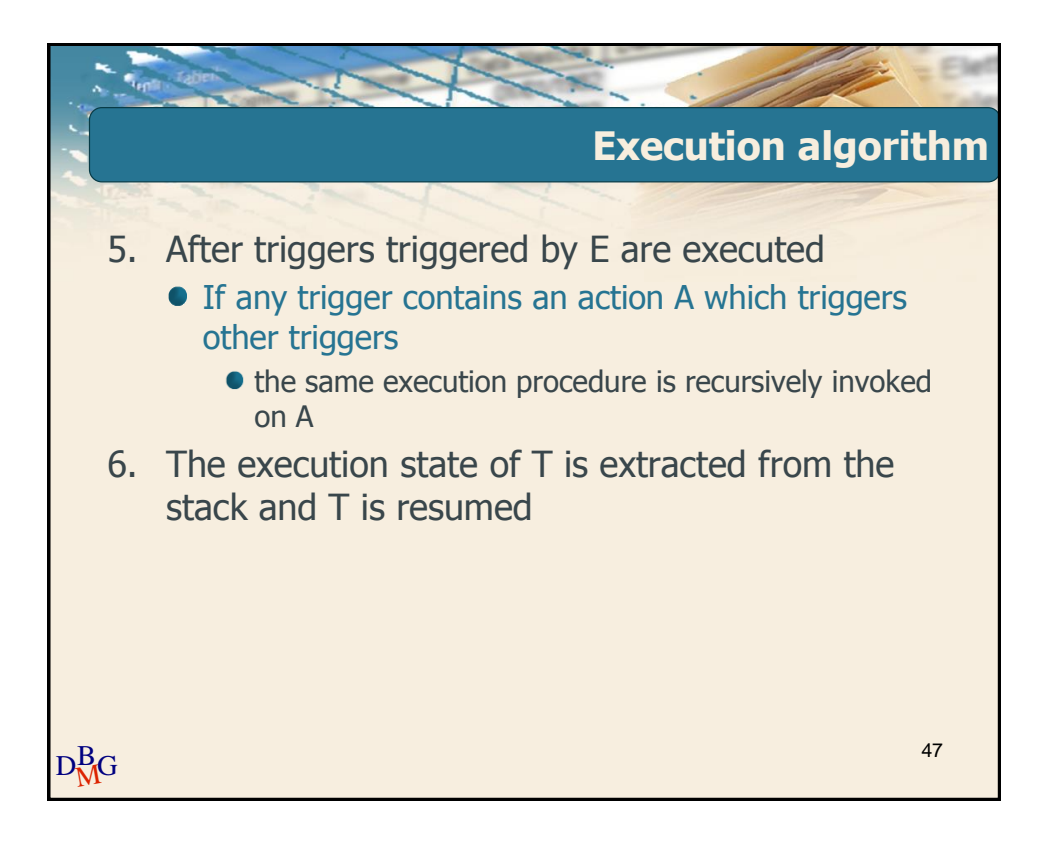

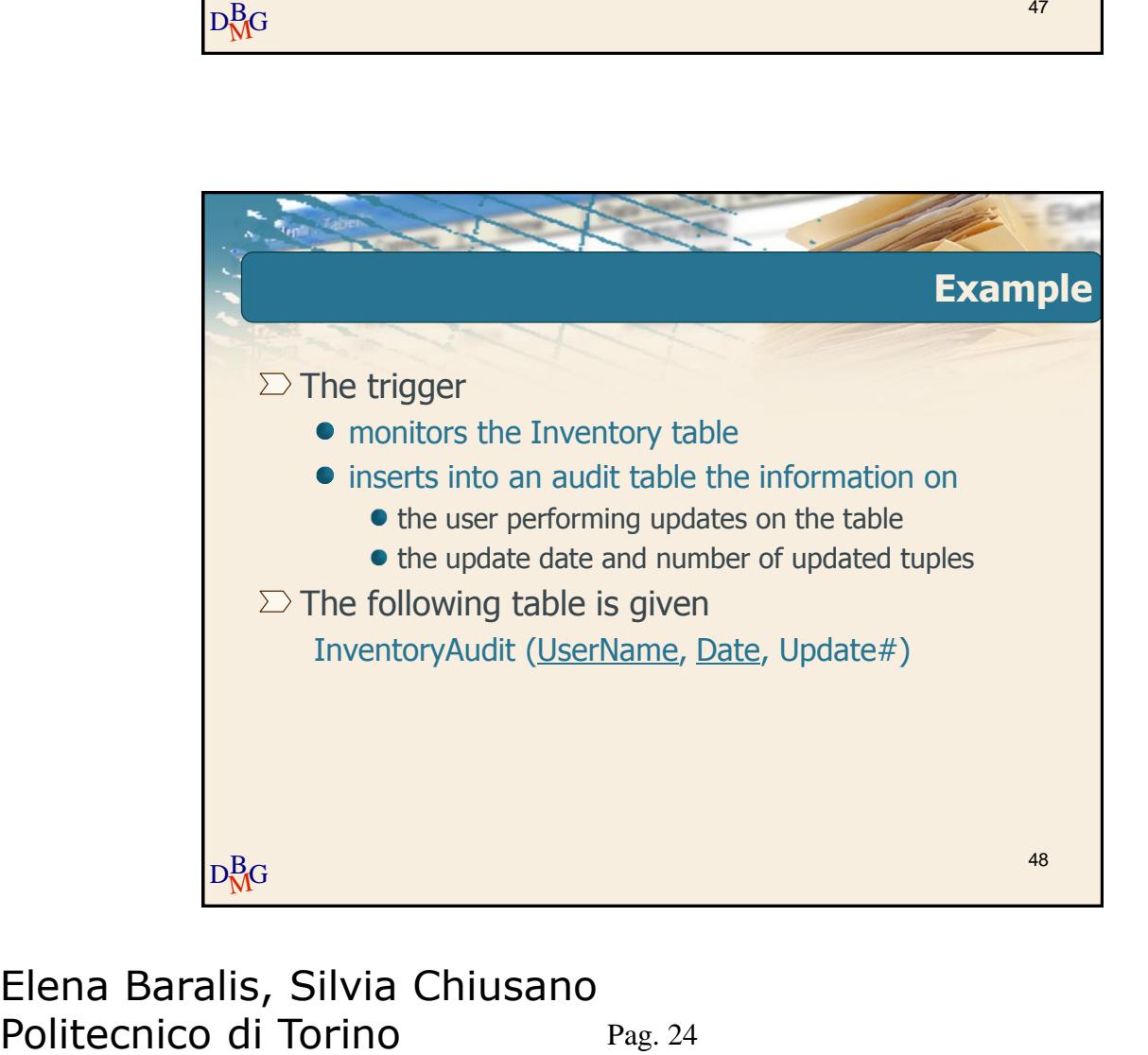

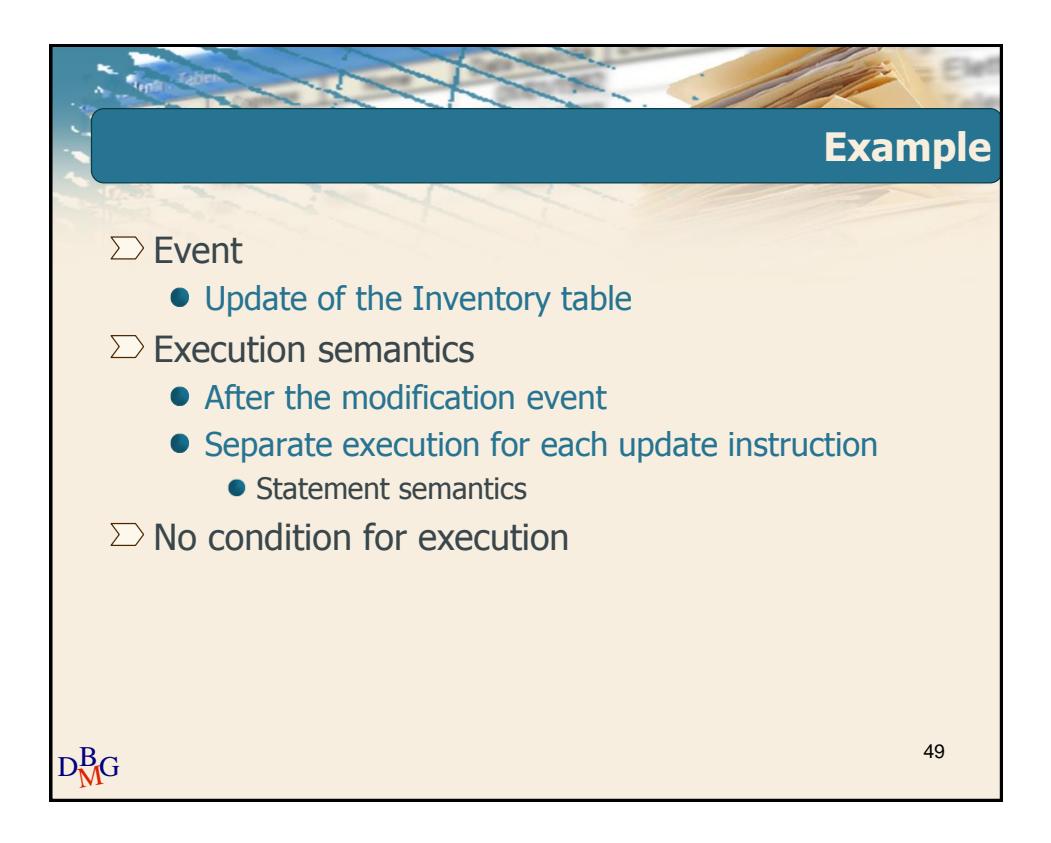

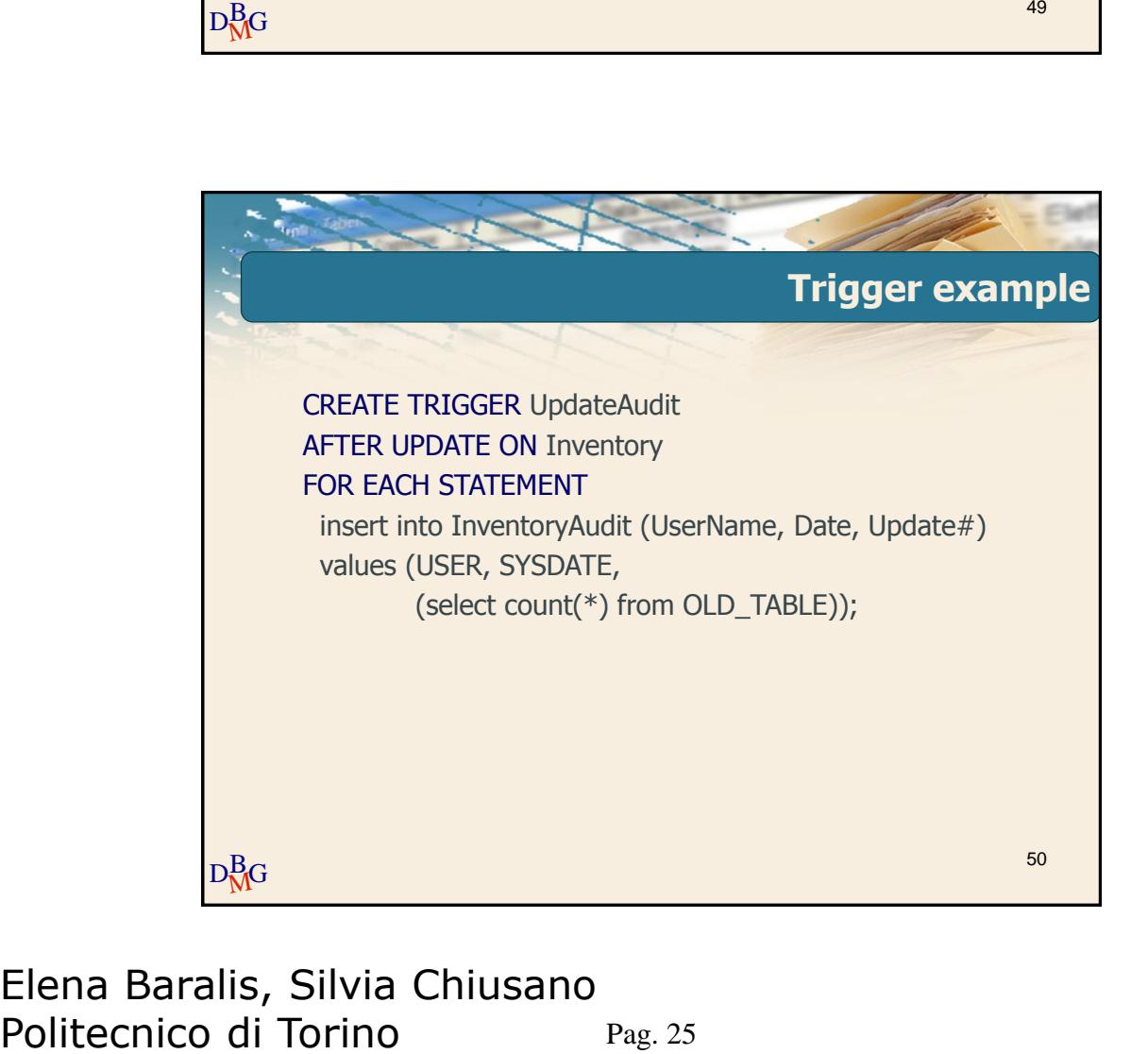

# **Database Management Systems Comparing Oracle and DB2 Triggers** 51

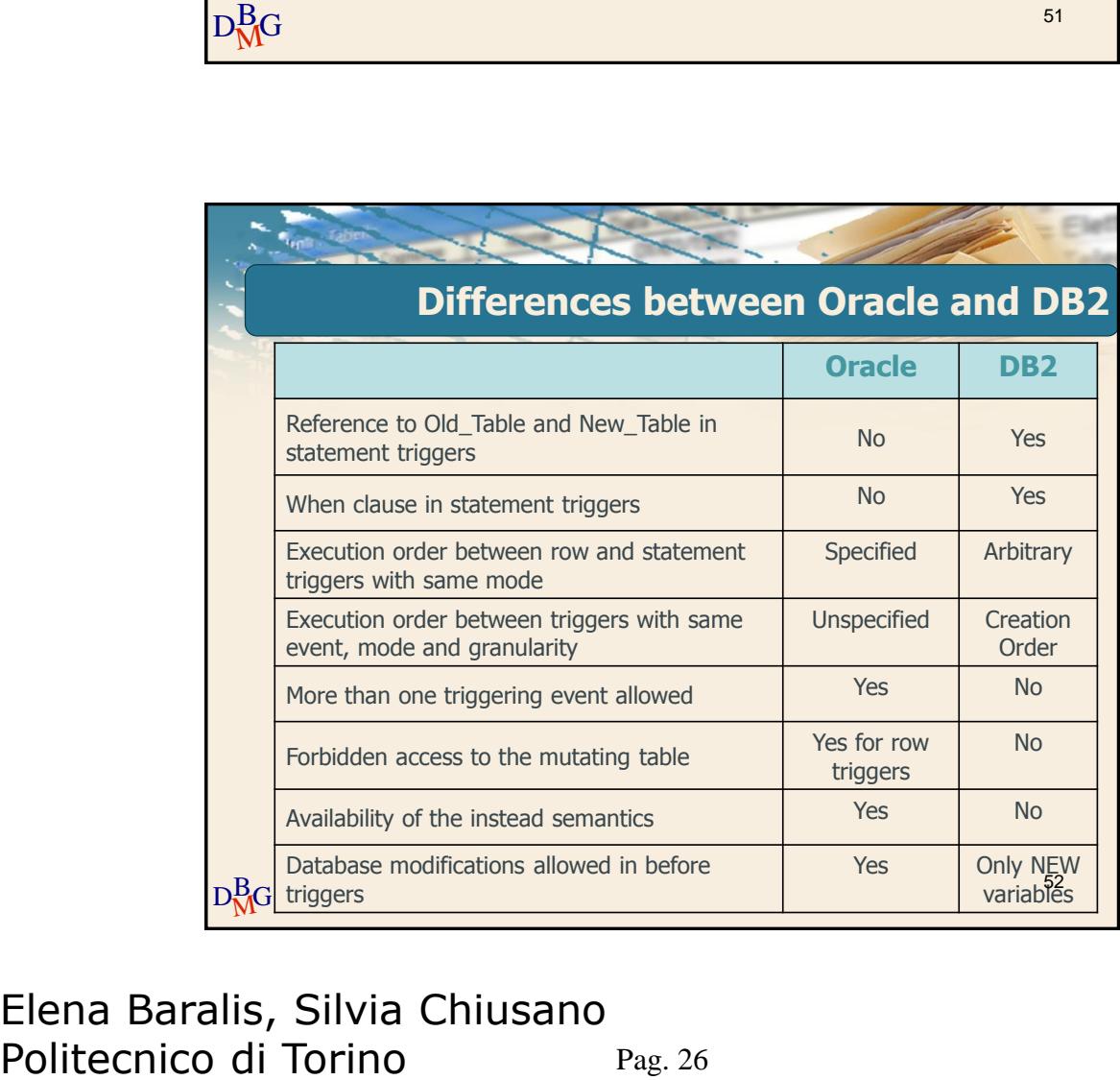

# **Database Management Systems Trigger Design** 53

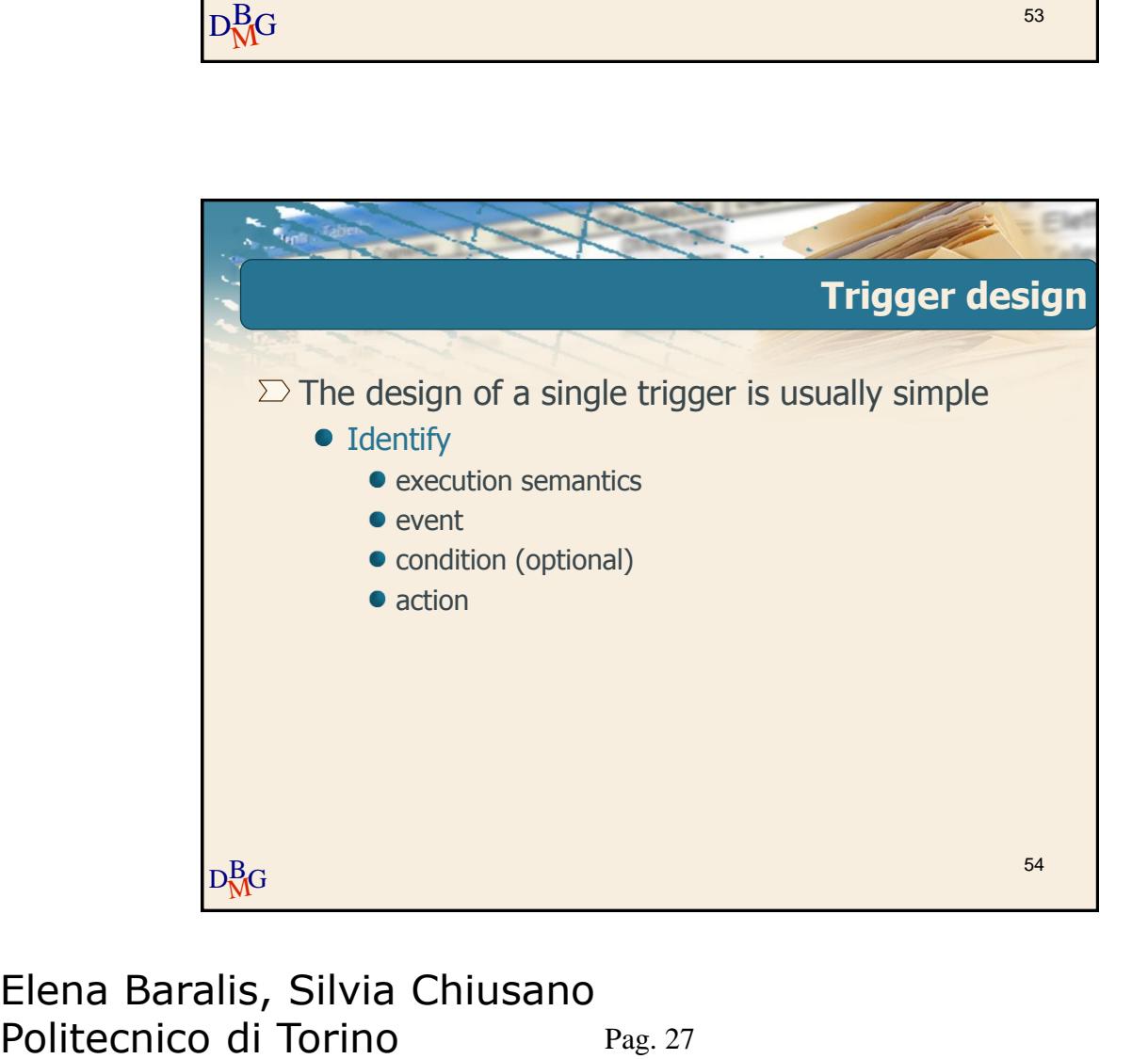

Pag. 27 Elena Baralis, Silvia Chiusano

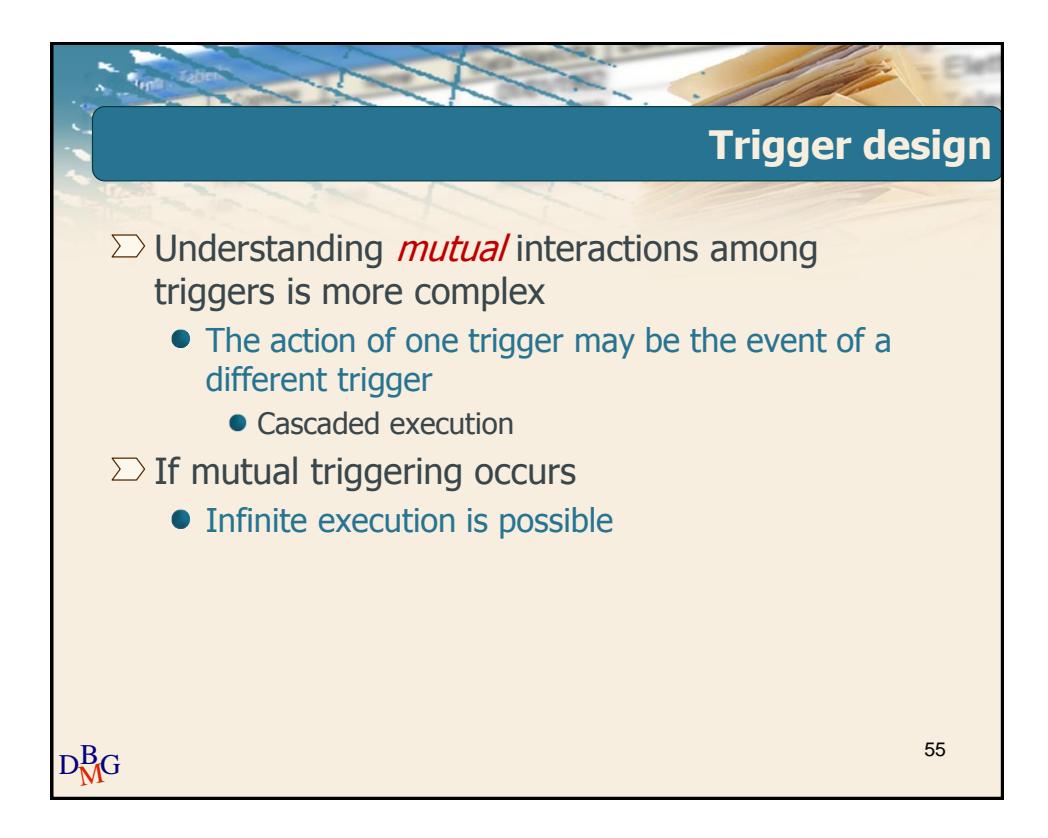

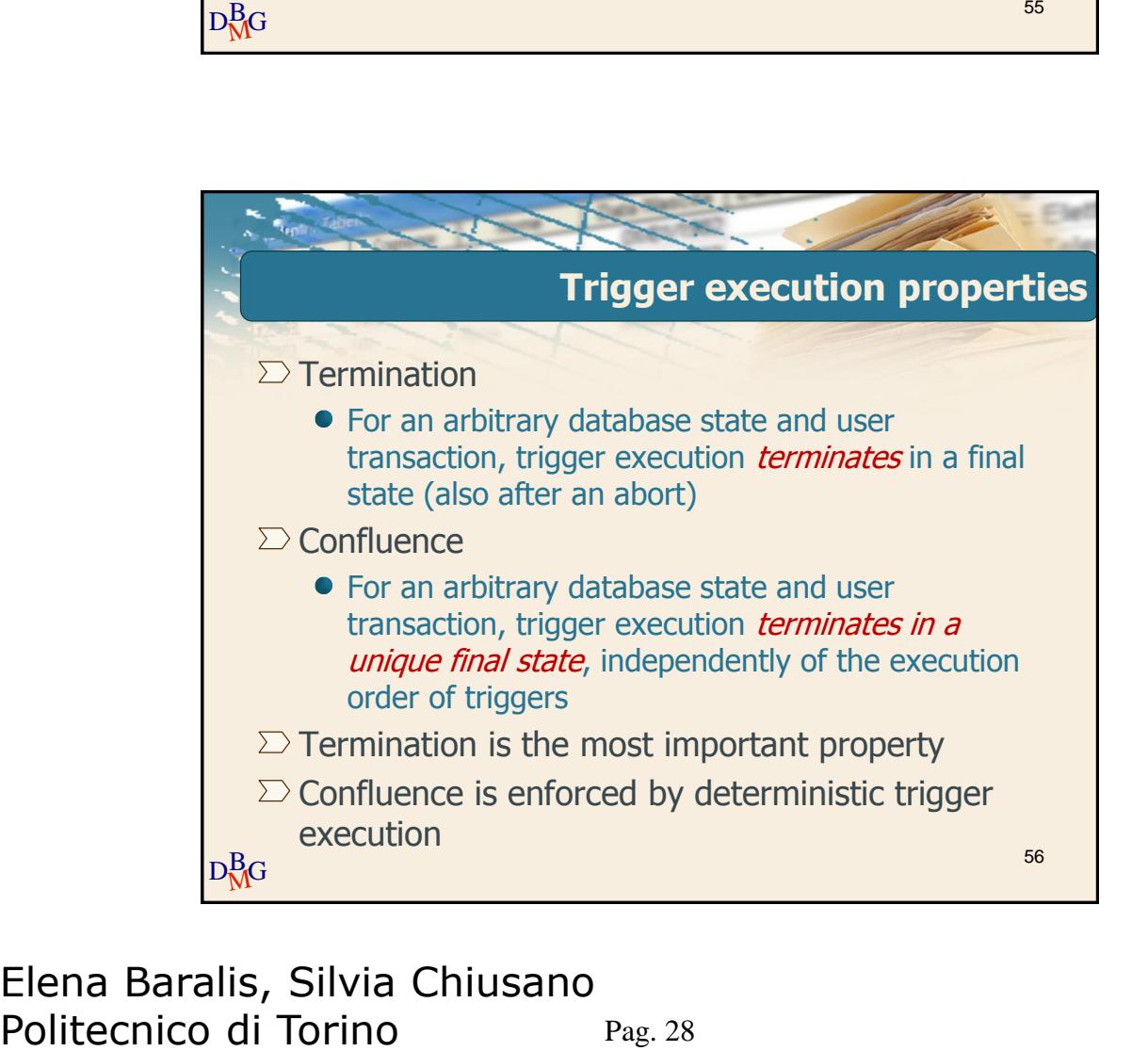

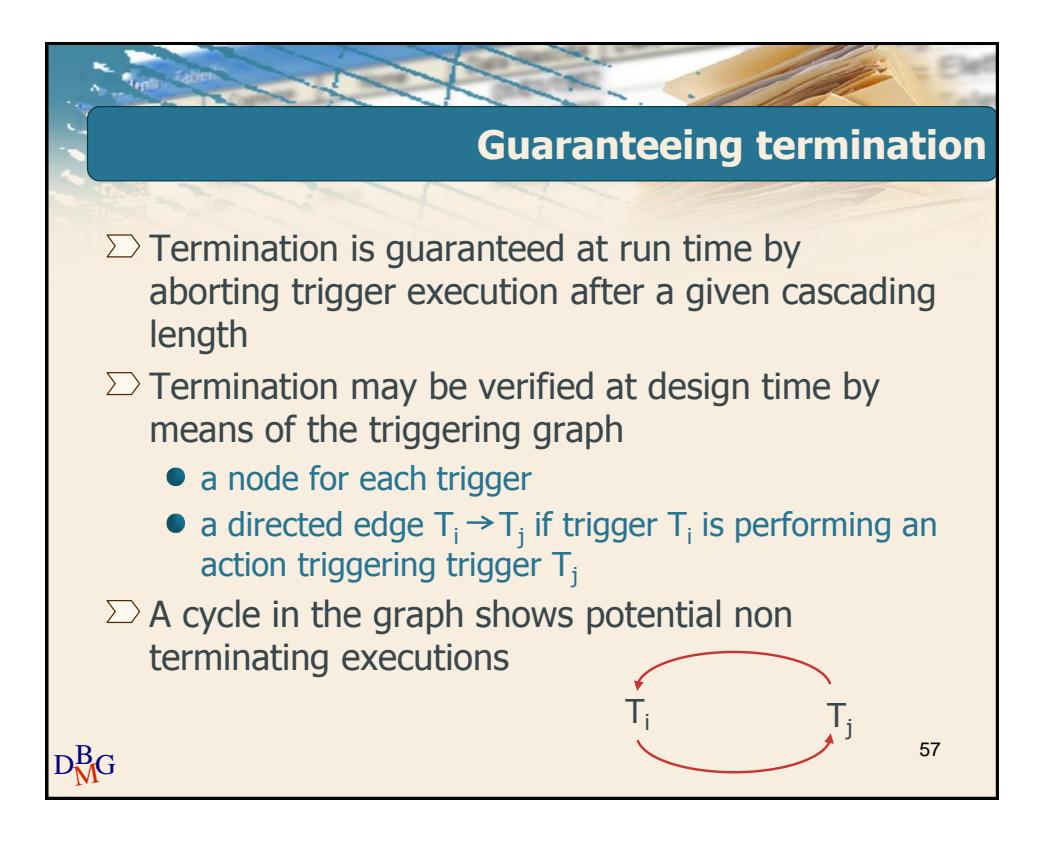

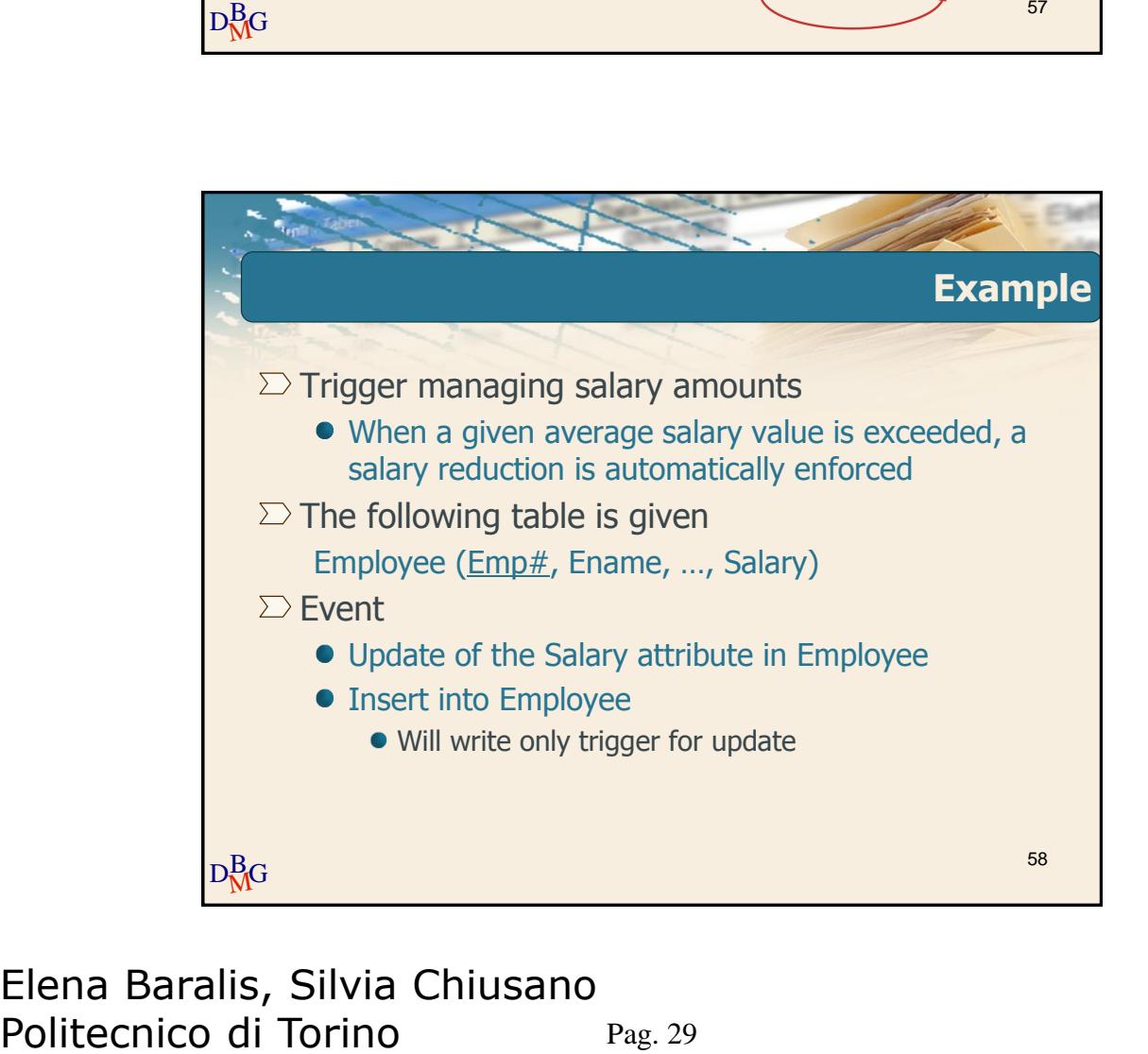

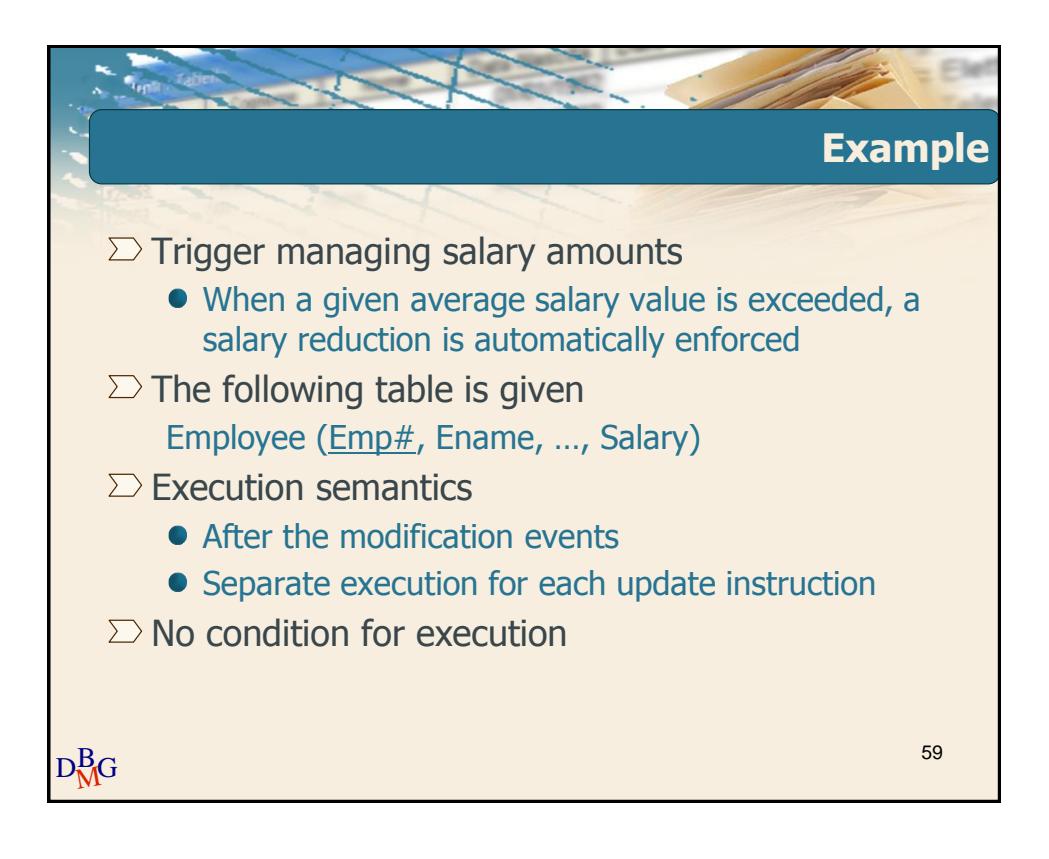

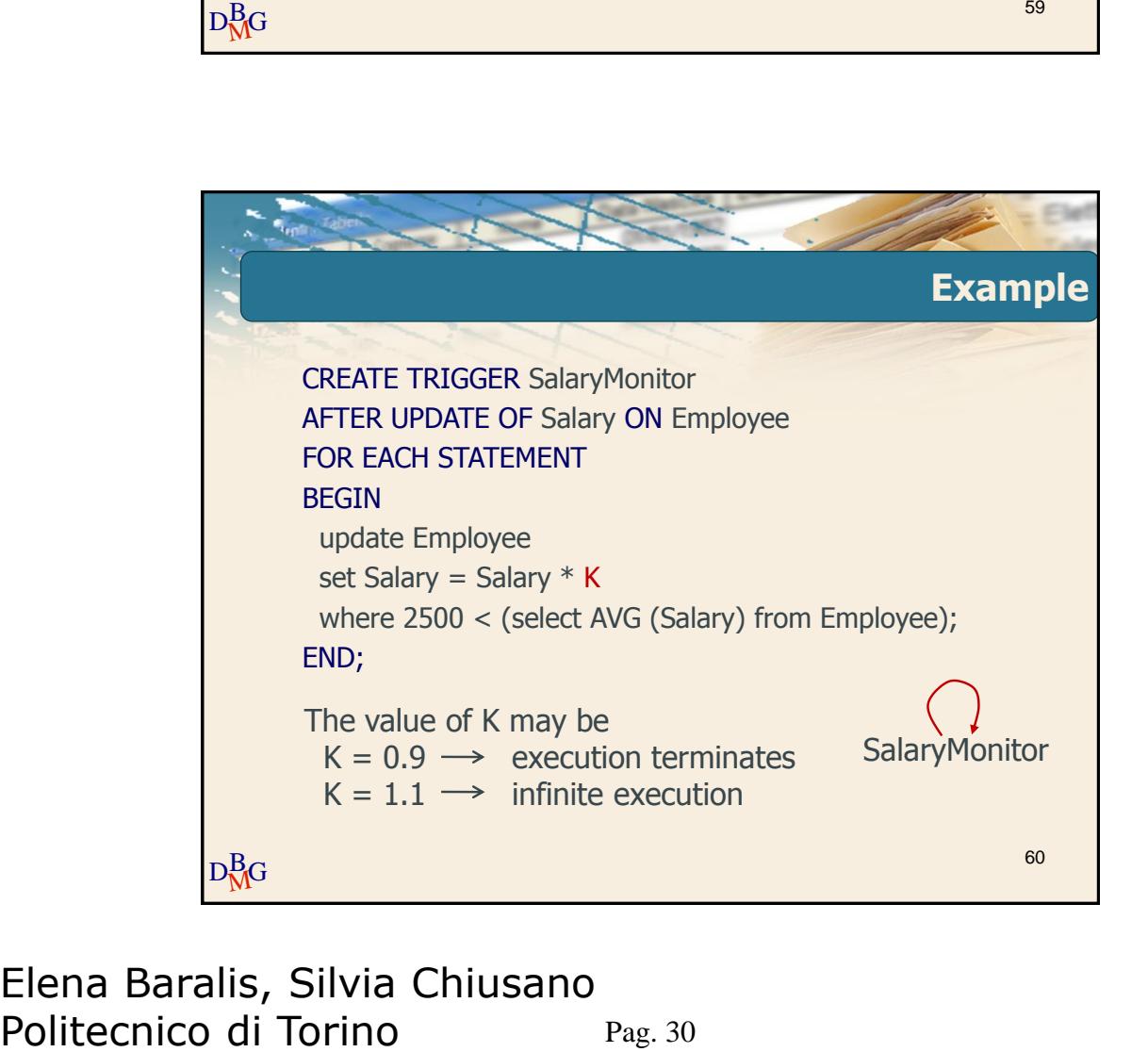

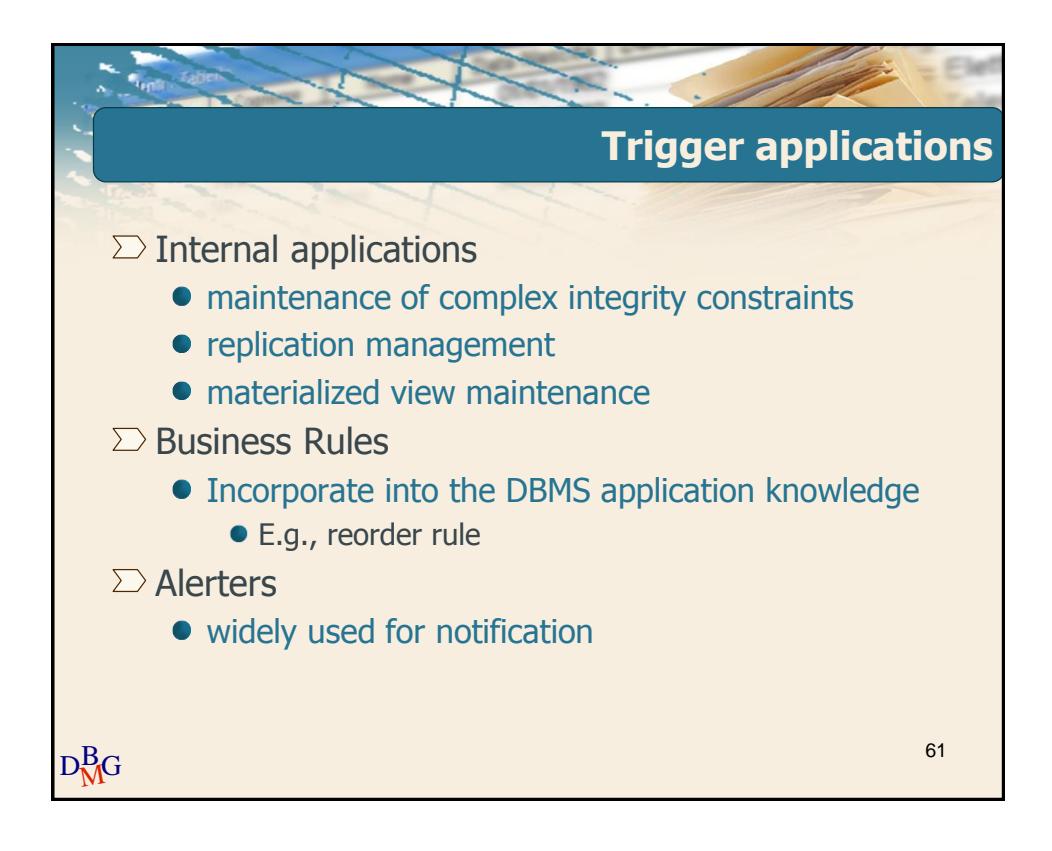

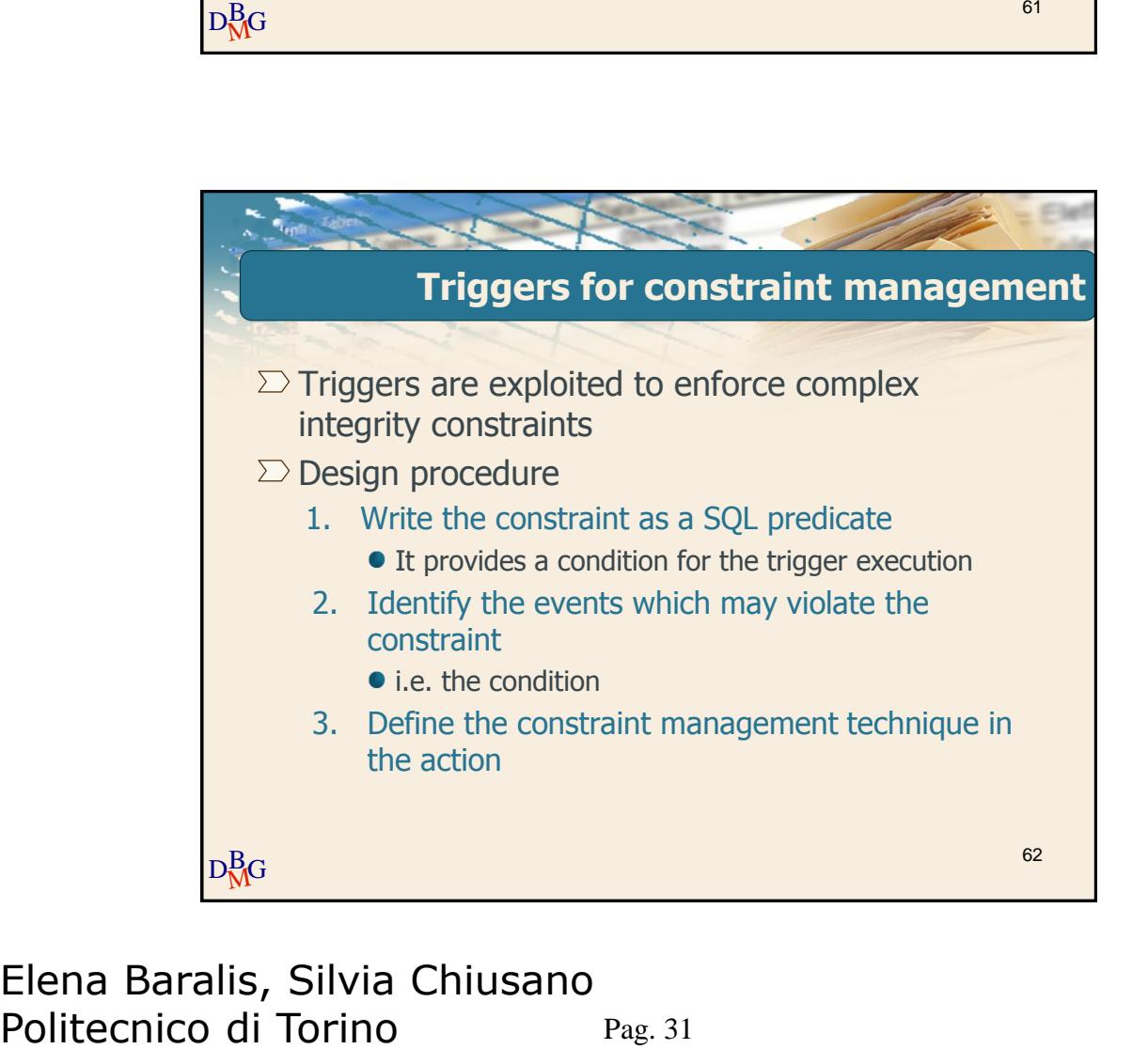

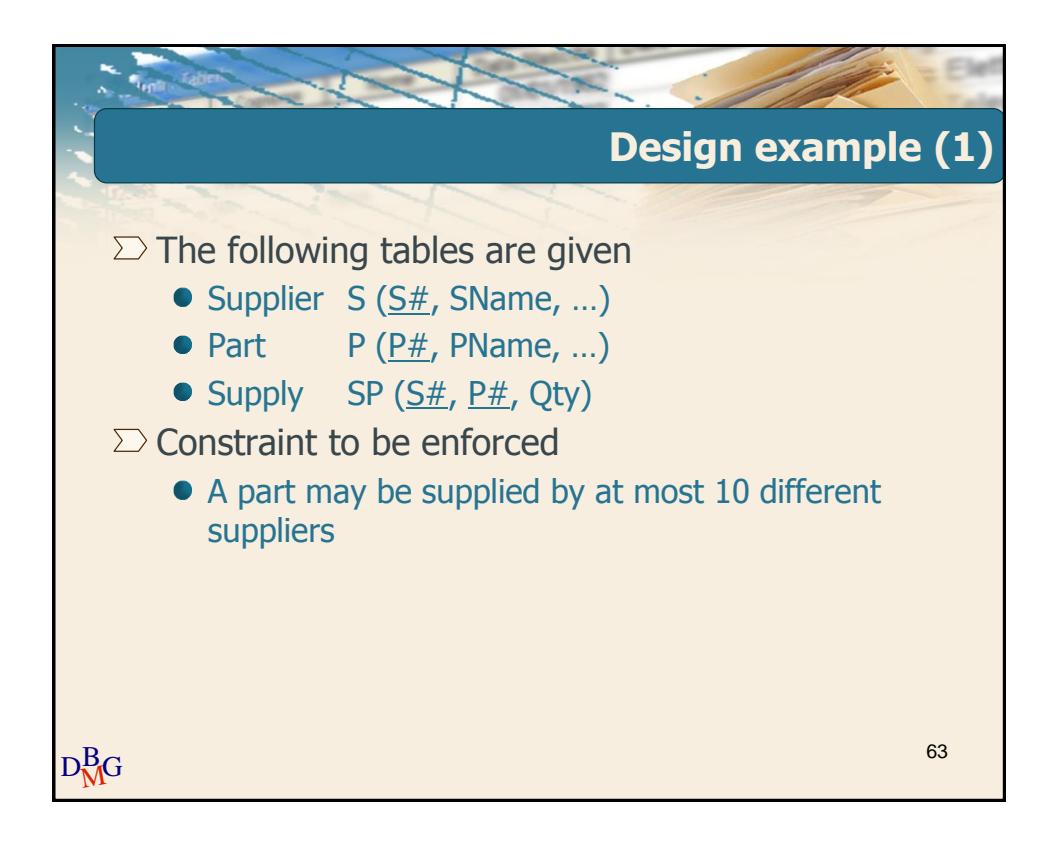

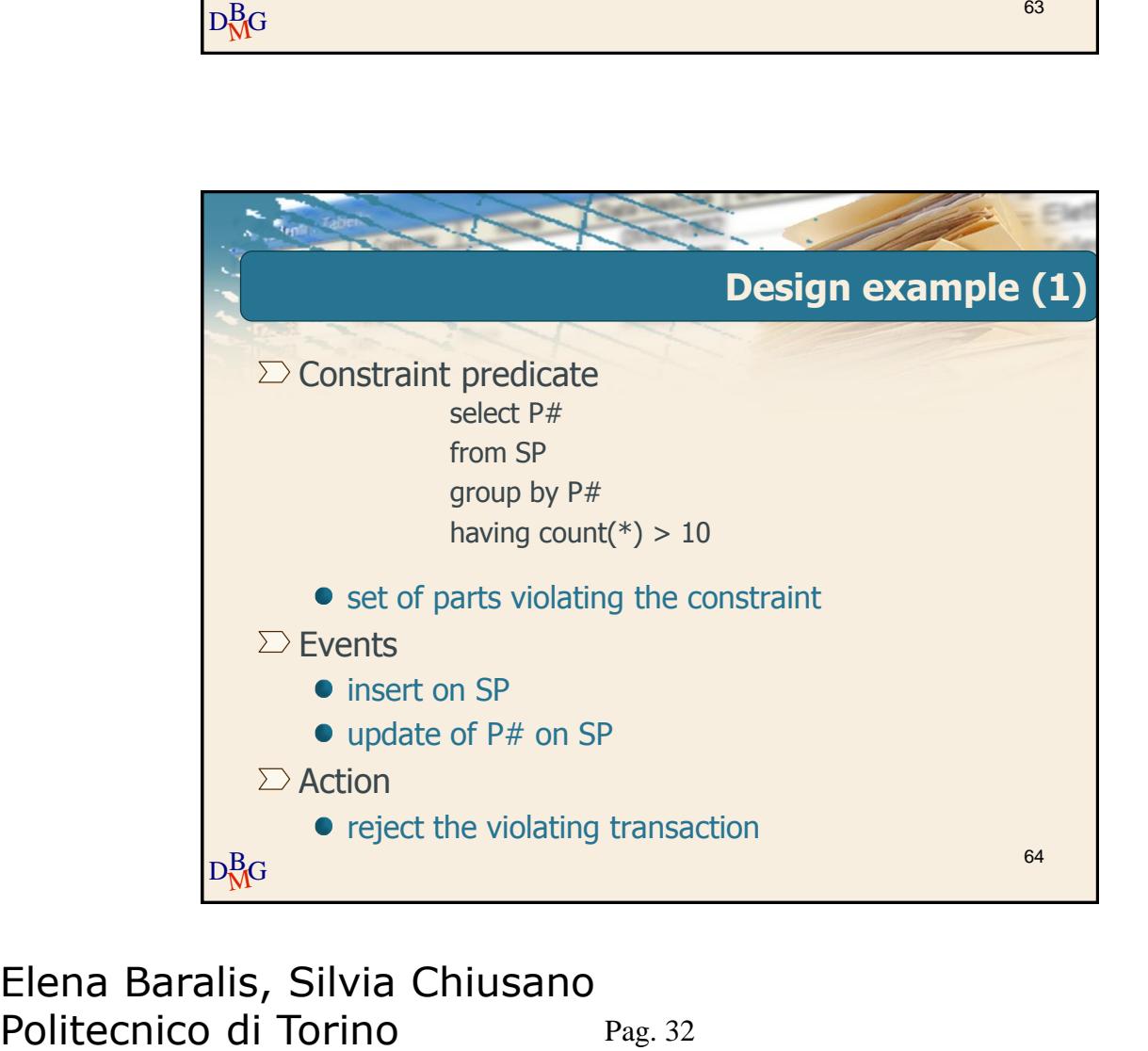

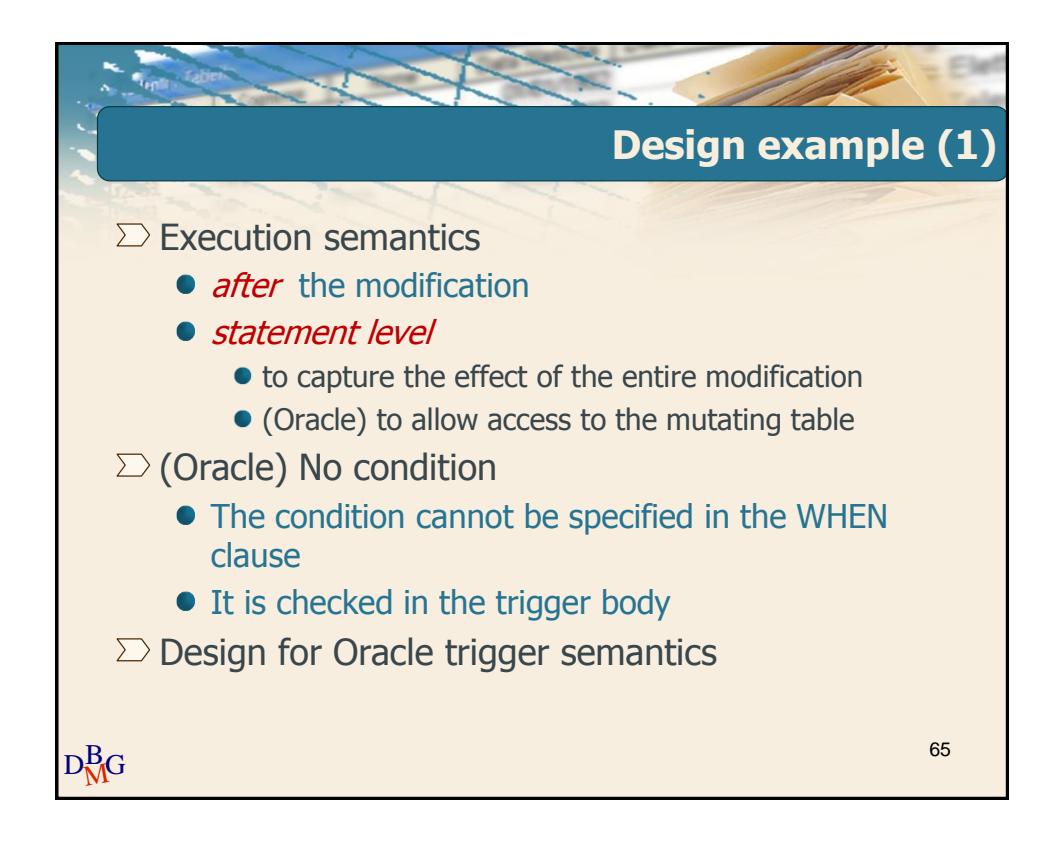

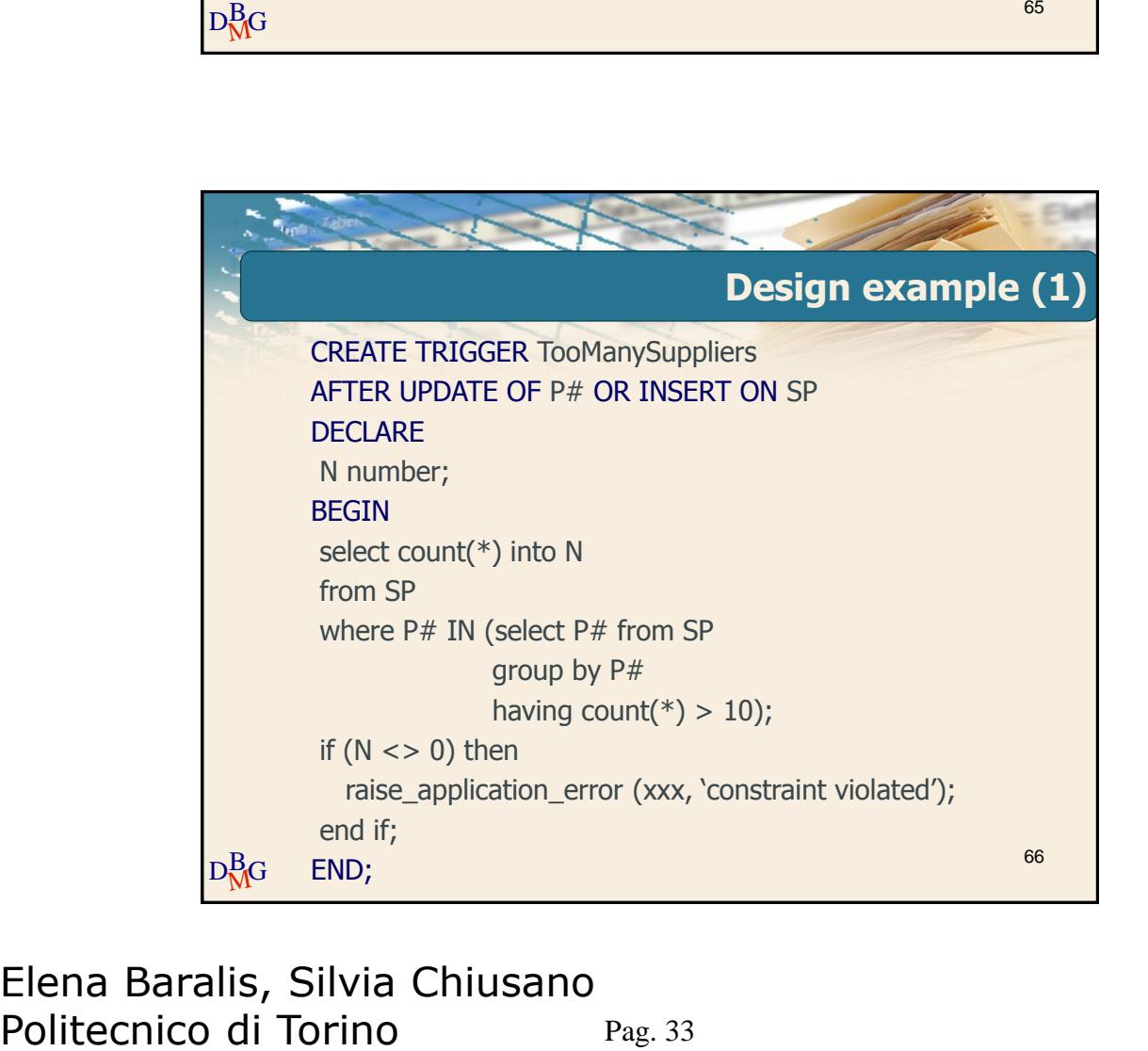

### Pag. 33 Elena Baralis, Silvia Chiusano

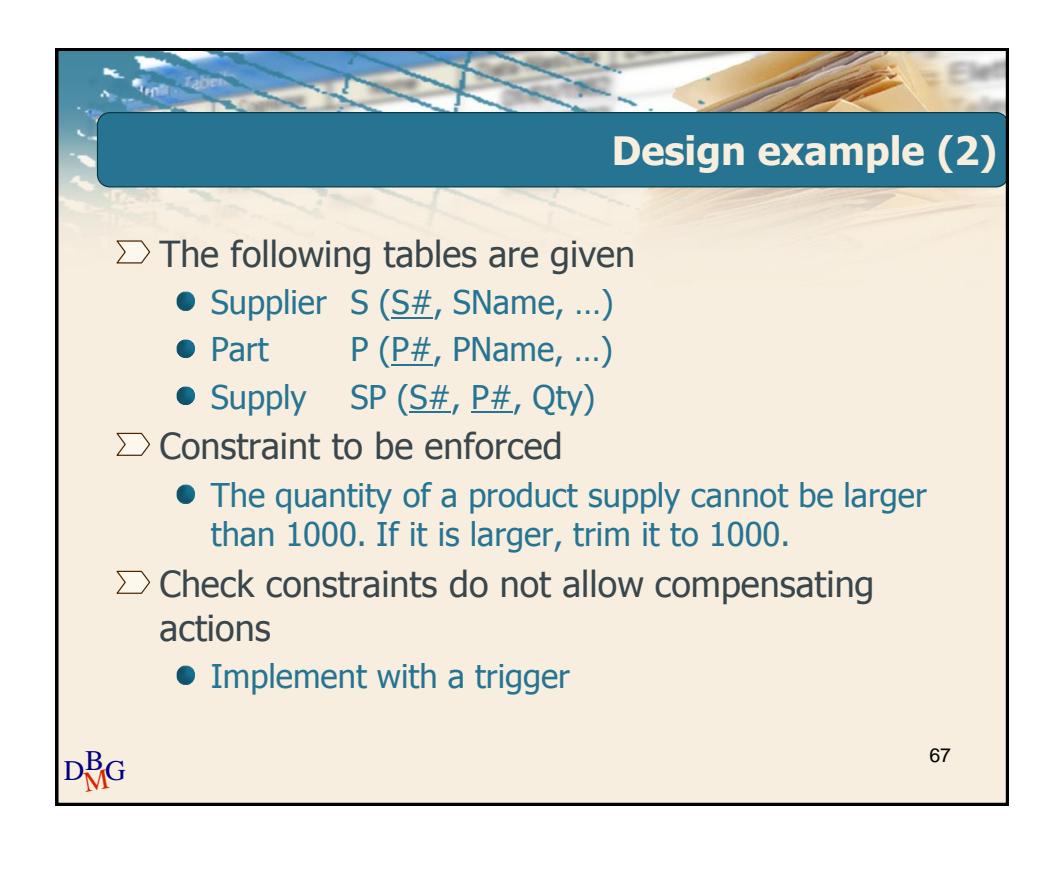

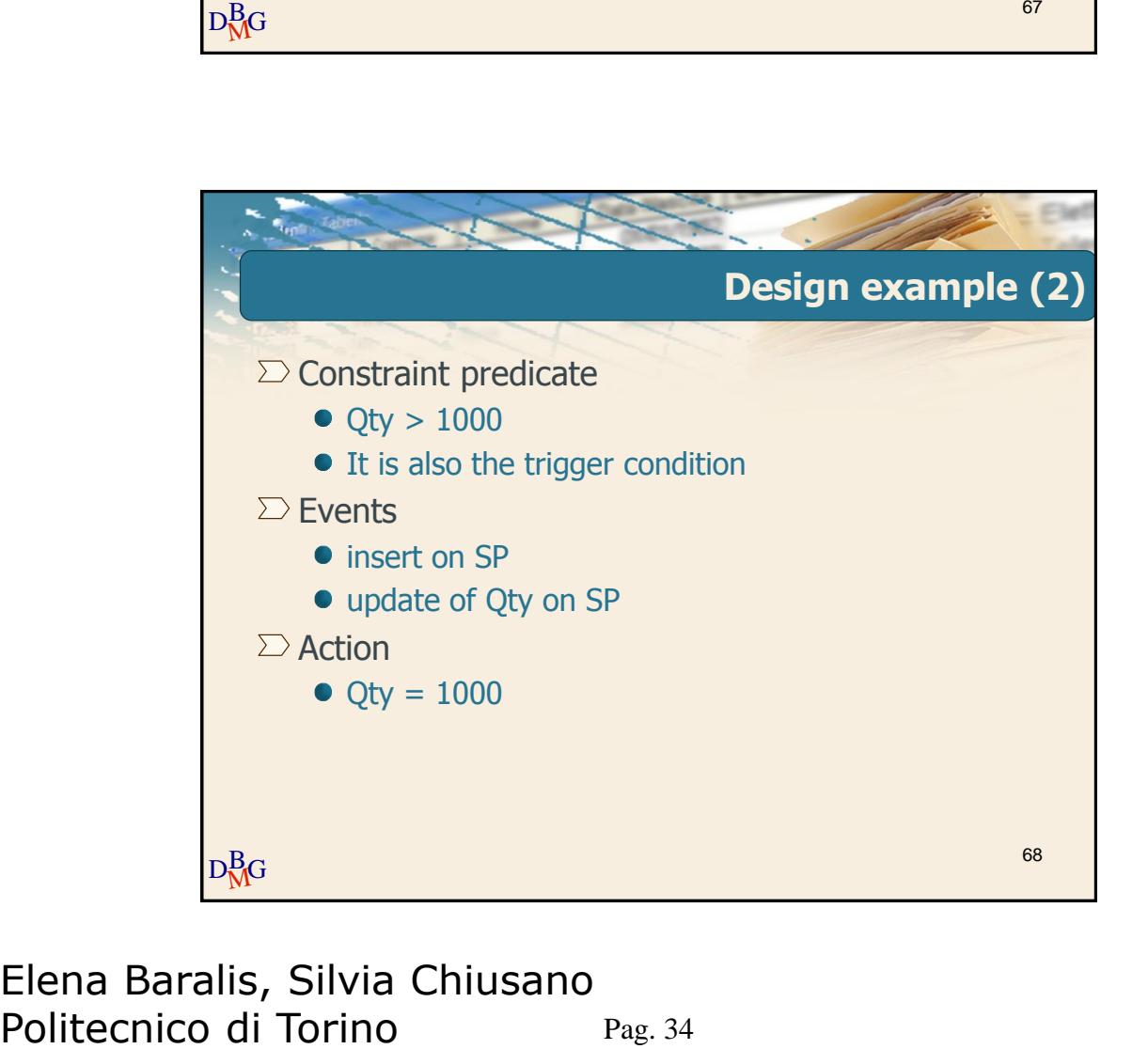

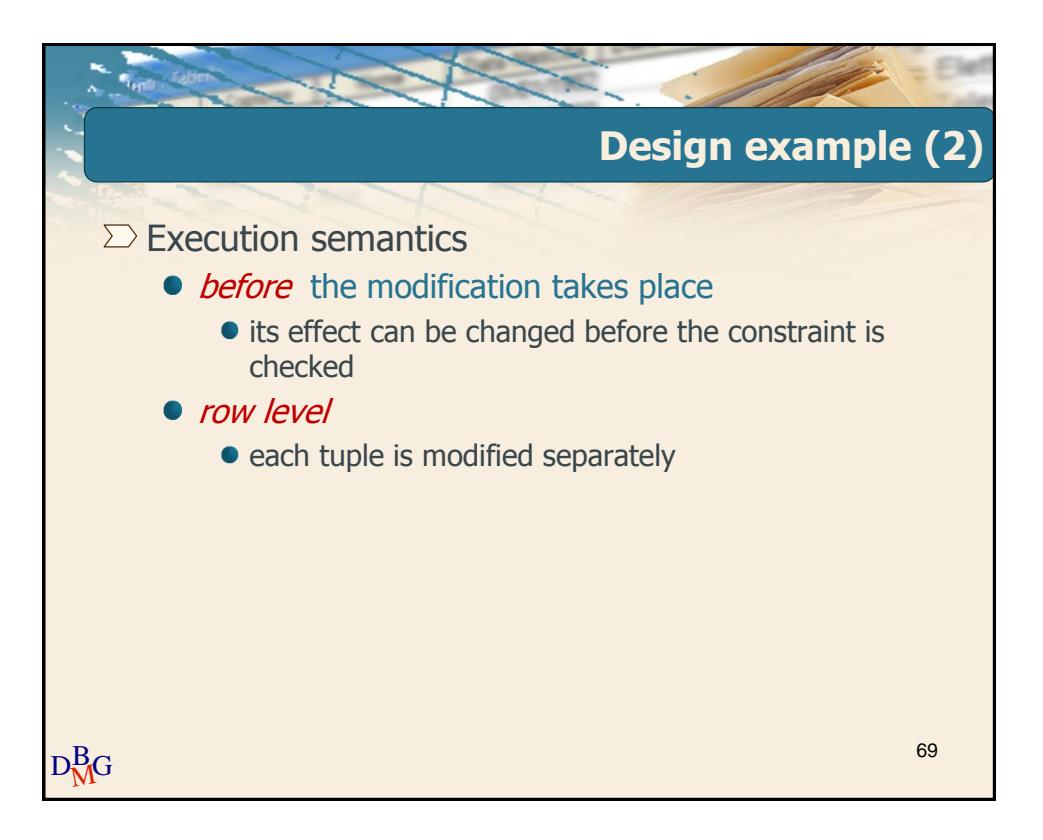

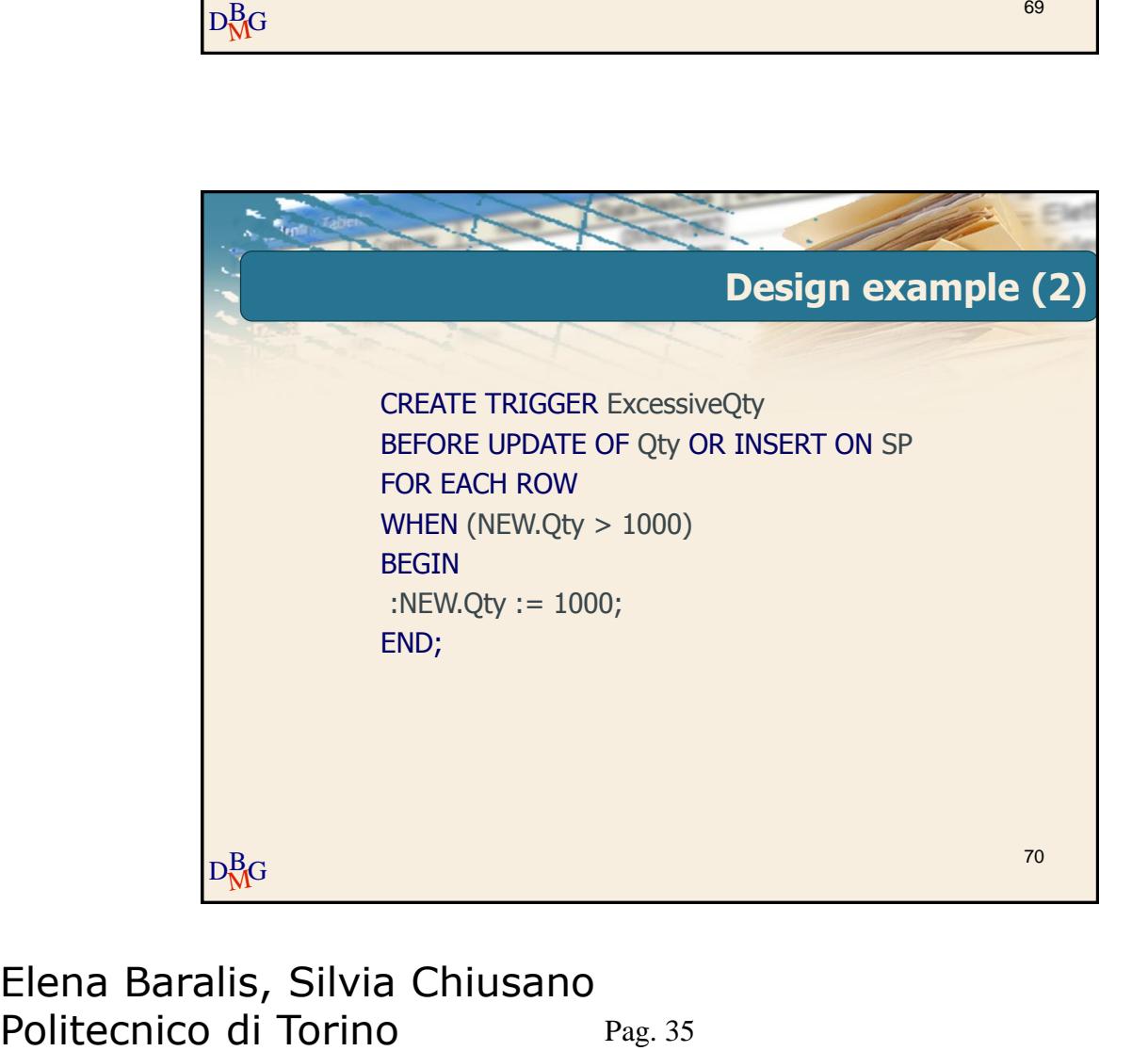

Pag. 35 Elena Baralis, Silvia Chiusano

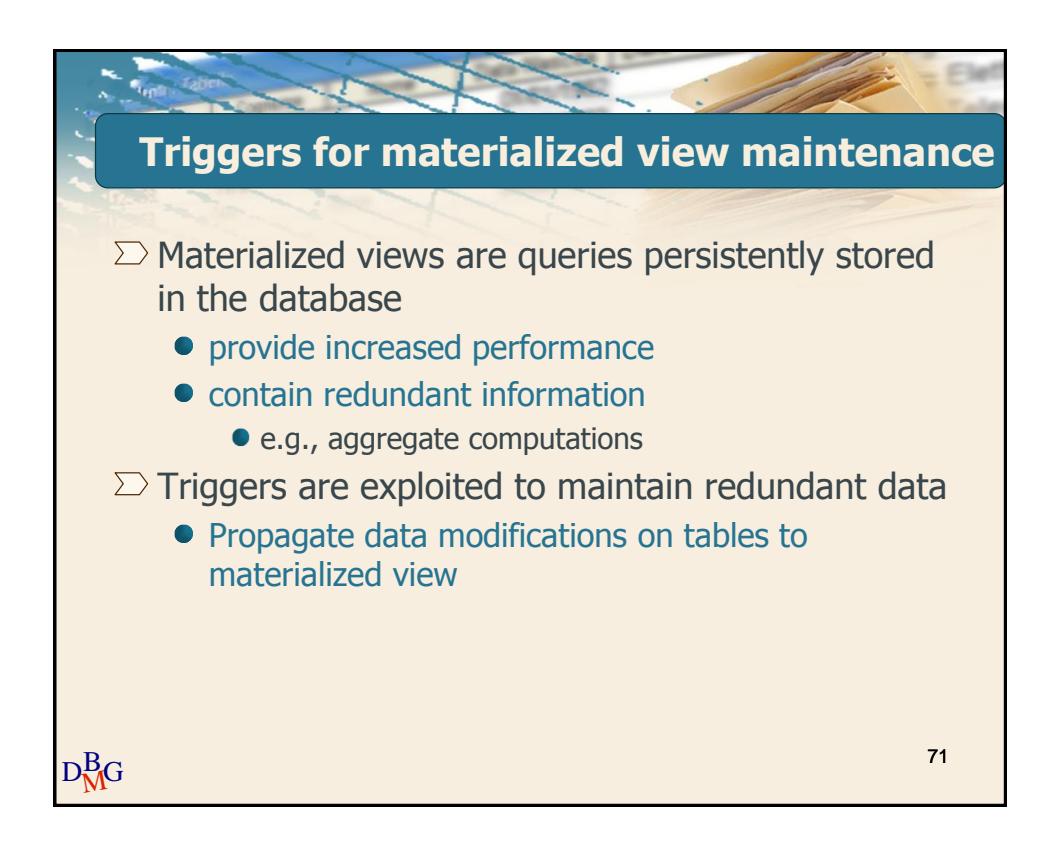

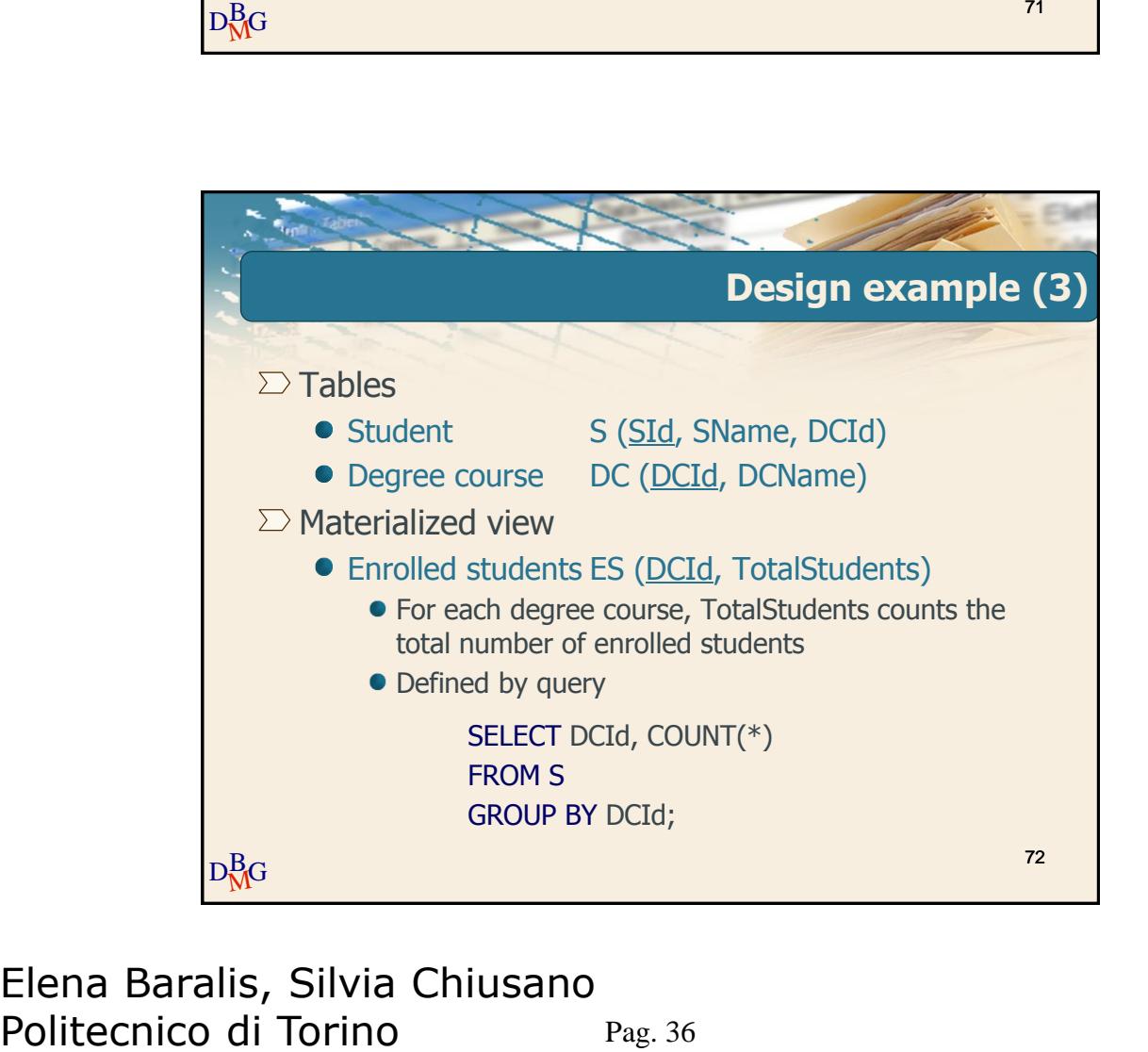

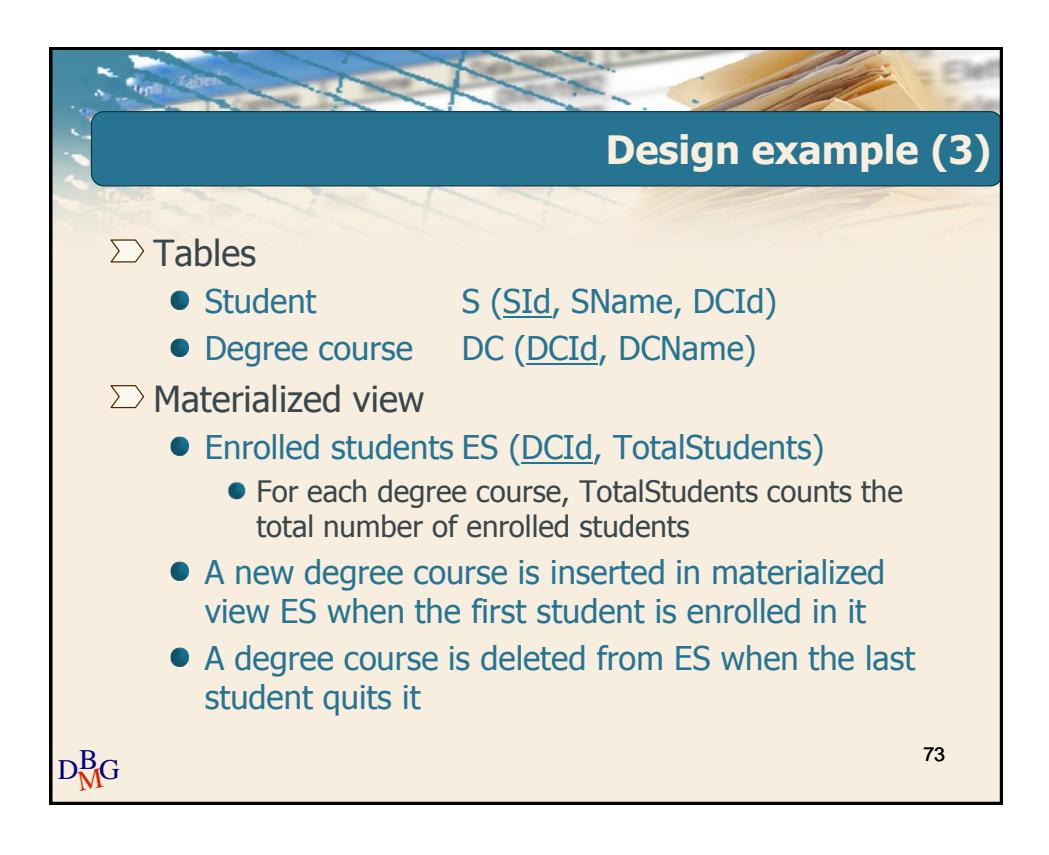

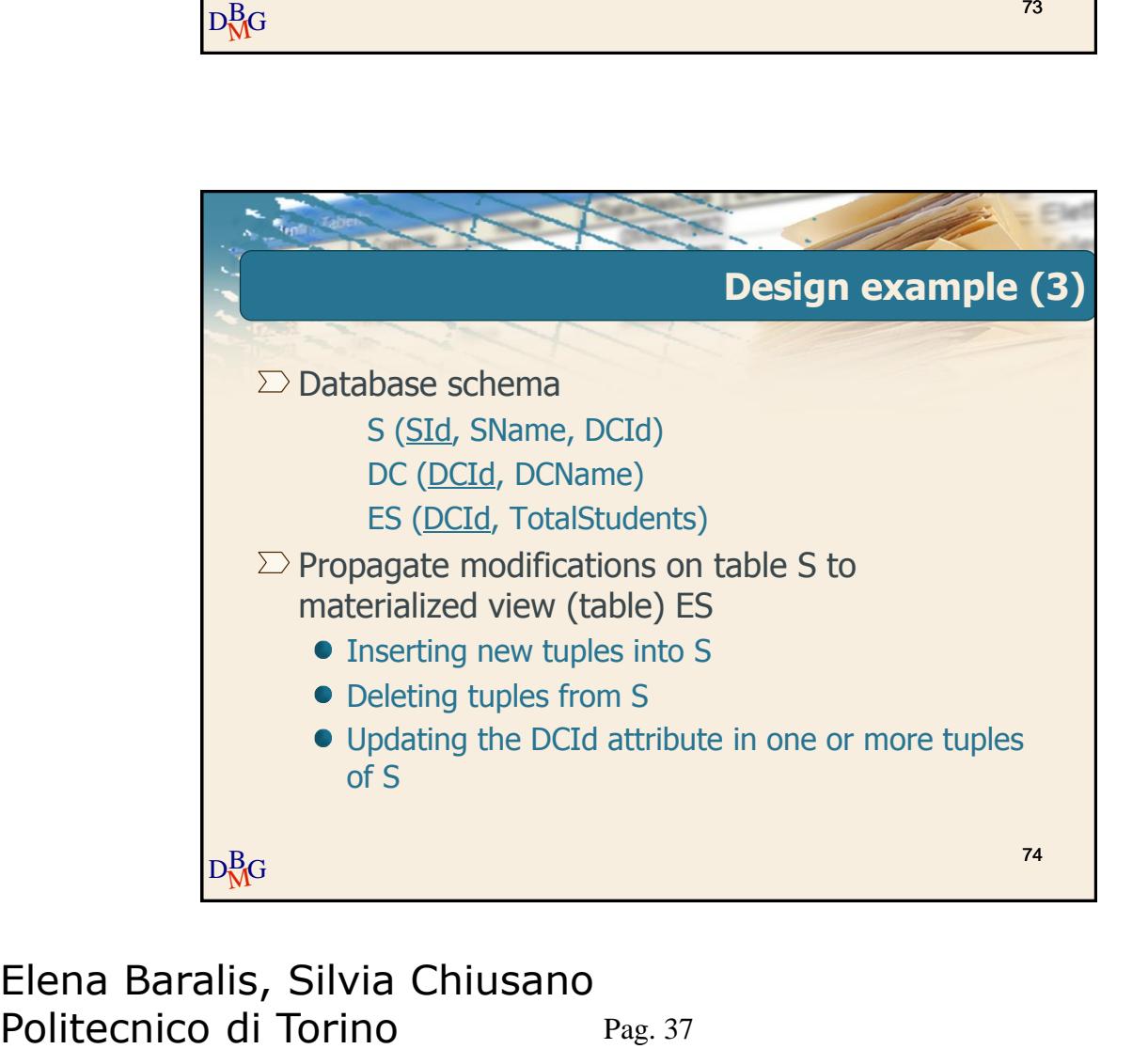

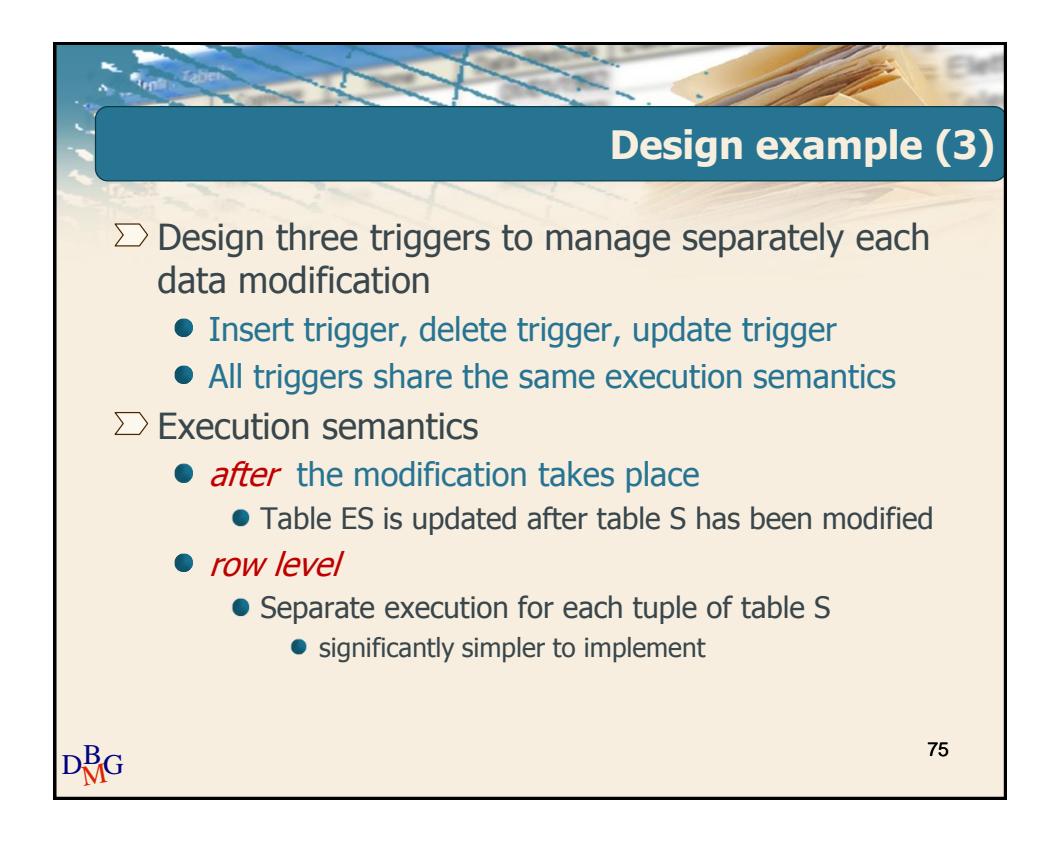

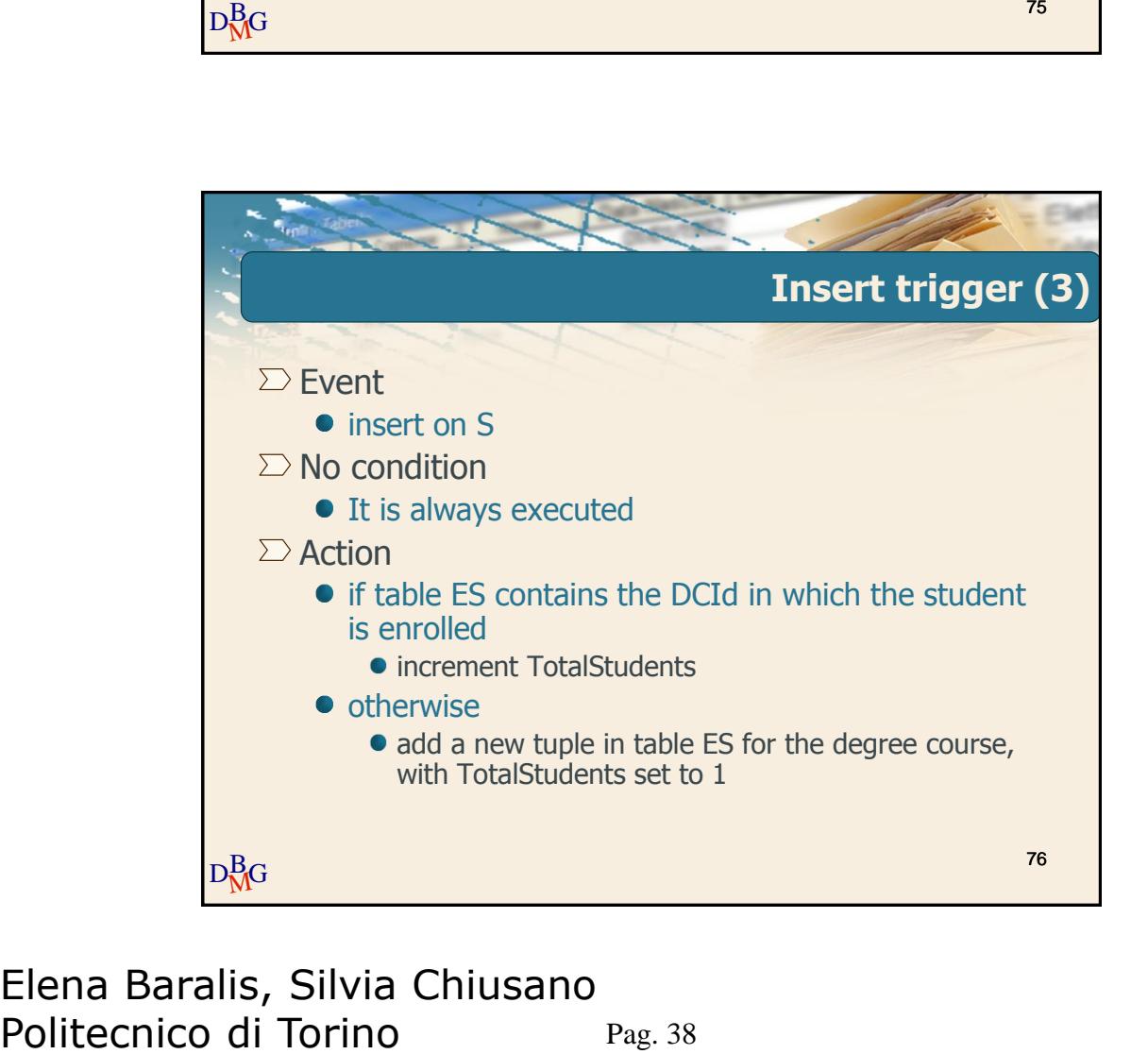

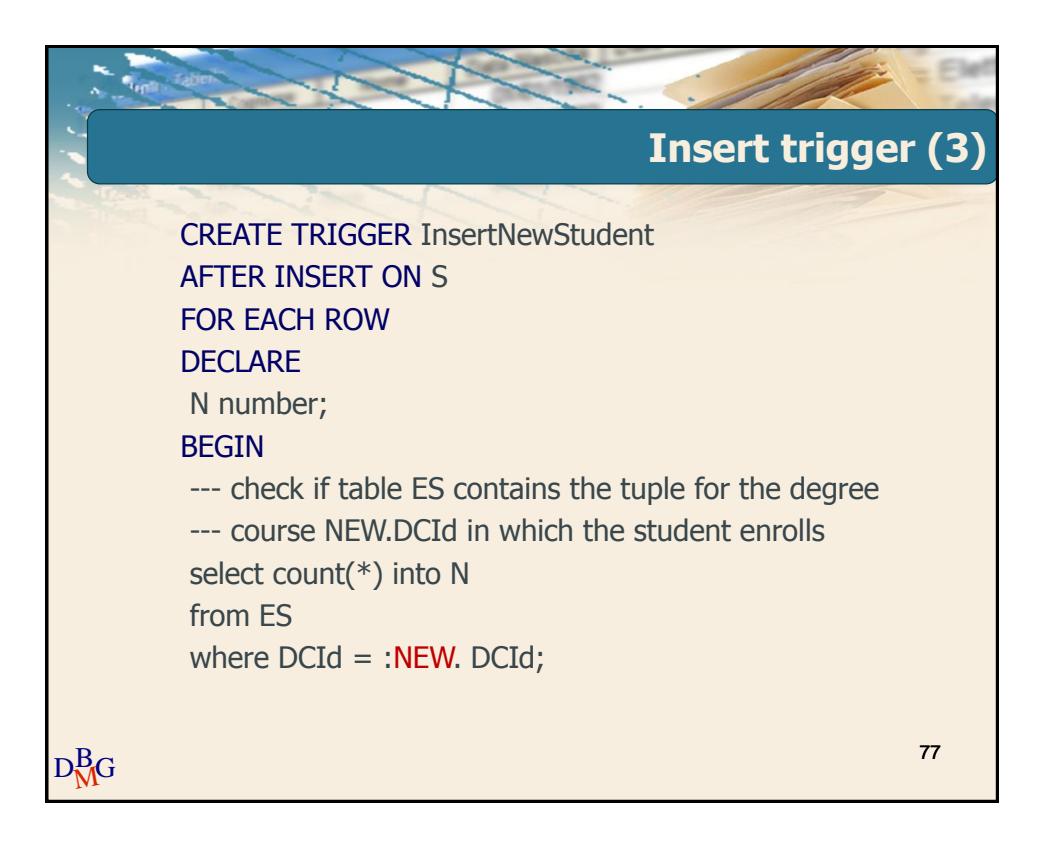

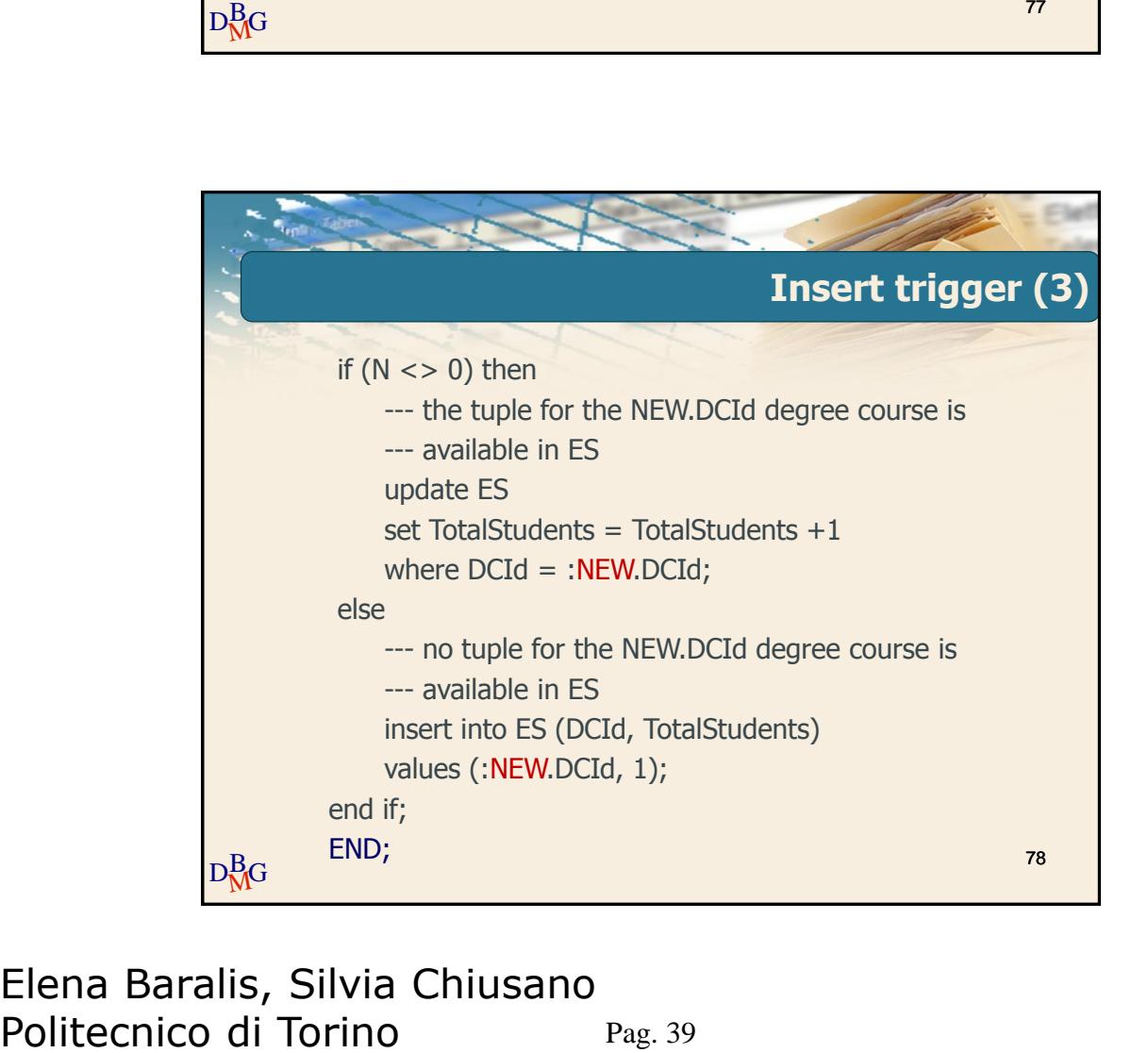

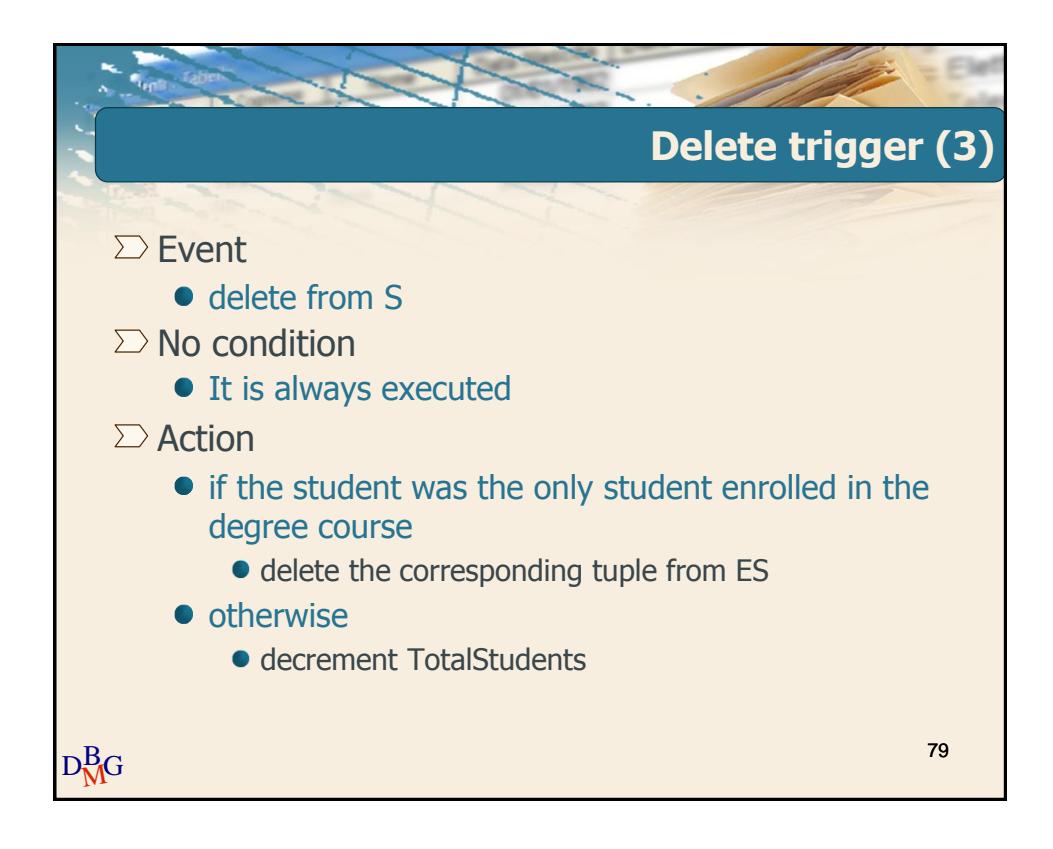

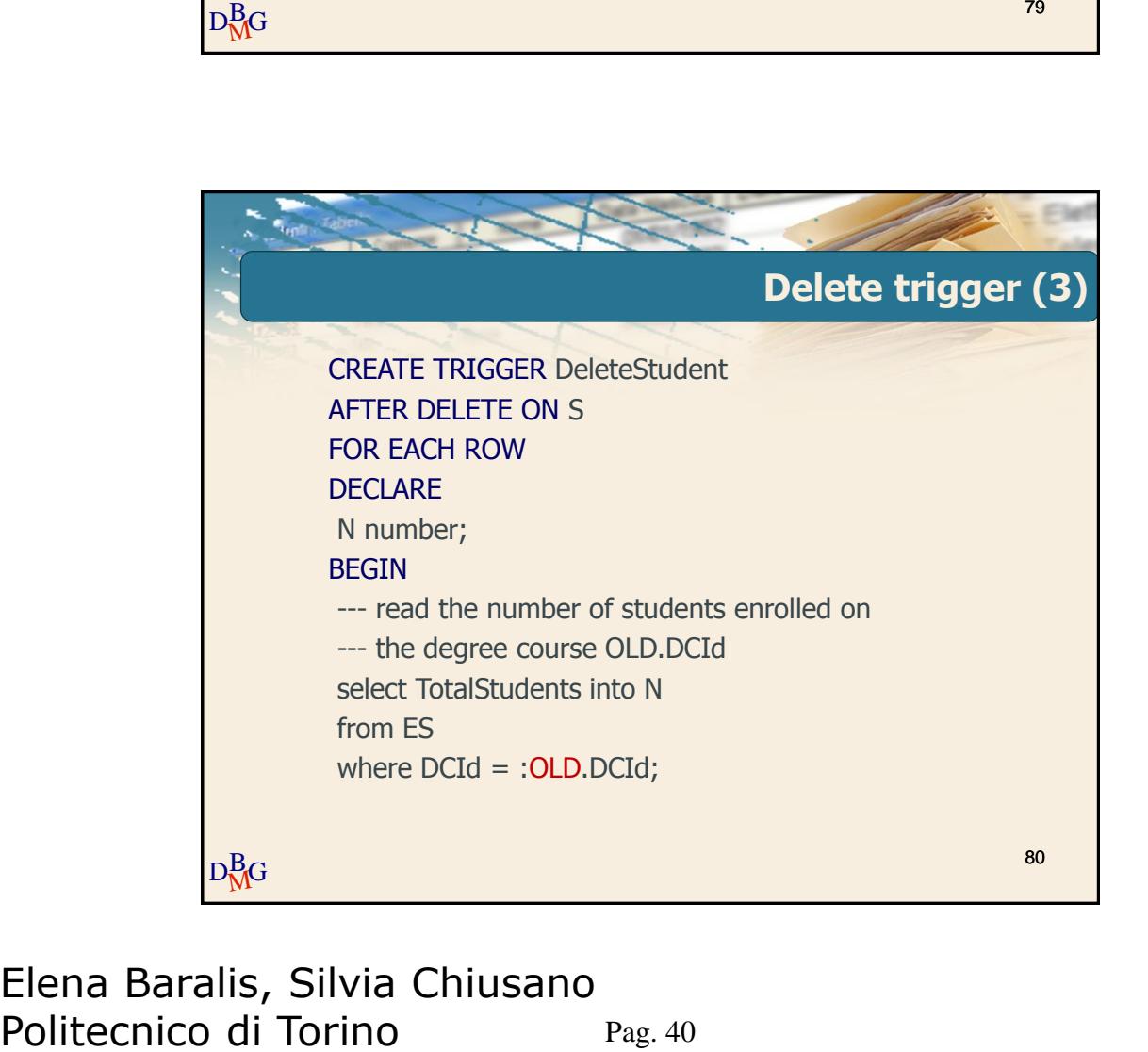

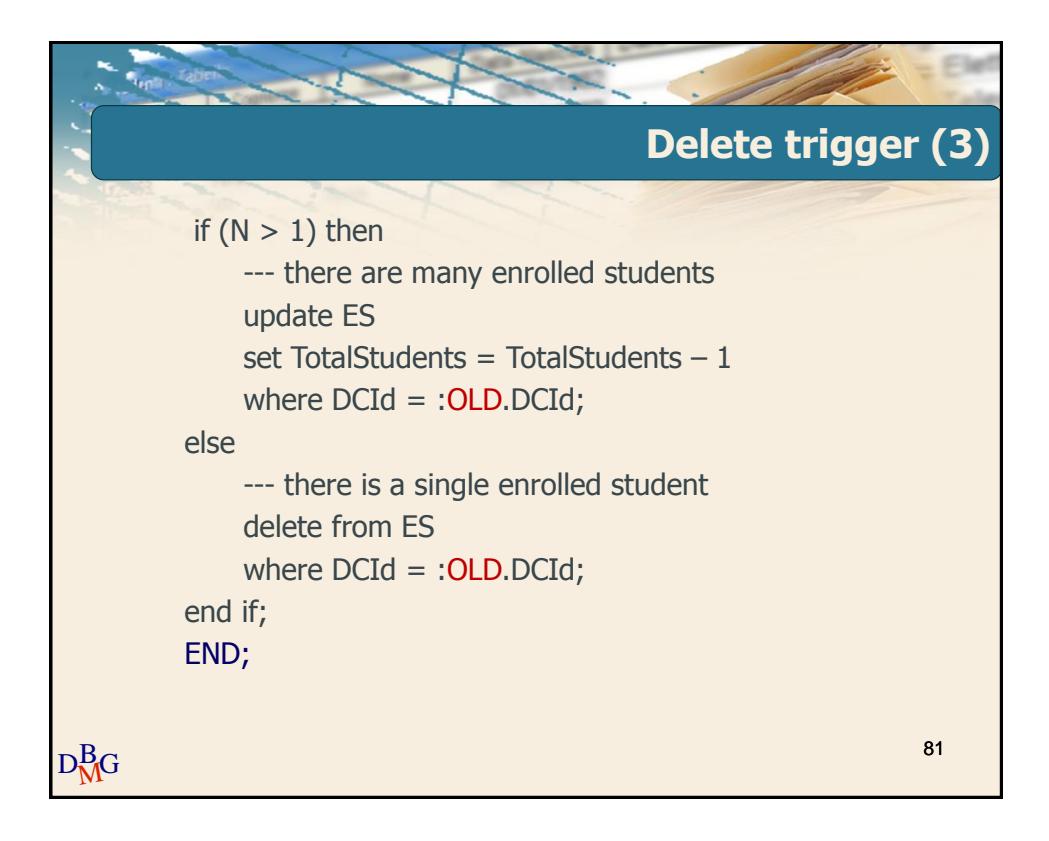

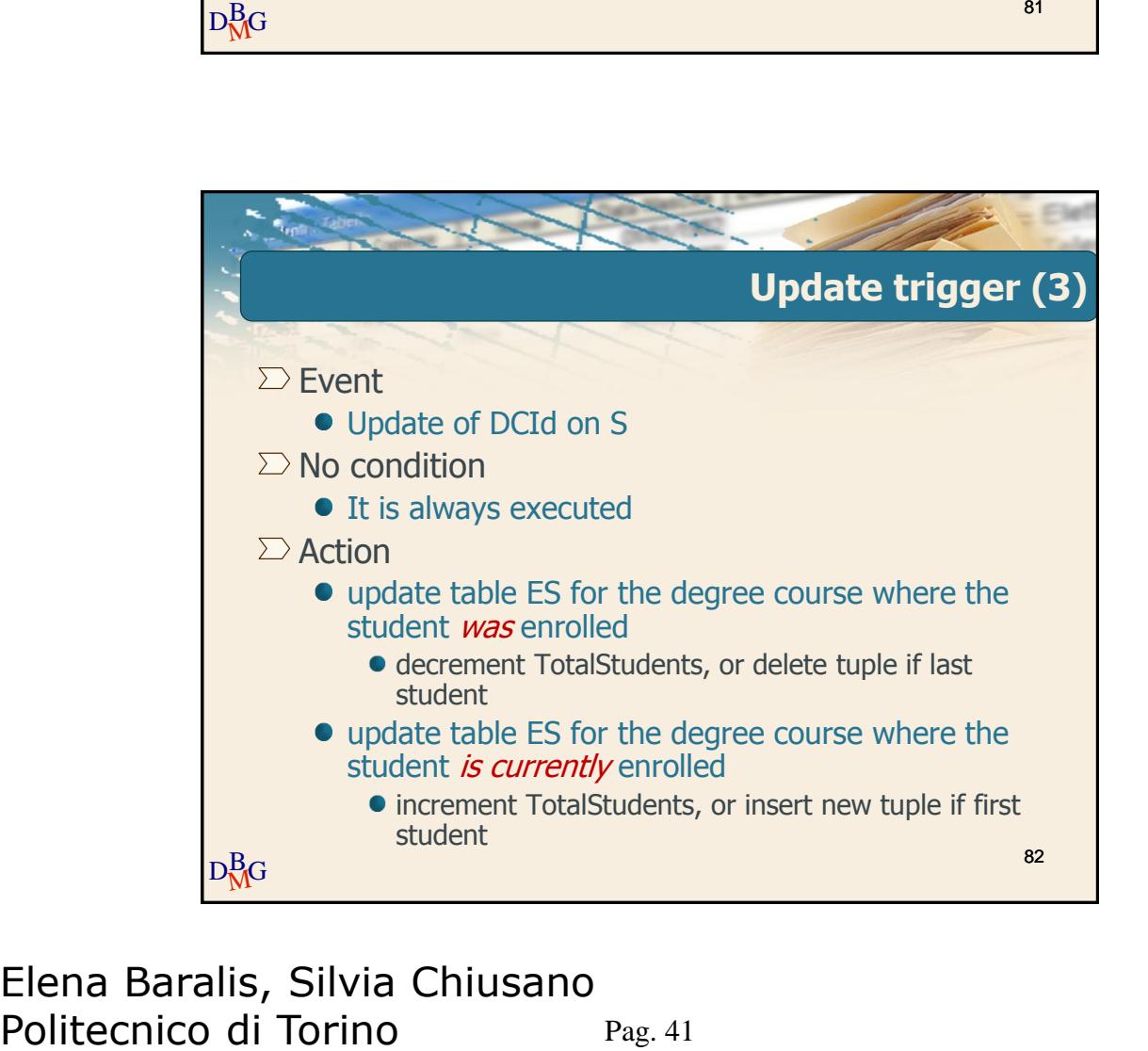

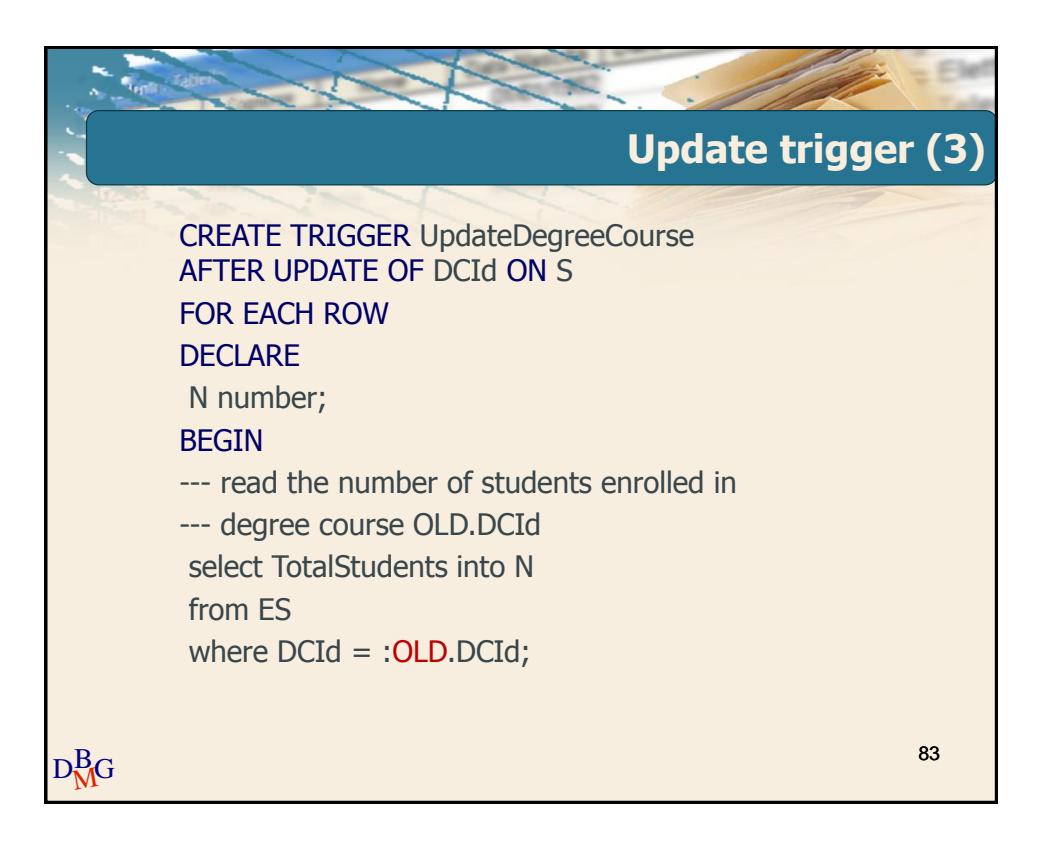

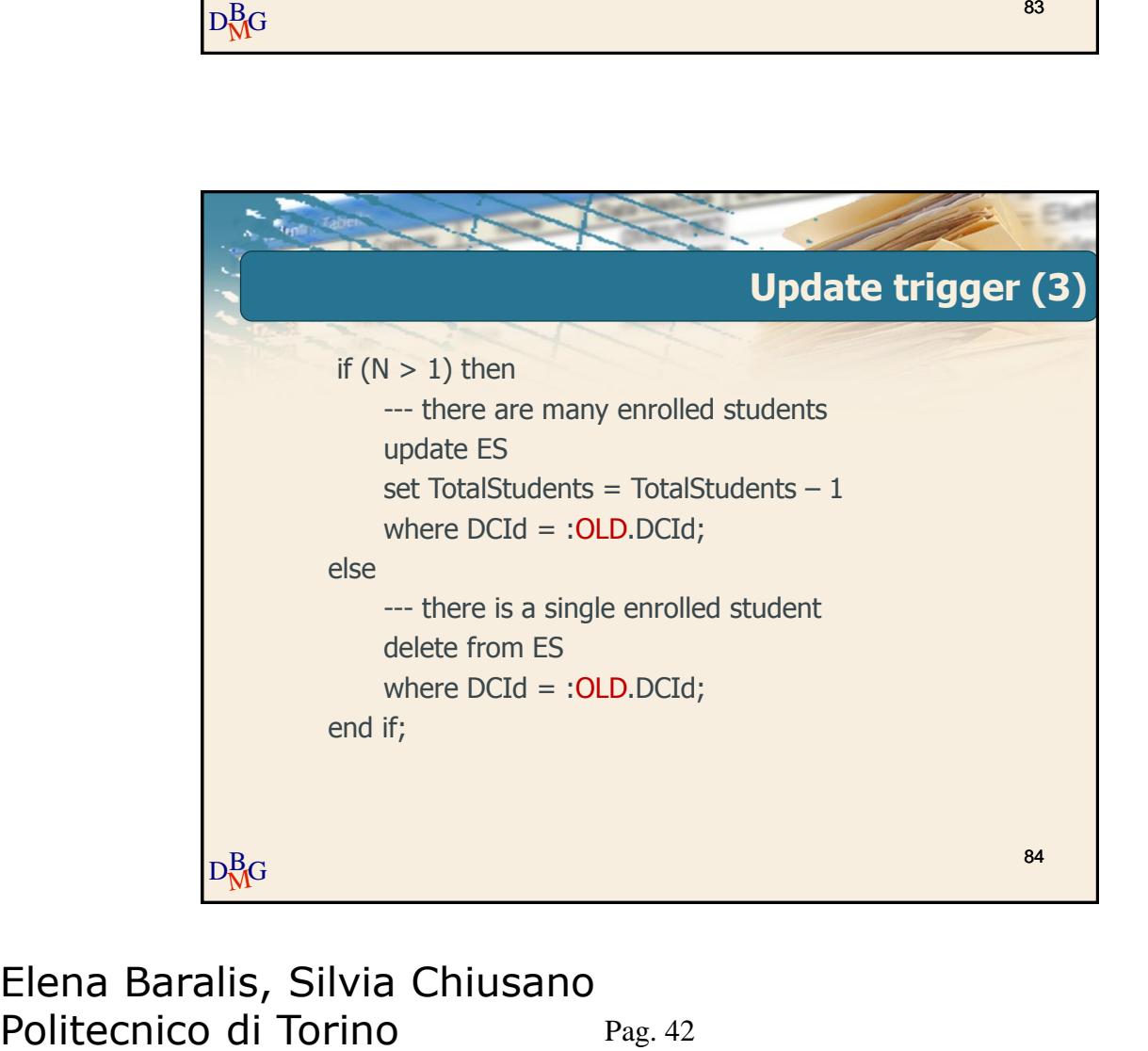

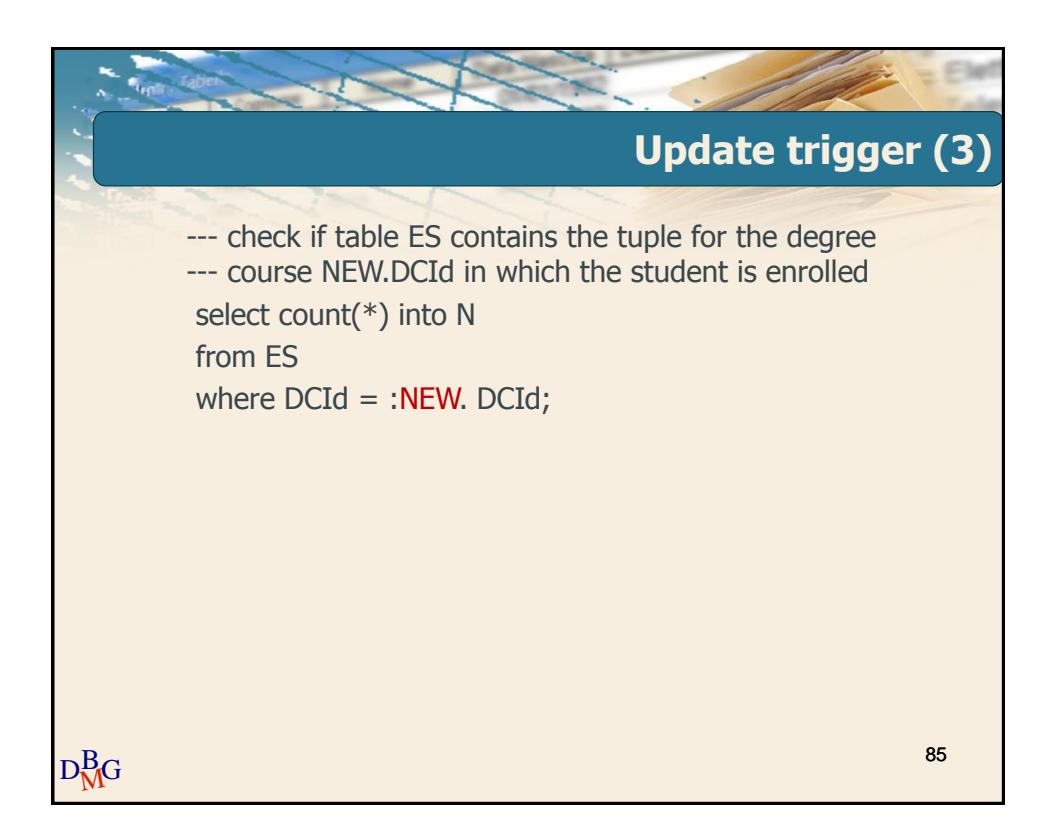

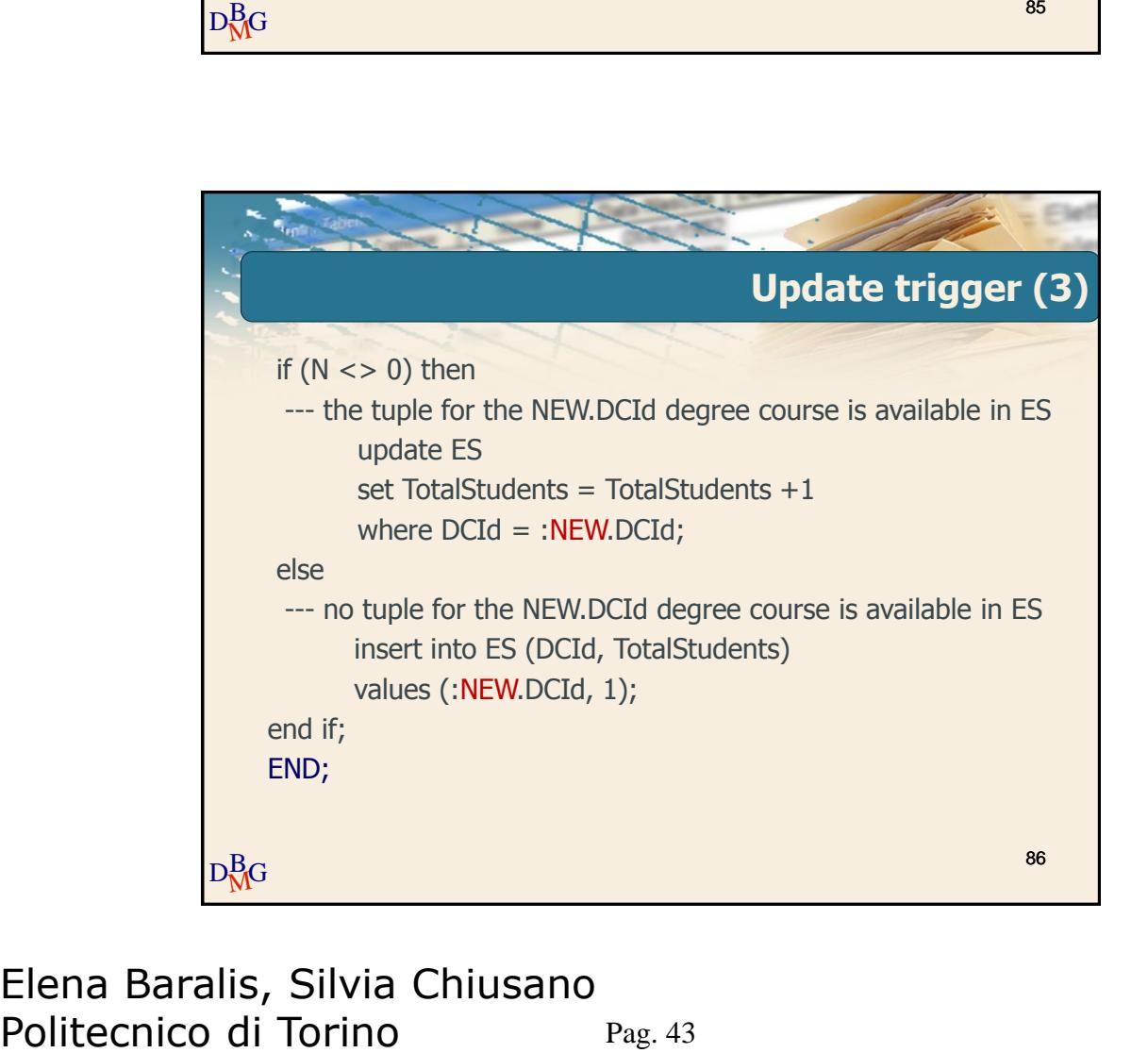